Министерство сельского хозяйства Российской Федерации

Трубчевский аграрный колледж филиал федерального государственного бюджетного образовательного учреждения высшего образования «Брянский государственный аграрный университет»

**Живодеров А. Н.**

# *Основы информатики*

# курс лекций

по учебному предмету «Основы информатики» для обучающихся специальностей: 35.02.15 Кинология, 36.02.01 Ветеринария, 35.02.14 Охотоведение и звероводство

Брянская область, 2020 г.

УДК 002.5/.6 (042) ББК 32.81 Ж 67

Живодеров, А. Н. Основы информатики: курс лекций по учебному предмету «Основы информатики» для обучающихся специальностей: 35.02.15 Кинология, 36.02.01 Ветеринария, 35.02.14 Охотоведение и звероводство / А. Н. Живодеров. – Брянск: Изд-во Брянский ГАУ,  $2020 - 68$  c.

Курс лекций учебного предмета «Основы информатики» для специальностей 35.02.15 Кинология, 36.02.01 Ветеринария, 35.02.14 Охотоведение и звероводство содержат краткий теоретический курс, отражающий требования ФГОС СПО специальностей. В курсе лекций предусмотрены вопросы для самопроверки.

Курс лекций предназначен для обучающихся и преподавателей специальностей 35.02.15 Кинология, 36.02.01 Ветеринария, 35.02.14 Охотоведение и звероводство.

Составитель: Живодеров А.Н. – преподаватель первой категории Трубчевского филиала ФГБОУ ВО Брянский ГАУ.

Рецензент: Сидоренко Л.М. – к.э.н., методист Трубчевского филиала ФГБОУ ВО Брянский ГАУ, высшая квалификационная категория.

Рекомендации одобрены к печати методическим советом филиала, протокол № 2 от 29 ноября 2019 г.

> © Брянский ГАУ, 2020 © Живодеров А.Н., 2020

# **Содержание**

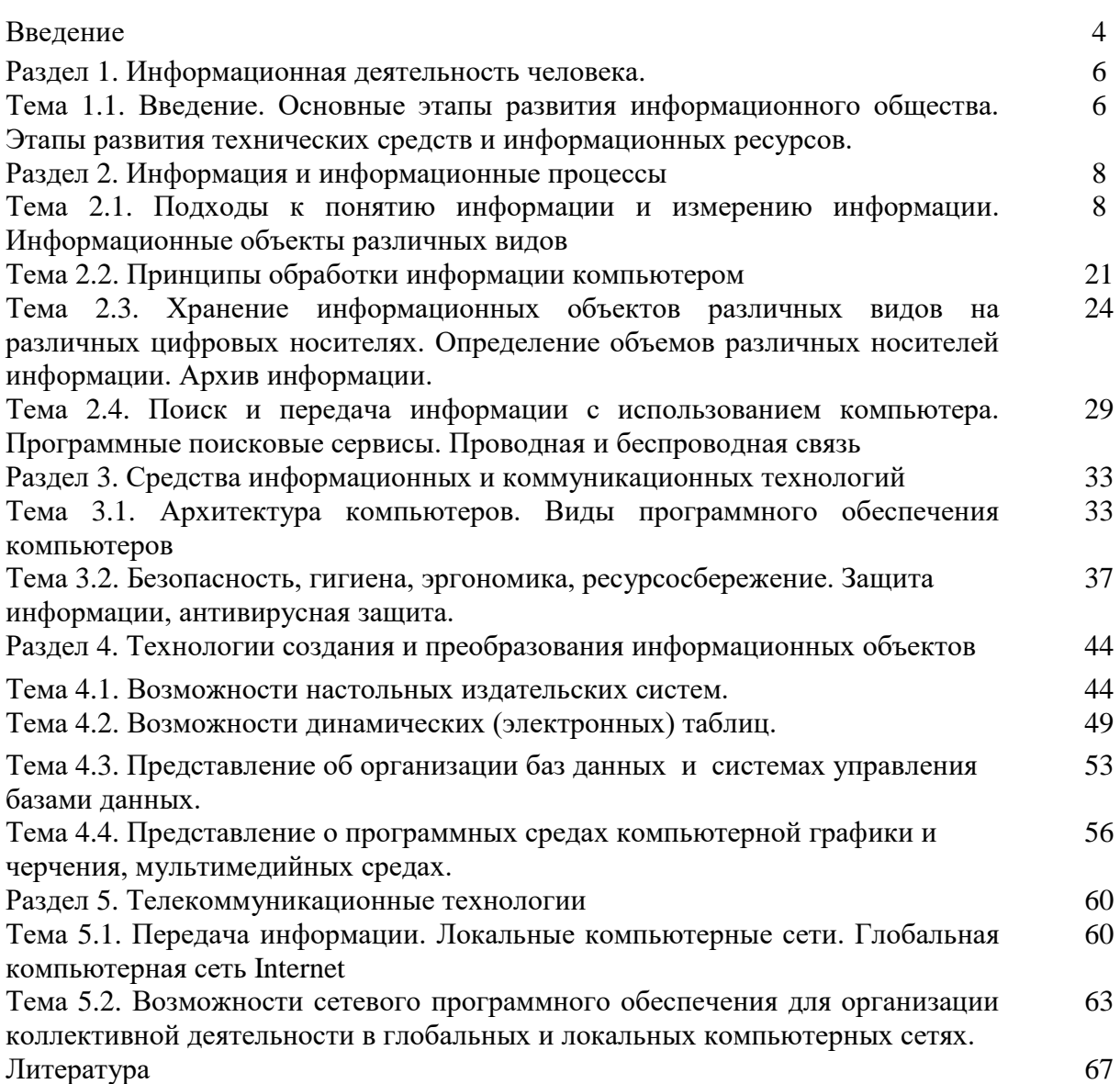

#### **Введение**

Курс лекций учебного предмета «Основы информатики» для специальностей 35.02.15 Кинология, 36.02.01 Ветеринария, 35.02.14 Охотоведение и звероводство содержит теоретический курс, отражающий требования ФГОС СПО специальностей. В курсе лекций предусмотрены вопросы для самопроверки.

Освоение содержания учебного предмета «Основы информатики», обеспечивает достижение обучающимися следующих результатов:

**личностных:**

чувство гордости и уважения к истории развития и достижениям отечественной информатики в мировой индустрии информационных технологий;

- осознание своего места в информационном обществе;

- готовность и способность к самостоятельной и ответственной творческой деятельности с использованием информационно-коммуникационных технологий;

- умение использовать достижения современной информатики для повышения собственного интеллектуального развития в выбранной профессиональной деятельности, самостоятельно формировать новые для себя знания в профессиональной области, используя для этого доступные источники информации;

- умение выстраивать конструктивные взаимоотношения в командной работе по решению общих задач, в том числе с использованием современных средств сетевых коммуникаций;

умение управлять своей познавательной деятельностью, проводить самооценку уровня собственного интеллектуального развития, в том числе с использованием современных электронных образовательных ресурсов;

- умение выбирать грамотное поведение при использовании разнообразных средств информационно-коммуникационных технологий как в профессиональной деятельности, так и в быту;

- готовность к продолжению образования и повышению квалификации в избранной профессиональной деятельности на основе развития личных информационнокоммуникационных компетенций;

#### **метапредметных:**

- умение определять цели, составлять планы деятельности и определять средства, необходимые для их реализации;

- использование различных видов познавательной деятельности для решения информационных задач, применение основных методов познания (наблюдения, описания, измерения, эксперимента) для организации учебно-исследовательской и проектной деятельности с использованием информационно-коммуникационных технологий;

- использование различных информационных объектов, с которыми возникает необходимость сталкиваться в профессиональной сфере в изучении явлений и процессов;

- использование различных источников информации, в том числе электронных библиотек, умение критически оценивать и интерпретировать информацию, получаемую из различных источников, в том числе из сети Интернет;

- умение анализировать и представлять информацию, данную в электронных форматах на компьютере в различных видах;

- умение использовать средства информационно-коммуникационных технологий в решении когнитивных, коммуникативных и организационных задач с соблюдением требований эргономики, техники безопасности, гигиены, ресурсосбережения, правовых и этических норм, норм информационной безопасности;

- умение публично представлять результаты собственного исследования, вести дискуссии, доступно и гармонично сочетая содержание и формы представляемой информации средствами информационных и коммуникационных технологий;

4

#### **предметных:**

- сформированность представлений о роли информации и информационных процессов в окружающем мире;

- владение навыками алгоритмического мышления и понимание методов формального описания алгоритмов, владение знанием основных алгоритмических конструкций, умение анализировать алгоритмы;

- использование готовых прикладных компьютерных программ по профилю подготовки;

- владение способами представления, хранения и обработки данных на компьютере;

- владение компьютерными средствами представления и анализа данных в электронных таблицах;

- сформированность представлений о базах данных и простейших средствах управления ими;

- сформированность представлений о компьютерно-математических моделях и необходимости анализа соответствия модели и моделируемого объекта (процесса);

- владение типовыми приемами написания программы на алгоритмическом языке для решения стандартной задачи с использованием основных конструкций языка программирования;

- сформированность базовых навыков и умений по соблюдению требований техники безопасности, гигиены и ресурсосбережения при работе со средствами информатизации;

- понимание основ правовых аспектов использования компьютерных программ и прав доступа к глобальным информационным сервисам;

- применение на практике средств защиты информации от вредоносных программ, соблюдение правил личной безопасности и этики в работе с информацией и средствами коммуникаций в Интернете.

**Раздел 1. Информационная деятельность человека**

**Тема 1.1. Введение. Основные этапы развития информационного общества. Этапы развития технических средств и информационных ресурсов.**

# **ПЛАН:**

**1. Этапы развития информационного общества.**

**2. Основные черты информационного общества**

**3. Виды профессиональной информационной деятельности человека с использованием технических средств и информационных ресурсов.**

## **4. Этапы развития технических средств и информационных ресурсов**

**5. Вопросы самоконтроля**

# **1. Этапы развития информационного общества**

В развитии человечества существуют четыре этапа, названные информационными революциями, которые внесли изменения в его развитие.

1. **Первый этап – связан с изобретением письменности.** Это обусловило качественный гигантский и количественный скачек в развитии общества. Знания стало возможно накапливать и передавать последующим поколениям, т.е. появились средства и методы накопления информации. В некоторых источниках считается, что содержание первой информационной революции составляет распространение и внедрение в деятельность и сознание человека языка.

2. **Второй этап – изобретение книгопечатания.** Это дало в руки человечеству новый способ хранения информации, а так же сделало более доступным культурные ценности.

3. **Третий этап – изобретение электричества.** Появились телеграф, телефон и радио, позволяющие быстро передавать и накапливать информацию в любом объеме. Появились средства информационных коммуникаций.

4. **Четвертый этап – изобретение микропроцессорной технологии и персональных компьютеров.** Толчком к этой революции послужило создание в середине 40-х годов ЭВМ. Эта последняя революция дала толчок человеческой цивилизации для переходы от индустриального к информационному обществу- обществу, в котором большинство работающих занято производством, хранением, переработкой и реализацией информации, особенно высшей ее формой – знанием. Началом этого послужило внедрение в различные сферы деятельности человека современных средств обработки и передачи информации – этот процесс называется информатизацией.

# **2. Основные черты информационного общества**

**Информационное общество** — общество, в котором большинство работающих занято производством, хранением, переработкой и реализацией информации, особенно высшей её формы — знаний.

#### **Некоторые характерные черты информационного общества:**

1. Объёмы информации возрастут, и человек будет привлекать для её обработки и хранения специальные технические средства.

- 2. Неизбежно использование компьютеров.
- 3. Движущей силой общества станет производство информационного продукта.

4. Увеличится доля умственного труда, т.к. продуктом производства в информационном обществе станут знания и интеллект.

5. Произойдёт переоценка ценностей, уклада жизни и изменится культурный досуг.

6. Развиваются компьютерная техника, компьютерные сети, информационные технологии.

7. У людей дома появляются всевозможные электронные приборы и компьютеризированные устройства.

8. Производством энергии и материальных продуктов будут заниматься машины, а человек главным образом обработкой информации.

9. В сфере образования буде создана система непрерывного образования.

10. Дети и взрослые смогут обучаться на дому с помощью компьютерных программ и телекоммуникаций.

11. Появляется и развивается рынок информационных услуг.

# **3. Виды профессиональной информационной деятельности человека с использованием технических средств и информационных ресурсов**

Деятельность человека, связанную с процессами получения, преобразования, накопления и передачи информации, называют **информационной деятельностью**.

В настоящее время компьютеры используются для обработки не только чисел, но и других видов информации. Благодаря этому компьютеры прочно вошли в жизнь современного человека, широко применяются в производстве, проектно-конструкторских работах, бизнесе и многих других отраслях.

Но к современным **техническим средствам** работы с информацией относятся не только компьютеры, но и другие устройства, обеспечивающие ее передачу, обработку и хранение:

- Сетевое оборудование: модемы, кабели, сетевые адаптеры.
- Аналого-цифровые и цифро-аналоговые преобразователи.
- цифровые фото- и видеокамеры, цифровые диктофоны.
- Записывающие устройства (CD-R, CD-RW, DVD-RW и др.).
- Полиграфическое оборудование.
- Цифровые музыкальные студии.
- Медицинское оборудование для УЗИ и томографии;
- Сканеры в архивах, библиотеках, магазинах, на экзаменах и избирательных

участках;

- ТВ-тюнеры для подачи телевизионного сигнала в компьютер.
- Плоттеры и различные принтеры.
- Мультимедийные проекторы.
- Флэш-память, используемая также в плеерах и фотоаппаратах.
- Мобильные телефоны.

Кроме персональных компьютеров существуют мощные вычислительные системы для решения сложных научно-технических и оборонных задач, обработки огромных баз данных, работы телекоммуникационных сетей:

 Многопроцессорные системы параллельной обработки данных (управление сложными технологическими процессами).

 Серверы в глобальной компьютерной сети, управляющие работой и хранящие огромный объем информации.

Специальные компьютеры для проектно-конструкторских работ.

# **4. Этапы развития технических средств и информационных ресурсов**

По мере развития современной цивилизации участие в информационных процессах требовало уже не только индивидуальных, но также обобщенных знаний и опыта, способствующих переработке информации и принятию необходимых решений. Для этого человеку понадобились различные устройства. Этапы появления средств и методов обработки информации, вызвавших кардинальные изменения в обществе, определяются как *информационные революции.*

*Первая* информационная революция связана с изобретением письменности, обусловившей качественный и количественный скачок в развитии цивилизации. Появилась возможность накопления знаний и их передачи последующим поколениям. С позиций информатики это можно оценить как появление средств и методов накопления информации.

*Вторая* информационная революция (середина XVI века) связана с изобретением книгопечатания, изменившего человеческое общество, культуру и организацию деятельности самым радикальным образом. Человек не просто получил новые средства накопления, систематизации, тиражирования информации. Массовое распространение печатной продукции сделало доступными культурные ценности, открыло возможность самостоятельного и целенаправленного развития личности. С точки зрения информатики, значение этой революции в том, что она выдвинула качественно новый способ хранения информации.

*Третья* информационная революция (конец XIX века) связана с изобретение электричества, благодаря которому появились телеграф, телефон, радио, позволяющие оперативно передавать и накапливать информацию в любом объеме. Этот этап важен для информатики, прежде всего тем, что ознаменовал появление средств информационной коммуникации.

*Четвертая* информационная революция (70-е годы ХХ столетия) связана с изобретением микропроцессорной технологии и появлением персонального компьютера. Произошел окончательный переход от механических и электрических средств преобразования информации к электронным, что привело к миниатюризации всех узлов, приборов, машин и появлению программно-управляемых устройств и процессов. На микропроцессорах и интегральных схемах создаются компьютеры, компьютерные сети, системы передачи данных (информационные коммуникации) и так далее.

#### **5. Вопросы самоконтроля**

- 1. Охарактеризуйте основные этапы развития информационного общества.
- 2. Объясните понятие информационного общества.
- 3. Перечислите характерные черты информационного общества.
- 4. Что такое информационные ресурсы?
- 5. Чем характеризуются национальные ресурсы общества?

#### **Раздел 2. Информация и информационные процессы**

**Тема 2.1. Подходы к понятию информации и измерению информации. Информационные объекты различных видов**

#### **ПЛАН:**

- **1. Подходы к понятию информации и измерению информации.**
- **2. Информационные объекты различных видов.**
- **3. Универсальность дискретного (цифрового) представления информации.**
- **4. Представление информации в различных системах счисления.**
- **5. Вопросы самоконтроля.**

#### **1. Подходы к понятию информации и измерению информации**

К слову «информация» люди привыкли очень давно. Если спросить вас, что такое информация, то, наверное, прежде всего вы вспомните газеты, радио, телевидение, то есть все то, что называют средствами массовой информации. Именно здесь чаще всего употребляются такие выражения, как «информационное сообщение» или «оперативная информация». Цель таких сообщений — довести до читателей или слушателей сведения о каких-то событиях. До получения сообщения мы не знали о данном событии, а в результате — стали знать.

Все, что мы с вами знаем, мы когда-то узнали от родителей, учителей, из книг, из личного практического опыта и сохранили в своей памяти. В свою очередь все, что написано в книгах, журналах, газетах, отражает знания авторов этих текстов, а потому это тоже информания.

Информация для человека - это знания, которые он получает из различных источников.

Учеба в школе – это целенаправленный процесс получения знаний, а значит – получения информации. Чем больше вы учитесь, тем больше информации содержит ваша память.

Термин "информация" происходит от латинского слова "informatio", что означает сведения, разъяснения, изложение.

Информация - это настолько общее и глубокое понятие, что его нельзя объяснить одной фразой. В это слово вкладывается различный смысл в технике, науке и в житейских ситуациях.

В обиходе информацией называют любые данные или сведения, которые кого-либо интересуют.

Например, сообщение о каких-либо событиях, о чьей-либо деятельности и т.п. "Информировать" в этом смысле означает "сообщить нечто, неизвестное раньше".

Информация – это сведения об объектах и явлениях окружающей среды, их параметрах, свойствах и состоянии, которые воспринимают информационные системы (живые организмы, управляющие машины и др.) в процессе жизнедеятельности и работы.

Одно и то же информационное сообшение (статья в газете, объявление, письмо, телеграмма, справка, рассказ, чертёж, радиопередача и т.п.) может содержать разное количество информации для разных людей — в зависимости от их предшествующих знаний, от уровня понимания этого сообщения и интереса к нему.

В случаях, когда говорят об автоматизированной работе с информацией посредством каких-либо технических устройств, обычно в первую очередь интересуются не содержанием сообщения, а тем, сколько символов это сообщение содержит.

Информация (применительно к компьютерной обработке данных) - некоторая последовательность символических обозначений (букв, цифр, закодированных графических образов и звуков и т.п.), несущая смысловую нагрузку и представленная в понятном компьютеру виде.

Каждый новый символ в такой последовательности символов увеличивает информационный объём сообщения

Информация может существовать в самых разнообразных формах:

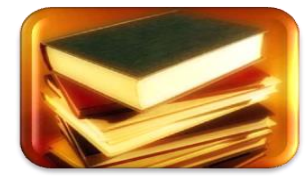

текстов, рисунков, чертежей, фотографий

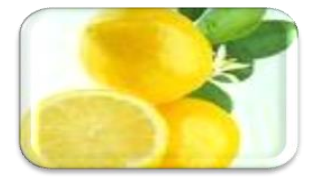

запахов и вкусовых ощущений

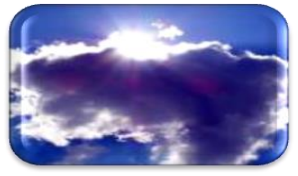

световых или звуковых сигналов

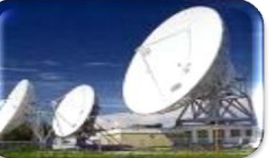

радиоволн

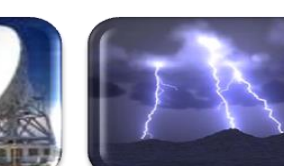

электрических и нервных импульсов

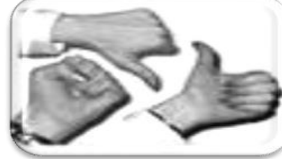

жестов и мимики

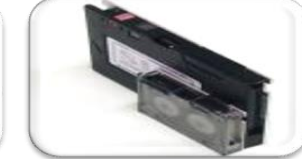

магнитных записей

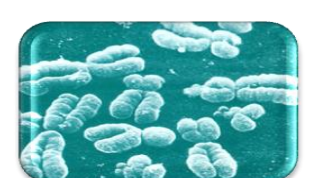

хромосом и т.д.

Предметы, процессы, явления материального или нематериального свойства, рассматриваемые с точки зрения их информационных свойств, называются **информационными объектами**.

Человек воспринимает информацию из окружающего мира с помощью своих органов чувств; их пять: зрение, слух, вкус, обоняние, осязание.

Более 90% информации поступает к нам через зрение и слух. Но и запахи, вкусовые и осязательные ощущения тоже несут информацию. Например, почувствовав запах гари, вы узнали, что на кухне сгорел обед, о котором забыли. На вкус вы легко узнаете знакомую пищу, на ощупь — знакомые предметы даже в темноте.

### *Символьная или знаковая информация - это информация, воспринимаемая человеком в речевой или письменной форме.*

В письменном тексте содержатся буквы, знаки препинания, цифры и другие символы. Устная речь тоже складывается из знаков. Только эти знаки не письменные, а звуковые — фонемы. Из фонем складываются слова, из слов — фразы. Между письменными знаками и звуками есть прямая связь. Сначала появилась речь, а потом — письменность. Письменность для того и нужна, чтобы зафиксировать на бумаге человеческую речь. Отдельные буквы или сочетания букв обозначают звуки речи, а знаки препинания — паузы, интонацию.

Человеческая речь и письменность тесно связаны с понятием языка. Конечно, имеется в виду не орган речи, а форма общения между людьми. У каждого народа свой национальный разговорный язык. Эти языки — русский, английский, китайский, французский — называются *естественными языками.* Естественные языки имеют устную и письменную формы.

Кроме разговорных (естественных) языков существуют *формальные языки.* Как правило, это языки какой-нибудь профессии или области знаний. Например, математическую символику можно назвать формальным языком математики; нотная грамота — формальный язык музыки.

#### *Язык – это знаковая система представления информации.*

Общение на языках — это процесс передачи информации в знаковой форме.

Можно привести примеры разных способов знакового обмена информацией, заменяющих речь. Например, глухонемые люди речь заменяют жестикуляцией. Жесты дирижера передают информацию музыкантам. Судья на спортивной площадке пользуется определенным *языком жестов,* понятным игрокам.

Однако запахи, вкусовые и осязательные ощущения не могут быть переданы с помощью знаков. Безусловно, они несут информацию, поскольку мы их запоминаем, узнаем. Такую информацию будем называть *образной информацией.* К образной относится также информация, воспринимаемая зрением и слухом: шум ветра, пение птиц, картины природы, живопись.

#### **1 байт** = **8 бит**

В этом случае легко подсчитать объем информации в тексте. Если один символ алфавита несет 1 байт информации, то надо просто сосчитать число символов; полученное значение даст информационный объем текста в байтах.

Пусть небольшая книжка содержит 150 страниц; на каждой странице — 40 строк, в каждой строке — 60 символов. Значит, страница содержит 40 х 60 = 2400 байт информации. Объем всей информации в книге:

# 2400 х  $150 = 360000$  байт.

Уже на таком примере видно, что байт — «мелкая» единица. А представьте, что нужно измерить информационный объем научной библиотеки. Какое это будет громадное число в байтах! В любой системе единиц измерения существуют основные единицы и производные от них. Последние нужны для измерения либо очень больших, либо очень маленьких величин.

Для измерения больших объемов информации используются производные от байта единицы.

# **1 килобайт = 1Кб = 2 <sup>10</sup> байт = 1024 байта**

# **1 мегабайт = 1Мб = 2 <sup>10</sup> Кб = 1024 Кб**  $1$  **гигабайт** =  $1\Gamma$ б =  $2^{10}$  **Мб** =  $1024$  **Мб**

Следовательно, объем вышеупомянутой книги равен приблизительно тремстам шестидесяти килобайтам. А если посчитать точнее, то получится:

$$
360000/1024 = 351,5625
$$
 K6

$$
351,5625/1024 = 0,34332275
$$
 M6

Прием-передача информации могут происходить с разной скоростью.

# *Количество информации, передаваемое за единицу времени, называется скоростью передачи информации, или скоростью информационного потока.*

Эта скорость выражается в таких единицах: бит в секунду (бит/с), байт в секунду (байт/с), килобайт в секунду (Кбайт/с) и т.д.

Если передатчиком и приемником информации являются технические устройства (телетайпы, телефаксы, компьютеры), скорость информационного обмена много выше, чем между людьми. Технические средства, связывающие передатчик и приемник информации в таких системах, называются каналами связи. Это, например, телефонные линии, кабельные линии, радиоустройства.

# *Максимальная скорость передачи информации по каналу связи называется пропускной способностью канала*

## **Информационные объекты различных видов.**

Информация - это ключевое понятие современной науки, которое стоит в одном ряду с такими как "вещество" и "энергия". Существует три основные интерпретации понятия "информация".

*Научная интерпретация*. Информация - исходная общенаучная категория, отражающая структуру материи и способы ее познания, несводимая к другим, более простым понятиям.

*Абстрактная интерпретация*. Информация - некоторая последовательность символов, которые несут как вместе, так в отдельности некоторую смысловую нагрузку для исполнителя.

*Конкретная интерпретация*. В данной плоскости рассматриваются конкретные исполнители с учетом специфики их систем команд и семантики языка. Так, например, для машины информация - нули и единицы; для человека - звуки, образы, и т.п.

Существуют несколько концепций (теорий) информации.

*Первая концепция* (концепция К. Шеннона), отражая количественно-информационный подход, определяет информацию как меру неопределенности (энтропию) события. Количество информации в том или ином случае зависит от вероятности его получения: чем более вероятным является сообщение, тем меньше информации содержится в нем.

*Вторая концепция* рассматривает информацию как свойство (атрибут) материи. Ее появление связано с развитием кибернетики и основано на утверждении, что информацию содержат любые сообщения, воспринимаемые человеком или приборами. Наиболее ярко и образно эта концепция информации выражена академиком В.М. Глушковым.

*Третья концепция* основана на логико-семантическом (семантика - изучение текста с точки зрения смысла) подходе, при котором информация трактуется как знание, причем не любое знание, а та его часть, которая используется для ориентировки, для активного действия, для управления и самоуправления. Иными словами, информация - это действующая, полезная, "работающая" часть знаний. Представитель этой концепции В.Г. Афанасьев.

В настоящее время термин информация имеет глубокий и многогранный смысл. Во многом, оставаясь интуитивным, он получает разные смысловые наполнения в разных отраслях человеческой деятельности:

 в житейском аспекте под информацией понимают сведения об окружающем мире и протекающих в нем процессах, воспринимаемые человеком или специальными устройствами;

- в технике под информацией понимают сообщения, передаваемые в форме знаков или сигналов;
- в теории информации (по К. Шеннону) важны не любые сведения, а лишь те, которые снимают полностью или уменьшают существующую неопределенность;
- в кибернетике, по определению Н. Винера, информация эта та часть знаний, которая используется для ориентирования, активного действия, управления, т.е. в целях сохранения, совершенствования, развития системы;
- в семантической теории (смысл сообщения) это сведения, обладающие новиз- $\bullet$ ной, и так далее...

Такое разнообразие подходов не случайность, а следствие того, что выявилась необходимость осознанной организации процессов движения и обработки того, что имеет общее название - информация.

По способу восприятия информацию разделяют на следующие виды: визуальная, аудиальная, вкусовая, обонятельная и тактильная.

Человек создает приборы, позволяющие получать информацию, которая недоступна ему в непосредственных ощущениях. Микроскопы, телескопы, термометры, спидометры перечень, который можно продолжать и продолжать. Аналогам органов чувств человека в технических приборах соответствуют различные датчики. Получение информации называется вводом. В персональном компьютере за ввод информации отвечают специальные устройства ввода: клавиатура, сканер, дигитайзер, микрофон, мышь и многое другое.

Человек воспринимает информацию с помощью органов чувств. Воспринимаемая информация поступает в виде энергетических сигналов (свет, звук, тепло) и излучений (вкус и запах), причем процесс поступления этих сигналов происходит непрерывно.

Информация необходима человеку не вообще, а конкретно в нужное время для ориентирования в окружающем мире и принятия решений о дальнейших действиях. При качественной оценке получаемой информации говорят о следующих ее свойствах:

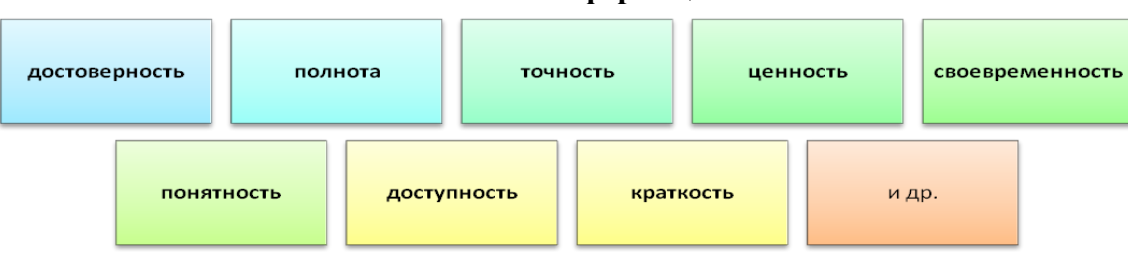

#### Свойства информации:

Информация достоверна, если она отражает истинное положение дел. Недостоверная информация может привести к неправильному пониманию или принятию неправильных решений. Достоверная информация со временем может стать недостоверной, так как она обладает свойством устаревать, то есть перестаёт отражать истинное положение дел.

Информация полна, если её достаточно для понимания и принятия решений. Как неполная, так и избыточная информация сдерживает принятие решений или может повлечь ошибки.

Точность информации определяется степенью ее близости к реальному состоянию объекта, процесса, явления и т.п.

Ценность информации зависит от того, насколько она важна для решения задачи, а также от того, насколько в дальнейшем она найдёт применение в каких-либо видах леятельности человека.

Только своевременно полученная информация может принести ожидаемую пользу. Одинаково нежелательны как преждевременная подача информации (когда она ещё не может быть усвоена), так и её задержка. Если ценная и своевременная информация выражена непонятным образом, она может стать бесполезной.

Информация становится понятной, если она выражена языком, на котором говорят те, кому предназначена эта информация.

Информация должна преподноситься в доступной (по уровню восприятия) форме. Поэтому одни и те же вопросы по-разному излагаются в школьных учебниках и научных изланиях.

#### 3. Универсальность дискретного (цифрового) представления информации

Давайте подумаем об информации как о сигнале. Мы знаем, что сигнал рассматривается с позиции носителя информации по техническим средствам передачи.

Для передачи информации, или, правильнее сказать, данных, используется физический процесс, который может быть описан математической формулой и называется сигналом. Именно сигналы различают по способу их представления как аналоговые и дискретные (см. рис. 1 и 2).

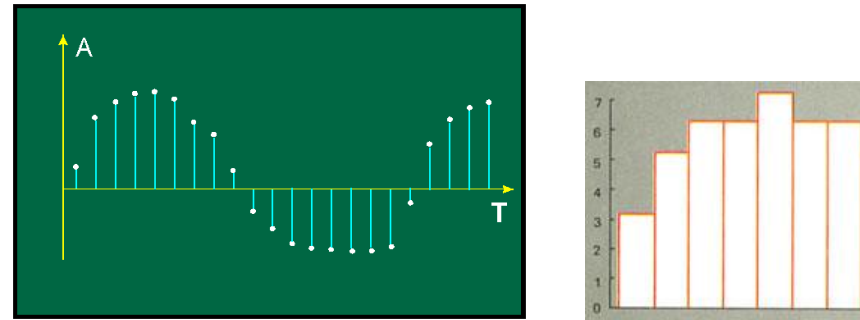

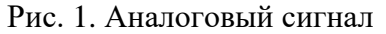

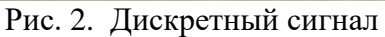

Аналоговая информация характеризуется плавным изменением ее параметров. Основные параметры наиболее простых синусоидальных аналоговых сигналов могут непрерывно и плавно меняться.

Дискретная информация базируется на ряде фиксированных уровней представления заданных параметров, взятых в определенные промежутки времени. Если этих уровней много, можно говорить о цифровом представлении информации, то есть когда в определенные дискретные моменты они принимают конкретные дискретные значения. К счастью, аналоговую информацию легко преобразовать в цифровую. Это лелают так называемые аналогоцифровые преобразователи (АЦП). Обратное преобразование обеспечивают цифроаналоговые преобразователи (ЦАП).

В качестве носителей аналоговой информации могут использоваться различные физические величины, принимающие различные значения на некотором интервале, например, электрический ток, радиоволна и т.д. При дискретизации, то есть при преобразовании непрерывных изображений и звука в набор дискретных значений в форме кодов, за основу берется какое-либо конкретное значение, а любые другие, отличающиеся от нормы, просто игнорируются.

#### Аналоговыми устройствами являются:

телевизор - луч кинескопа непрерывно перемещается по экрану, чем сильнее луч, тем ярче светится точка, в которую он попадает; изменение свечения точек происходит плавно и непрерывно;

проигрыватель грампластинок - чем больше высота неровностей на звуковой дорожке, тем громче звучит звук;

телефон - чем громче мы говорим в трубку, тем выше сила тока, проходящего по проводам, тем громче звук, который слышит собеседник.

#### К дискретным устройствам относятся:

монитор - яркость луча изменяется не плавно, а скачкообразно (лискретно). Луч либо есть, либо его нет. Если луч есть, то мы видим яркую точку (белую или цветную). Если луча нет, мы видим черную точку. Поэтому изображение на экране монитора получается более четким, чем на экране телевизора;

 проигрыватель аудио компакт-дисков – звуковая дорожка представлена участками с разной отражающей способностью;

струйный принтер – изображение состоит из отдельных точек разного цвета.

Человек благодаря своим органам чувств привык иметь дело с аналоговой информацией, а в компьютере информация представлена в цифровом виде. Преобразование графической и звуковой информации из аналоговой формы в дискретную производится путем дискретизации, то есть разбиения непрерывного графического изображения или звукового сигнала на отдельные элементы.

Чувствительные органы живого организма в основном по своей природе дискретны. Зрительные образы воспринимают клетки сетчатки глаза, тактильные ощущения возникают в чувствительных нейронах, запахи воспринимаются рецепторами обоняния, каждый из которых в любой момент времени находится либо в возбужденном, либо невозбужденном состоянии. Все чувственные восприятия преобразуются в организме из дискретной формы в непрерывную, причем информация хранится не в отдельных нейронах головного мозга, а распределена по нему целиком. Непрерывность представления, например, зрительной информации позволяет человеку уверенно воспринимать динамику окружающего мира. Дискретные величины принимают не все возможные, а только определенные значения, и их можно пересчитать.

В технике непрерывная информация называется аналоговой. Многие устройства, созданные человеком, работают с аналоговой информацией. Луч кинескопа телевизора перемещается по экрану, вызывая свечение точек. Чем сильнее луч, тем ярче свечение. Изменение свечения происходит плавно и непрерывно. Проигрыватель грампластинок, ртутный термометр, манометр - примеры аналоговых устройств. Некоторые бытовые приборы могут иметь как аналоговую, так и цифровую конструкцию. К примеру, тонометр - прибор для измерения кровяного давления. Существенным отличием является то, что аналоговый прибор может выдать абсолютно произвольную величину показаний (чуть больше или меньше деления), а набор показаний у цифрового прибора ограничен количеством цифр на индикаторе. Компьютер работает исключительно с дискретной (цифровой) информацией. Память компьютера состоит из отдельных битов, а значит, дискретна. Датчики, посредством которых воспринимается информация, измеряют в основном непрерывные характеристики - температуру, нагрузку, напряжение и т.д. Встает проблема преобразования аналоговой информации в дискретную форму.

Идея дискретизации непрерывного сигнала заключается в следующем. Пусть имеется некоторый непрерывный сигнал. Можно допустить, что на маленьких промежутках времени значение характеристик этого сигнала постоянно и меняется мгновенно в конце каждого промежутка. "Нарезав" весь временной интервал на эти маленькие кусочки и взяв на каждом из них значение характеристик, получим сигнал с конечным числом значений. Таким образом, он станет дискретным. Непрерывная величина часто ассоциируется с графиком функции, а дискретная - с таблицей ее значений.

Такой процесс называется оцифровкой аналогового сигнала, а преобразование информации - аналого-цифровым преобразованием. Точность преобразования зависит от величины дискретности - частоты дискретизации: чем выше частота дискретизации, тем ближе цифровая информация к качеству аналоговой. Но и тем больше вычислений приходится делать компьютеру и тем больше информации хранить и обрабатывать.

**Дискретизация** – это преобразование непрерывных изображений и звука в набор дискретных значений в форме кодов.

При передаче дискретных данных по каналам связи применяются два основных типа физического кодирования – на основе синусоидального несущего сигнала и на основе последовательности прямоугольных импульсов. Первый способ часто называется также модуляцией или аналоговой модуляцией, подчеркивая тот факт, что кодирование осуществляется за

счет изменения параметров аналогового сигнала. Второй способ обычно называют цифровым кодированием. Эти способы отличаются шириной спектра результатирующего сигнала и сложностью аппаратуры, необходимой для их реализации.

В настоящее время все чаще данные, изначально имеющие аналоговую форму (речь, телевизионное изображение), передаются по каналам связи в дискретном виде, то есть в виде последовательности единиц и нулей. Процесс представления аналоговой информации в дискретной форме называется *дискретной модуляцией*. *Аналоговая модуляция* применяется для передачи дискретных данных по каналам с узкой полосой частот, типичным представителем которых является канал тональной частоты (телефонная сеть).

В простых вычислительных машинах, в таких, как цифровые электромеханические или аналоговые, перенастройка на различные задачи осуществлялась с помощью изменения системы связей между элементами на специальной коммутационной панели. В современных универсальных компьютерах такие изменения производятся с помощью запоминания в специальном устройстве, накапливающем информацию, той или иной программы ее работы.

В отличие от аналоговых машин, оперирующих непрерывной информацией, современные компьютеры имеют дело с дискретной информацией, на входе и выходе которых в качестве такой информации могут выступать любые последовательности десятичных цифр, букв, знаков препинания и других символов. Внутри системы эта информация кодируется в виде последовательности сигналов, принимающих лишь два различных значения.

В то время как возможности аналоговых машин ограничены преобразованиями строго ограниченных типов сигналов, современные компьютеры обладают свойством универсальности, иными словами, компьютер может производить преобразования любых буквенноцифровых данных благодаря программе, составленной для выполнения той или иной задачи. Эта способность компьютера достигается за счет универсальности его системы команд, то есть элементарных преобразований информации.

Свойство универсальности компьютера не ограничивается возможностью оперирования одной лишь буквенно-цифровой информацией. В данном виде может быть представлена (закодирована) любая дискретная информация, а также – с любой заданной степенью точности – произвольная непрерывная информация. Таким образом, компьютеры могут рассматриваться как универсальные преобразователи информации. Свойство универсальности современных компьютеров открывает возможность моделирования с их помощью любых других преобразователей информации, в том числе любых мыслительных процессов.

Технологии цифровой обработки акустических сигналов и изображений находят все более широкое применение в различных областях, в частности при идентификации пользователей или для построения многоуровневых систем защиты. Вместе с тем в перечне основных предъявляемым к соответствующим системам требований на первом месте стоит универсальность, быстрота и эффективность выполнения различных процедур обработки на основе использования стандартных недорогих технических средств, входящих в комплект традиционной офисной техники и компьютерной телефонии: ПК, сканера, принтера, звуковой платы, модема. Для реализации таких систем нужны подходы, позволяющие обрабатывать акустический сигнал и речь.

Практически 80% информации человек получает через зрение, что означает доминирование зрительных рецепторов в жизнедеятельности человека. Вся информация в аппарате мышления человека сохраняется в виде образов, причем в этом образе сконцентрирована информация, полученная всеми рецепторами человека. Можно сделать вывод, что информация в памяти человека хранится в виде графических объектов. Развивая гипотезу о том, что любая информация, получаемая человеком извне, проходит стадию преобразования в изображения с последующей их целенаправленной обработкой, можно вывести последовательность процедур, пригодную для реализации в автоматизированных системах обработки данных различного рода, в том числе и в речи:

 предобработка, когда независимо от вида полученной информации осуществляется ее преобразование к общему виду первичных описаний в виде двухмерных матриц данных, имеющих неотрицательные значения, которые можно рассматривать как изображения, образы;

обработка предполагает, что на основе каких-либо общих принципов, методов и алгоритмов осуществляются преобразования полученных первичных данных для достижения поставленных целей (сжатие, «шумоочистка», сравнение, распознавание и др.);

получение новых знаний и принятие решений основываются на заключении из характера и вида полученной из внешнего мира информации, а также результатов ее обработки для выполнения конкретных действий в соответствии с общей стратегией поведения человека.

Практическая значимость этой гипотезы состоит в том, что интеллектуальные возможности человека по анализу и обработке визуальной информации, а также наработанный научный потенциал в области восстановления, распознавания и обработки изображений можно распространить сегодня на существующие технологии обработки информации иного рода, в том числе на акустические сигналы и речь.

Люди воспринимают пространство как «глубину», и изображения, формируемые мысленным взором, представляются им трехмерными. Однако в точных дисциплинах редко применяется обработка трехмерных изображений, что объясняется очевидными техническими трудностями работы с ними, а также недостаточным пониманием природы процесса восприятия изображений. В большинстве практических приложений исследователи имеют дело с квази трехмерными изображениями, когда по двум известным параметрам, например, частоте и времени, строится некая лвухмерная матрица, значения которой опрелеляются значениями третьего известного параметра, например, мощностью и амплитудой рассчитанного мгновенного спектра.

#### 4. Представление информации в различных системах счисления

#### Позиционные и непозиционные системы счисления

Понятие числа является фундаментальным как для математики, так и для информатики. С числами связано еще одно важное понятие — система счисления.

# Система счисления — это способ изображения чисел и соответствующие ему правила действий над числами.

Разнообразные системы счисления, которые существовали раньше и которые используются в наше время, можно разделить на непозиционные и позиционные.

В древние времена, когда люди начали считать, появилась потребность в записи чисел. Первоначально количество предметов отображали равным количеством каких-нибудь значков: насечек, черточек, точек.

Изучение археологами «записок» времен палеолита на кости, камне, дереве показало, что люди стремились группировать отметки по 3, 5, 7, 10 штук. Такая группировка облегчала счет. Люди учились считать не только единицами, но и тройками, пятерками и пр. Поскольку первым вычислительным инструментом у человека были пальцы, поэтому и счет чаще всего вели группами по 5 или по 10 предметов.

В дальнейшем свое название получили десяток десятков (сотня), десяток сотен (тысяча) и так далее. Такие узловые числа для удобства записи стали обозначать особыми значками цифрами. Если при подсчете предметов их оказывалось 2 сотни, 5 десятков и еще 4 предмета, то при записи этой величины дважды повторяли знак сотни, пять раз - знак десятков и четыре раза знак единицы.

# В таких системах счисления от положения знака в записи числа не зависит величина, которую он обозначает; поэтому они называются непозиционными системами счисления.

Непозиционными системами пользовались древние египтяне, греки, римляне и некоторые другие народы древности.

На Руси вплоть до XVIII века, использовалась непозиционная система славянских цифр. Буквы кириллицы (славянского алфавита) имели цифровое значение, если над ними ставился специальный знак  $\sim$  титло. Например  $\tilde{A} - 1$ .

Непозиционные системы счисления были более или менее пригодны для выполнения сложения и вычитания, но совсем не удобны при умножении и делении.

Идея позиционной системы счисления впервые возникла в древнем Вавилоне.

В позиционных системах счисления величина, обозначаемая цифрой в записи числа, зависит от ее позиции.

Количество используемых цифр называется основанием позиционной системы счисления.

Система счисления, применяемая в современной математике, является позиционной десятичной системой. Ее основание равно десяти, так как запись любых чисел производится с помощью десяти цифр:

# $0,1, 2, 3, 4, 5, 6, 7, 8, 9.$

Хотя десятичную систему принято называть арабской, но зародилась она в Индии, в V веке. В Европе об этой системе узнали в XII веке из арабских научных трактатов, которые были переведены на латынь. Этим и объясняется название «арабские цифры». Однако широкое распространение в науке и в обиходе десятичная позиционная система получила только в XVI веке. Эта система позволяет легко выполнять любые арифметические вычисления, записывать числа любой величины. Распространение арабской системы лало мощный толчок развитию математики.

С позиционной десятичной системой счисления вы знакомы с раннего детства, только, возможно, не знали, что она так называется.

Позиционный тип этой системы легко понять на примере любого многозначного числа. Например, в числе 333 первая тройка означает три сотни, вторая – три десятка, третья – три единицы. Одна и та же цифра в зависимости от позиции в записи числа обозначает разные величины.

$$
333 = 3 \times 100 + 3 \times 10 + 3.
$$

Еще пример:

 $32478 = 3 \times 10000 + 2 \times 1000 + 4 \times 100 + 7 \times 10 + 8 =$ <br>=  $3 \times 10^4 + 2 \times 10^3 + 4 \times 10^2 + 7 \times 10^1 + 8 \times 10^0$ .

Отсюда видно, что всякое десятичное число можно представить как сумму произведений составляющих его цифр на соответствующие степени десятки. То же самое относится и к десятичным дробям.

 $26.387 = 2 \times 10^{1} + 6 \times 10^{0} + 3 \times 10^{1} + 8 \times 10^{2} + 7 \times 10^{3}$ 

#### Системы счисления, используемые в ЭВМ

Очевидно, число «десять» — не единственно возможное основание позиционной системы. Известный русский математик Н.Н. Лузин так выразился по этому поводу: «Преимущества десятичной системы не математические, а зоологические. Если бы у нас на руках было не десять пальцев, а восемь, то человечество пользовалось бы восьмеричной системой».

За основание позиционной системы счисления можно принять любое натуральное число большее 1. Упомянутая выше вавилонская система имела основание 60. Следы этой системы сохранились до наших дней в порядке счета единиц времени (1 час = 60 мин, 1 мин = 60 с).

Для записи чисел в позиционной системе с основанием n нужно иметь алфавит из n цифр. Обычно для этого при n<10 используют n первых арабских цифр, а при n>10 к десяти арабским цифрам добавляют буквы.

Вот примеры алфавитов нескольких систем:

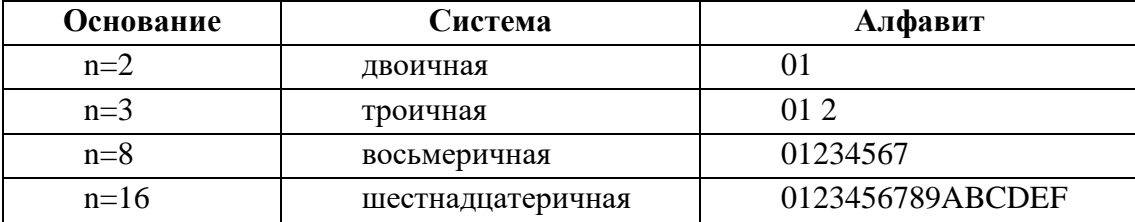

Основание системы, к которой относится число, обозначается подстрочным индексом к этому числу.

$$
101101_2
$$
,  $3671_8$ ,  $3B8F_{16}$ .

Принципы архитектуры ЭВМ были сформулированы Джоном фон Нейманом в 1946 году. Им долгие годы следовали конструкторы ЭВМ. Многие из этих принципов сохранились и в архитектуре современных компьютеров.

#### Один из этих принципов Неймана:

#### ЭВМ выполняет арифметические расчеты в двоичной системе счисления.

Компьютеры используют двоичную систему потому, что она имеет ряд преимуществ перед другими системами:

- для ее реализации нужны технические устройства с двумя устойчивыми состояния- $\bullet$ ми (есть ток — нет тока, намагничен — не намагничен и т.п.), а не, например, с десятью, - как в десятичной;
- представление информации посредством только двух состояний надежно и помехо- $\bullet$ устойчиво;
- возможно применение аппарата булевой алгебры для выполнения логических пре- $\bullet$ образований информации;
- двоичная арифметика намного проще десятичной.

Недостаток двоичной системы — быстрый рост числа разрядов, необходимых для записи чисел.

Гораздо проще сконструировать процессор, который работает в двоичной системе счисления, чем работающий в десятичной. Двоичная система, удобная для компьютеров, для человека неудобна из-за ее громоздкости и непривычной записи.

Перевод чисел из десятичной системы в двоичную и наоборот выполняет машина. Однако, чтобы профессионально использовать компьютер, следует научиться понимать слово машины. Для этого и разработаны восьмеричная и шестнадцатеричная системы.

Числа в этих системах читаются почти так же легко, как десятичные, требуют соответственно в три (восьмеричная) и в четыре (шестнадцатеричная) раза меньше разрядов, чем в лвоичной системе (вель числа 8 и 16 – соответственно, третья и четвертая степени числа 2).

Перевод восьмеричных и шестнадцатеричных чисел в двоичную систему очень прост: достаточно каждую цифру заменить эквивалентной ей двоичной триадой (тройкой цифр) или тетрадой (четверкой цифр).

Например:

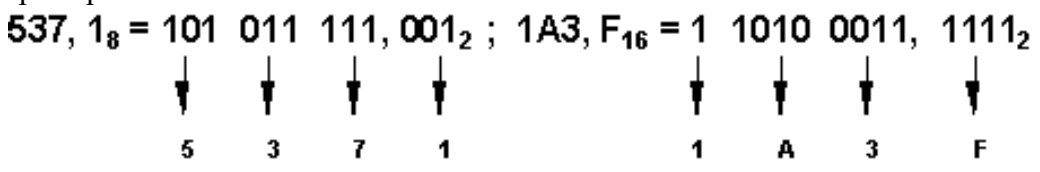

Чтобы перевести число из двоичной системы в восьмеричную или шестнадцатеричную, его нужно разбить влево и вправо от запятой на триады (для восьмеричной) или тетрады (для шестнадцатеричной) и каждую такую группу заменить соответствующей восьмеричной (шестнадцатеричной) цифрой.

Например,

10101001,10111<sub>2</sub> = 10 101 001, 101 110<sub>2</sub> = 251,56<sub>8</sub>  
\n
$$
\frac{1}{2}
$$
 6 1 6 8  
\n10101001,10111<sub>2</sub> = 1010 1001, 1011 1000<sub>2</sub> = A9,BB<sub>16</sub>

Шестнадиатеричная система счисления используется для компактного представления (на бумаге или на экране) двоичной информации, хранимой в памяти ЭВМ.

#### Алгоритмы перевода чисел из одной системы счисления в другую.

Мы настолько привыкли к десятичному счету, что число в любой другой системе мало что нам говорит о соответствующем ему количестве. Например, что за величина 1123? Чтобы понять «много это или мало», нужно перевести его в десятичную систему. Сделать это довольно просто.

Число 1123 содержит в себе 2 единицы, 1 тройку и 1 девятку. Как и в десятичной системе, число можно представить в виде суммы произведений составляющих его цифр на соответствующие степени основания системы (в нашем примере — тройки).

$$
112_3 = 1 \times 3^2 + 1 \times 3^1 + 2 \times 3^0 = 9 + 3 + 2 = 14_{10}
$$

Следовательно,  $112_3 = 14_{10}$ 

Переведем двоичное число 101101<sub>2</sub> в десятичную систему счисления. Принцип тот же. Теперь в сумму надо подставлять степени двойки:

 $101101_2 = 1 \times 2^5 + 0 \times 2^4 + 1 \times 2^3 + 1 \times 2^2 + 0 \times 2^1 + 1 \times 2^0 = 32 + 8 + 4 + 1 = 45$ И еще один пример — с шестнадцатеричным числом:

 $15FC_{16} = 1 \times 16^3 + 5 \times 16^2 + 15 \times 16^1 + 12 = 4096 + 1280 + 240 + 12 = 5628$ 

Аналогично переводятся дробные числа.

 $101,11_2 = 1 \times 2^2 + 0 \times 2^1 + 1 \times 2^0 + 1 \times 2^1 + 1 \times 2^2 =$  $= 4 + 1 + 1/2 + 1/4 = 5 + 0.5 + 0.25 = 5.75$ <sub>10</sub>.

А как произвести обратный перевод из десятичной системы в недесятичную (n $\neq$ 10)? Для этого нужно суметь разложить десятичное число на слагаемые, содержащие степени n. Например, при n = 2 (двоичная система):

 $15_{10} = 8 + 4 + 2 + 1 = 1 \times 2^{3} + 1 \times 2^{2} + 1 \times 2^{1} + 1 = 1111_{2}$ 

Эта задача уже посложнее, чем перевод в десятичную систему. Попробуйте, например, таким образом перевести в двоичную систему число 157. Конечно можно, но трудно!

Однако существует процедура, позволяющая легко выполнить такой перевод. Она состоит в том, что данное десятичное число делится с остатком на основание системы. Полученный остаток - это младший разряд искомого числа, а полученное частное снова делится с остатком, который равен второй справа цифре и т.д. Так продолжается до тех пор, пока частное не станет меньше делителя (основания системы). Это частное — старшая цифра искомого числа.

Продемонстрируем этот метод на примере перевода числа 37<sub>10</sub> в двоичную систему. Здесь для обозначения цифр в записи числа используется символика: азадазазата,

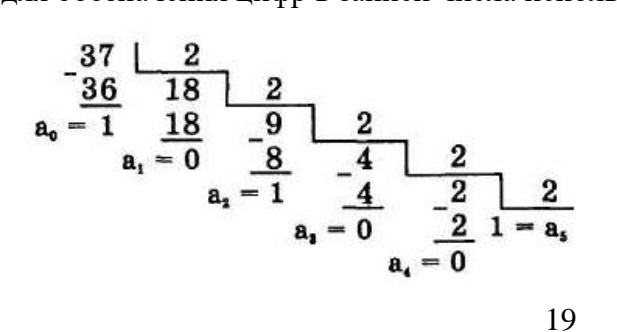

Отсюда: 37<sub>10</sub> - 100101<sub>2</sub>

Перевод правильной десятичной дроби в другую систему счисления производится путем последовательных умножений на основание системы с выделением целой части произведений. Однако мы остановимся лишь на целых числах.

#### Двоичная арифметика

Вам хорошо знакомы правила выполнения арифметических операций с многозначными десятичными числами. В младших классах школы вы учились складывать, вычитать, умножать «столбиком» и делить «уголком». В конечном счете, для выполнения вычислений нужно уметь складывать и умножать однозначные числа. Таблицу умножения десятичных чисел многие первоклассники заучивают долго и с большим трудом. Но вот если бы в школе изучали не десятичную, а двоичную арифметику, проблем бы не было ни у кого и все ученики были бы отличниками! Сейчас вы убедитесь в том, что двоичная арифметика, действительно, очень проста.

С двоичной системой счисления вы уже знакомы. В ней всего две цифры: 0 и 1. Вот все варианты их сложения:

$$
0 + 0 = 0
$$
,  $0 + 1 = 1$ ,  $1 + 1 = 10$ .

Вам уже должно быть понятно, что  $10<sub>2</sub> = 2<sub>10</sub>$  (напомним, что нижний индекс обозначает основание системы счисления и всегда записывается в десятичной системе). Ряд двоичных натуральных чисел легко записать, получая каждое следующее число путем прибавления единицы к предыдущему.

| $\langle 10 \rangle$ | $\langle 2 \rangle$ | $\langle 10 \rangle$ | $\langle 2 \rangle$ | $\langle 10 \rangle$ | $\langle 2 \rangle$ | $\langle 10 \rangle$ | $\langle 2 \rangle$ |
|----------------------|---------------------|----------------------|---------------------|----------------------|---------------------|----------------------|---------------------|
|                      |                     |                      | 101                 | 9                    | 1001                | 13                   | 1101                |
|                      | 10                  | O                    | 110                 | 10                   | 1010                | 14                   | 1110                |
|                      |                     |                      | 111                 |                      | 1011                | 15                   | 1111                |
|                      | 100                 |                      | 1000                | 12                   | 1100                | 16                   | 10000               |

Таблица 1. Десятичные числа от 1 до 16 и равные им двоичные числа

Из таблицы 1 видно, как быстро нарастает количество цифр в двоичных числах. Но этот недостаток двоичной системы компенсируется простотой арифметики.

Двоичная таблица умножения:

 $0 \times 0 = 0$ ,  $1 \times 0 = 0$ ,  $1 \times 1 = 1$ .

Пример:

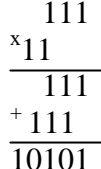

#### 5. Вопросы самоконтроля

- 1. Чем отличается непрерывный сигнал от дискретного?
- $2<sup>1</sup>$ Что такое частота дискретизации и на что она влияет?
- $\overline{3}$ . Объясните понятие информации
- $\overline{4}$ . Перечислите основные формы представления информации
- $5<sub>1</sub>$ В чем отличие позиционной и непозиционной систем счисления?
- 6. Что такое система счисления?
- $7.$ Что такое основание системы счисления?
- 8. Что такое непозиционная система счисления?
- $\mathbf{Q}$ Что такое позиционная система счисления?
- $10<sup>-10</sup>$ Из каких знаков состоит алфавит лесятичной и лвоичной систем?
- 11. Почему в вычислительной технике взята за основу двоичная система счисления?

# Тема 2.2. Принципы обработки информации компьютером

# ПЛАН:

- 1. Принципы обработки информации компьютером
- 2. Арифметические и логические основы работы компьютера
- 3. Вопросы самоконтроля

# 1. Принципы обработки информации компьютером

Компьютер или ЭВМ (электронно-вычислительная машина) - это универсальное техническое средство для автоматической обработки информации.

Аппаратное обеспечение (Hardwear) компьютера - это все устройства, входящие в его состав и обеспечивающие его исправную работу.

Несмотря на разнообразие компьютеров в современном мире, все они строятся по единой принципиальной схеме, основанной на фундаменте идеи программного управления Чарльза Бэббиджа (середина XIX в). Эта идея была реализована при создании первой ЭВМ ENIAC в 1946 году коллективом учёных и инженеров под руководством известного американского математика Джона фон Неймана, сформулировавшего концепцию ЭВМ с вводимыми в память программами и числами -программный принцип. Главные элементы концепции: двоичное кодирование информации; программное управление; принцип хранимой программы; принцип параллельной организации вычислений, согласно которому операции над числом проводятся по всем его разрядам одновременно.

С тех пор структуру (архитектуру) современных компьютеров часто называют неймановской.

# ОБЩАЯ СХЕМА КОМПЬЮТЕРА

Персональный компьютер (ПК) в своём минимально необходимом составе согласно этой схеме включает:

- основные устройства ввода: клавиатуру и манипулятор «мышь»;
- основное устройство вывода: монитор; центральная часть располагается в системном блоке;
- внешняя память располагается на носителях дисках и приводится в действие специальными приводами - дисководами;
- в единую конфигурацию все части ПК соединены с помощью устройств сопряжения.

В основе строения ПК лежат два важных принципа: магистрально-модульный принцип и принцип открытой архитектуры.

Согласно первому все части и устройства изготавливаются в виде отдельных блоков. информация между которыми передаётся по комплекту соединений, объединённых в маги-

страль. При этом общую схему ПК можно представить в следующем виде:

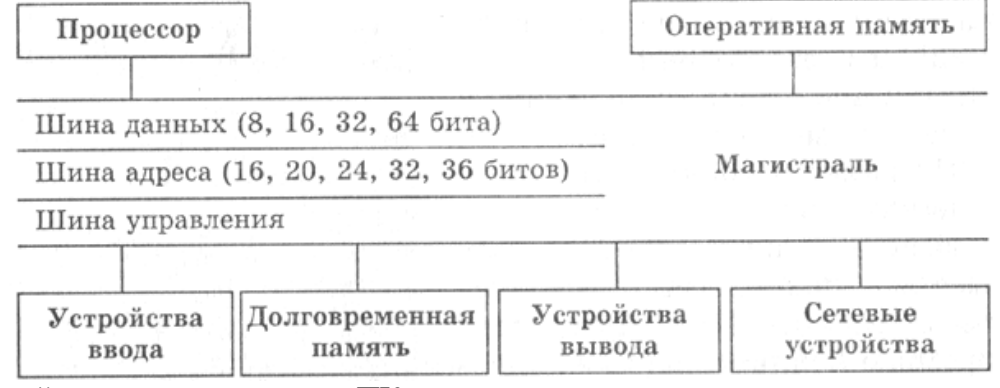

Второй принцип построения ПК - открытая архитектура - предполагает возможность сборки компьютера из независимо изготовленных частей, доступную всем желающим (подобно детскому конструктору).

# **2. Арифметические и логические основы работы компьютера**

Логика, как наука развивается с IV в. до н. э. начиная с трудов Аристотеля. Именно он подверг анализу человеческое мышление, такие его формы, как понятие, суждение, умозаключение.

**Логика** – (от греч. "логос", означающего "слово" и "смысл") – наука о законах, формах и операциях правильного мышления. Ее основная задача заключается в нахождении и систематизации правильных способов рассуждения.

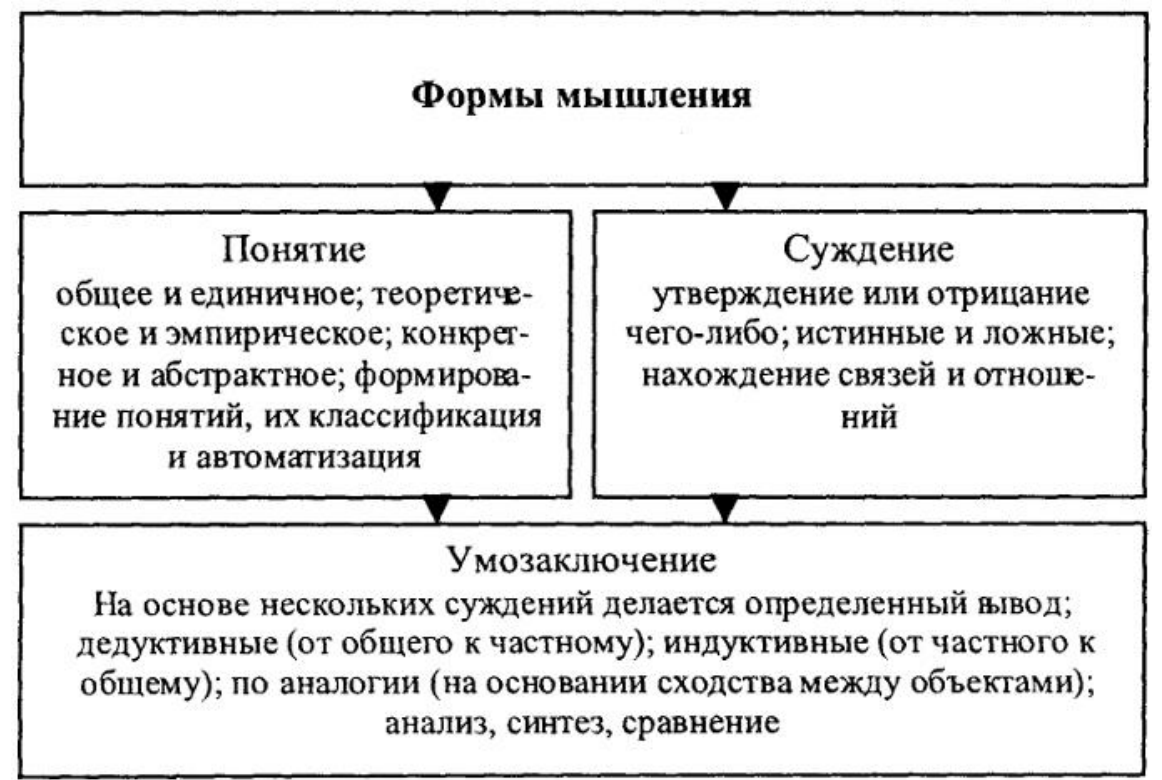

Рис. 1. Основные формы абстрактного мышления

*Понятие* – это форма мышления, в которой отражаются существенные признаки отдельного предмета или класса однородных предметов. Всякое понятие имеет содержание и объем. Например, понятие "Черное море" – отражает единичный предмет, "Сиамская кошка" – отражает класс сиамских кошек.

*Высказывание (суждение)* – некоторое предложение, которое может быть истинно (верно) или ложно. Например, Абакан – столица Хакасии. Утверждение – суждение, которое требуется доказать или опровергнуть. Рассуждение – цепочка высказываний или утверждений, определенным образом связанных друг с другом.

*Умозаключение* – логическая операция, в результате которой из одного или нескольких данных суждений получается (выводится) новое суждение. Умозаключения бывают: *Дедуктивные (от общего к частному)* – Все ученики ходят в школу. Вася – ученик. Вася ходит в школу. *Индуктивные (от частного к общему)* – Банан и персик – сладкие. Значит, все фрукты сладкие на вкус. Аналогия – Наши коровы едят траву и дают молоко. В Австралии есть поля, коровы едят эту траву. Следовательно, австралийские коровы тоже дают молоко.

В алгебре логики высказывания обозначаются именами логических переменных (А, В, С). Истина, ложь – логические константы.

**Логическое выражение** – запись или устное утверждение, в которое, наряду с постоянными, обязательно входят переменные величины (объекты). В зависимости от значений этих переменных логическое выражение может принимать одно из двух возможных значений: ИСТИНА (логическая 1) или ЛОЖЬ (логический 0).

Сложное логическое выражение – логическое выражение, составленное из одного или нескольких простых (или сложных) логических выражений, связанных с помощью логических операций.

## Логические операции и таблицы истинности

#### 1) Логическое умножение или конъюнкция:

Конъюнкция - это сложное логическое выражение, которое считается истинным в том и только том случае, когда оба простых выражения являются истинными, во всех остальных случаях данное сложеное выражение ложно.

Обозначение:  $F = A \& B$ .

Таблица истинности лля конъюнкции

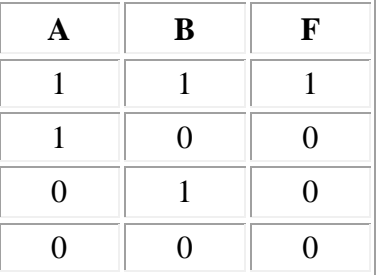

#### 2) Логическое сложение или дизъюнкиия:

Дизъюнкиия - это сложное логическое выражение, которое истинно, если хотя бы одно из простых логических выражений истинно и ложно тогда и только тогда, когда оба простых логических выраженния ложны.

Обозначение:  $F = A + B$ .

Таблица истинности для дизъюнкции

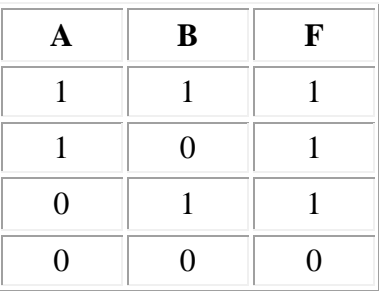

#### 3) Логическое отрицание или инверсия:

Инверсия - это сложное логическое выражение, если исходное логическое выражение истинно, то результат отрицания будет ложным, и наоборот, если исходное логическое выражение ложно, то результат отрицания будет истинным. Другими простыми слова, данная операция означает, что к исходному логическому выражению добавляется частица НЕ или слова НЕВЕРНО, ЧТО.

Таблица истинности для инверсии

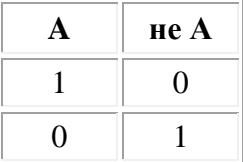

#### 4) Логическое следование или импликация:

Импликация - это сложное логическое выражение, которое истинно во всех случаях, кроме как из истины следует ложь. То есть данная логическая операция связывает два простых логических выражения, из которых первое является условием (A), а второе (B) является следствием.

Таблица истинности для импликации

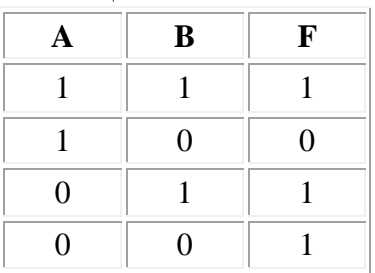

# 5) Логическая равнозначность или эквивалентность:

Эквивалентность - это сложное логическое выражение, которое является истинным тогда и только тогда, когда оба простых логических выражения имеют одинаковую истинность.

Таблица истинности для эквивалентности

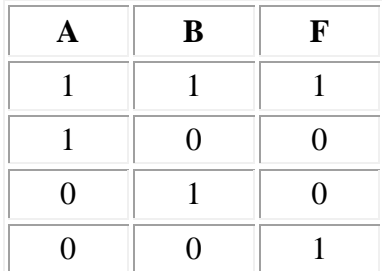

# Порядок выполнения логических операций в сложном логическом выражении

- 1. Инверсия:
- 2. Конъюнкция;
- 3. Дизъюнкция;
- 4. Импликация:
- 5. Эквивалентность.

Для изменения указанного порядка выполнения логических операций используются скобки.

# 3. Вопросы самоконтроля

- 1. Объясните состав ПК?
- 2. Что такое Инверсия?
- 3. Что такое Что такое Импликация?
- 4. Что такое Дизъюнкция?
- 5. Опишите основные формы мышления

Тема 2.3. Хранение информационных объектов различных видов на различных цифровых носителях. Определение объемов различных носителей информации. Архив информации.

# $\Pi$ **JIAH**:

- 1. Информационный объект.
- 2. Электронные информационные объекты.
- 3. Определение объемов различных носителей информации.
- 4. Архив информации.
- 5. Вопросы самоконтроля.

# **1. Информационный объект**

**Информационный объект** — это совокупность логически связанной информации.

Информационный объект, «отчужденный» от объекта-оригинала, можно хранить на различных материальных носителях. Простейший материальный носитель информации это бумага. Есть также магнитные, электронные, лазерные и другие носители информации.

С информационными объектами, зафиксированными на материальном носителе, можно производить те же действия, что и с информацией при работе на компьютере: вводить их, хранить, обрабатывать, передавать.

При работе с информационными объектами большую роль играет компьютер. Используя возможности, которые предоставляют пользователю офисные технологии, можно создавать разнообразные профессиональные компьютерные документы, которые будут являться разновидностями информационных объектов.

# *Все, что создается в компьютерных средах, будет являться информационным объектом.*

Литературное произведение, газетная статья, приказ — примеры **текстовых информационных объектов**. Рисунки, чертежи, схемы — это **графические информационные объекты**. Различные документы в табличной форме — это примеры **табличных информационных объектов**. Видео и музыка – **аудиовизуальные информационные объекты**.

Довольно часто мы имеем дело с составными документами, в которых информация представлена в разных формах. Такие документы могут содержать и текст, и рисунки, и таблицы, и формулы, и многое другое. Школьные учебники, журналы, газеты — это хорошо знакомые всем примеры составных документов, являющихся информационными объектами сложной структуры. Для создания составных документов используются программные среды, в которых предусмотрена возможность представления информации в разных формах. Другими примерами сложных информационных объектов могут служить создаваемые на компьютере презентации и гипертекстовые документы.

# **2. Электронные информационные объекты**

Для хранения и передачи электронных информационных объектов используют съемные цифровые носители. К ним относятся:

- **съемный жесткий диск** устройство хранения информации, основанное на принципе магнитной записи, информация записывается на жёсткие (алюминиевые или стеклянные) пластины, покрытые слоем ферро магнитного материала,
- **дискета** портативный носитель информации, используемый для многократной записи и хранения данных, представляющий собой помещённый в защитный пластиковый корпус гибкий магнитный диск, покрытый ферро магнитным слоем,
- **компакт-диск** оптический носитель информации в виде пластикового диска с отверстием в центре, процесс записи и считывания, информации которого осуществляется при помощи лазера (CD-ROM и DVD-диск - предназначенный только для чтения; CD-RW и DVD-RW информация может записываться многократно),
- **карта памяти или флэш-карта** компактное электронное запоминающее устройство, используемое для хранения цифровой информации (они широко используются в электронных устройствах, включая цифровые фотоаппараты, сотовые телефоны, ноутбуки, MP3-плееры и игровые консоли),
- **USB-флэш-накопитель (сленг. флэшка)** запоминающее устройство, использующее в качестве носителя флэш-память и подключаемое к компьютеру или иному считывающему устройству по интерфейсу USB.

#### **3. Определение объемов различных носителей информации**

**Носитель информации -** это любой материальный объект, используемый для закрепления и хранения на нем информации.

#### *Современные носители информации*

В современном обществе можно выделить три основных вида носителей информации:

- 1) бумажный;
- 2) магнитный;
- 3) оптический.

Современные микросхемы памяти позволяют хранить в 1 см 3 до 10 10 битов информации, однако это в 100 миллиардов раз меньше, чем в ДНК. Можно сказать, что современные технологии пока существенно проигрывают биологической эволюции.

Однако если сравнивать информационную емкость традиционных носителей информации (книг) и современных компьютерных носителей, то прогресс очевиден:

- Лист формата А4 с текстом (набран на компьютере шрифтом 12-го кегля с одинарным интервалом) - около 3500 символов
- Страница учебника 2000 символов
- Гибкий магнитный диск 1,44 Мб
- Оптический диск CD-R(W)  $700 M6$
- Оптический диск DVD 4.2 Гб
- Флэш-накопитель несколько Гб
- Съемный жесткий диск или Жесткий магнитный диск сотни Гб

Таким образом, на дискете может храниться 2-3 книги, а на жестком магнитном диске или DVD - целая библиотека, включающая десятки тысяч книг.

Достоинства и недостатки хранения информации во внутренней и внешней памяти. (Достоинство внутренней памяти - быстрота воспроизведения информации, а недостаток- со временем часть информации забывается. Достоинство внешней памяти - большие объемы информации хранится долго, а недостаток - для доступа к определенной информации требуется время (например, чтобы подготовить реферат по предмету необходимо найти, проанализировать и выбрать подходящий материал))

# **4. Архив информации**

Одним из наиболее широко распространенных видов сервисных программ являются программы, предназначенные для архивации, упаковки файлов путем сжатия хранимой в них информации.

*Сжатие информации* — это процесс преобразования информации, хранящейся в файле, к виду, при котором уменьшается избыточность в ее представлении и соответственно требуется меньший объем памяти для хранения.

Сжатие информации в файлах производится за счет устранения избыточности различными способами, например за счет упрощения кодов, исключения из них постоянных битов или представления повторяющихся символов или повторяющейся последовательности символов в виде коэффициента повторения и соответствующих символов. Применяются различные алгоритмы подобного сжатия информации.

Сжиматься могут как один, так и несколько файлов, которые в сжатом виде помещаются в так называемый архивный файл или архив.

*Архивный файл* — это специальным образом организованный файл, содержащий в себе один или несколько файлов в сжатом или несжатом виде и служебную информацию об именах файлов, дате и времени их создания или модификации, размерах и т.п.

Целью упаковки файлов обычно являются обеспечение более компактного размещения информации на диске, сокращение времени и соответственно стоимости передачи информации по каналам связи в компьютерных сетях. Кроме того, упаковка в один архивный файл группы файлов существенно упрощает их перенос с одного компьютера на другой, сокращает время копирования файлов на диски, позволяет защитить информацию от несанкционированного доступа, способствует защите от заражения компьютерными вирусами.

Степень сжатия зависит от используемой программы, метода сжатия и типа исходного файла. Наиболее хорошо сжимаются файлы графических образов, текстовые файлы и файлы данных, для которых степень сжатия может достигать 5 - 40%, меньше сжимаются файлы исполняемых программ и загрузочных модулей — 60 - 90%. Почти не сжимаются архивные файлы. Программы для архивации отличаются используемыми методами сжатия, что соответственно влияет на степень сжатия.

*Архивация (упаковка)* — помещение (загрузка) исходных файлов в архивный файл в сжатом или несжатом виде. Разархивация (распаковка) — процесс восстановления файлов из архива точно в таком виде, какой они имели до загрузки в архив. При распаковке файлы извлекаются из архива и помещаются на диск или в оперативную память;

Программы, осуществляющие упаковку и распаковку файлов, называются *программами-архиваторами*.

Большие по объему архивные файлы могут быть размещены на нескольких дисках (томах). Такие архивы называются многотомными. Том — это составная часть многотомного архива. Создавая архив из нескольких частей, можно записать его части на несколько дискет.

# **Основными характеристиками программ-архиваторов являются:**

скорость работы;

сервис (набор функций архиватора);

степень сжатия – отношение размера исходного файла к размеру упакованного файла.

# **Основными функциями архиваторов являются:**

- создание архивных файлов из отдельных (или всех) файлов текущего каталога и его подкаталогов, загружая в один архив до 32 000 файлов;
- добавление файлов в архив;
- извлечение и удаление файлов из архива;
- просмотр содержимого архива;
- просмотр содержимого архивированных файлов и поиск строк в архивированных файлах;
- ввод в архив комментарии к файлам;
- создание многотомных архивов;
- создание самораспаковывающихся архивов, как в одном томе, так и в виде нескольких томов;
- обеспечение защиты информации в архиве и доступ к файлам, помещенным в архив, защиту каждого из помещенных в архив файлов циклическим кодом;
- тестирование архива, проверка сохранности в нем информации;
- восстановление файлов (частично или полностью) из поврежденных архивов;
- поддержки типов архивов, созданных другими архиваторами и др.

#### **Типы архивов**

Для сжатия используются различные алгоритмы, которые можно разделить на обратимые и методы сжатия с частичной потерей информации. Последние более эффективны, но применяются для тех файлов, для которых частичная потеря информации не приводит к значительному снижению потребительских свойств. Характерными форматами сжатия с потерей информации являются:

.jpg - для графических данных;

.mpg - для видеоданных;

.mp3 - для звуковых данных.

#### **Характерные форматы сжатия без потери информации:**

.tif, .pcx и другие - для графических файлов;

.avi - для видеоклипов;

.zip, .arj, .rar, .lzh, .cab и др. - для любых типов файлов.

#### Основные виды программ-архиваторов

В настоящее время применяется несколько десятков программ-архиваторов, которые отличаются перечнем функций и параметрами работы, однако лучшие из них имеют примерно одинаковые характеристики. Из числа наиболее популярных программ можно выделить: ARJ, PKPAK, LHA, ICE, HYPER, ZIP, PAK, ZOO, EXPAND, разработанные за рубежом, а также AIN и RAR, разработанные в России. Обычно упаковка и распаковка файлов выполняются одной и той же программой, но в некоторых случаях это осуществляется разными программами, например, программа PKZIP производит упаковку файлов, а PKUNZIP — распаковку файлов. В настоящее время наиболее популярны архиваторы: WinZip; **WinRar; WinArj.** Эти программы обеспечивают возможность использования и других архиваторов, поэтому, если на компьютере, куда перенесены сжатые в них файлы, отсутствуют указанные программы, архивы можно распаковать с помошью другого архиватора

Программы-архиваторы позволяют создавать и такие архивы, для извлечения из которых содержащихся в них файлов не требуются какие-либо программы, так как сами архивные файлы могут содержать программу распаковки. Такие архивные файлы называются самораспаковывающимися.

Самораспаковывающийся архивный файл — это загрузочный, исполняемый модуль, который способен к самостоятельной разархивации находящихся в нем файлов без использования программы-архиватора.

Самораспаковывающийся архив получил название SFX-архив (SelF-eXtracting). Apхивы такого типа в MS DOS обычно создаются в форме .EXE-файла.

Многие программы-архиваторы производят распаковку файлов, выгружая их на диск, но имеются и такие, которые предназначены для создания упакованного исполняемого модуля (программы). В результате такой упаковки создается программный файл с теми же именем и расширением, который при загрузке в оперативную память самораспаковывается и сразу запускается. Вместе с тем возможно и обратное преобразование программного файла в распакованный формат. К числу таких архиваторов относятся программы PKLITE, LZEXE, UNP.

Программа **EXPAND**, входящая в состав утилит операционной системы MS DOS и оболочки Windows, применяется для распаковки файлов программных продуктов, поставляемых фирмой Microsoft.

Программы-архиваторы RAR и AIN, кроме обычного режима сжатия, имеют режим solid, в котором создаются архивы с повышенной степенью сжатия и особой структурой организации. В таких архивах все файлы сжимаются как один поток данных, т.е. областью поиска повторяющихся последовательностей символов является вся совокупность файлов, загруженных в архив, и поэтому распаковка каждого файла, если он не первый, связана с обработкой других.

#### 5. Вопросы самоконтроля

- 1. Приведите примеры информационных объектов.
- 2. Какие электронные информационные объекты Вам известны?
- 3. Перечислите современные носители информации.
- 4. Что такое архивация?
- 5. Какие функции архиваторов Вам известны?
- 6. Перечислите основные виды программ-архиваторов.

**Тема 2.4. Поиск и передача информации с использованием компьютера. Программные поисковые сервисы. Проводная и беспроводная связь**

**ПЛАН:**

- **1. Поиск информации: основные понятия, виды и формы организации**
- **2. Поиск информации, в ОС Windows**
- **3. Программные поисковые сервисы**
- **4. Проводная и беспроводная связь**
- **5. Вопросы самоконтроля**

#### **1. Поиск информации: основные понятия, виды и формы организации**

Поиск информации или информационный поиск представляет один из основных информационных процессов. Человечество издревле занималось им. Цели, возможности и характер поиска всегда зависели от наличия, информации, её важности и доступности, а также средств организации поиска.

Конец XX - начало XXI века, характеризуется огромными массивами постоянно растущей разнообразной информации, доступной и представляющей интерес для самых широких слоев социума. Более того, Интернет-технологии и программно-технические средства, также доступные большинству людей, позволяют осуществлять данный процесс в любое время, практически в любом месте по любым запросам.

*Поиск* - процесс, в ходе которого в той или иной последовательности производится соотнесение отыскиваемого с каждым объектом, хранящимся в массиве. Цель любого поиска заключается в потребности, необходимости или желании находить различные виды информации, способствующие получению лицом, осуществляющим поиск, нужных ему сведений, знаний и т.д. для повышения собственного профессионального, культурного и любого иного уровня; создания новой информации и формирования новых знаний; принятия управленческих решений и т.п.

Существуют различные толкования термина "поиск информации" или "информационный поиск".

Термин "**информационный поиск**" (англ. "information retrieval") ввёл американский математик К. Муэрс. Он заметил, что побудительной причиной такого поиска является *информационная потребность*, выраженная в форме информационного запроса. К объектам информационного поиска К. Муэрс отнес документы, сведения об их наличии и (или) местонахождении, фактографическую информацию.

Решать проблемы фактографического поиска первыми стали представители библиотек. Они разработали средства информационного поиска, получившие название "*справочно-поисковый аппарат*" (каталоги, библиографические указатели и др.). В профессиональной отечественной печати данный термин используется с 1970-х годов. Библиотекари определяют "*информационный поиск*" как нахождение в информационном *массиве документов*, соответствующих *информационному запросу пользователей*.

С точки зрения использования компьютерной техники "*информационный поиск*" совокупность логических и технических операций, имеющих конечной целью нахождение документов, сведений о них, фактов, данных, релевантных запросу потребителя.

"**Релевантность**" - устанавливаемое при *информационном поиске* соответствие содержания документа *информационному запросу* или поискового образа документа поисковому предписанию.

#### **2. Поиск информации, в ОС Windows**

Операционная система Windows индексирует информацию, которая находится на жестких дисках компьютера, что позволяет существенно ускорить поиск файлов и папок.

В программе Проводник имеется интегрированное средство для поиска различной информации. В каждом окне есть строка поиска, которая расположена в верхнем правом углу окна. Достаточно ввести критерий поиска (чаще всего это имя файла), и Проводник отобразит в списке файлов объекты, которые были найдены.

Если поиск не дал результатов или если результатов оказалось достаточно много, можно добавить критерии для более точного поиска. Для этого щелкните левой кнопкой мыши в поле поиска и в появившемся окне выберите одну из ссылок. Для различных файлов это могут быть такие критерии, как Размер, Дата изменения, Вид и Тип.

Вы можете использовать поиск в конкретной папке или на определенном диске компьютера. Для этого под показанными результатами нажмите кнопку Другое и в открывшемся окне выберите для поиска один из дисков компьютера.

Для исключения какого-либо лиска из этого списка просто шелкните по нему левой кнопкой мыши. Для начала поиска нажмите кнопку ОК.

Для поиска файлов есть стандартные шаблоны. В них используют специальные символы: «?» (заменяет один любой символ) и «\*» (заменяет произвольное сочетание символов).

Примерами шаблонов для поиска файлов в текущей папке могут служить следующие: \*.\* — все файлы;

\*.docx — все файлы с расширением .docx (документы Word);

о\*.\* — все файлы, имена которых начинаются на «о».

#### 3. Программные поисковые сервисы

Поисковая система — программно-аппаратный комплекс с веб-интерфейсом, предоставляющий возможность поиска информации в интернете. Пол поисковой системой обычно подразумевается сайт, на котором размещён интерфейс (фронт-энд) системы. Программной частью поисковой системы является поисковая машина (поисковый движок) - комплекс программ, обеспечивающий функциональность поисковой системы и обычно являющийся коммерческой тайной компании-разработчика поисковой системы.

# Как работает поисковая система?

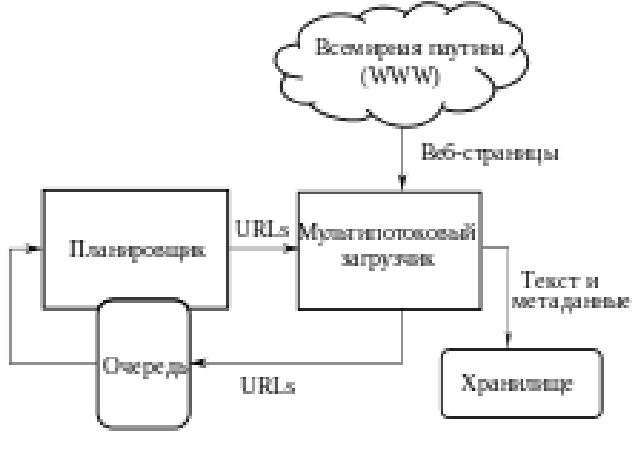

#### Основные составляющие поисковой системы: поисковый робот, индексатор, поисковик

Обычно системы работают поэтапно. Сначала поисковый робот получает контент, затем индексатор генерирует доступный для поиска индекс, и наконец, поисковик обеспечивает функциональность для поиска индексируемых данных. Чтобы обновить поисковую систему, этот цикл индексации выполняется повторно.

Когда пользователь вводит запрос в поисковую систему (обычно при помощи ключевых слов), система проверяет свой индекс и выдаёт список наиболее подходящих веб-

страниц (отсортированный по какому-либо критерию), обычно с краткой аннотацией, содержащей заголовок документа и иногда части текста.

Полезность поисковой системы зависит от *релевантности* найденных ею страниц. Хоть миллионы веб-страниц и могут включать некое слово или фразу, но одни из них могут быть более релевантны, популярны или авторитетны, чем другие. Большинство поисковых систем использует методы ранжирования, чтобы вывести в начало списка «лучшие» результаты. Большинство поисковых систем являются коммерческими предприятиями, которые получают прибыль за счёт рекламы, в некоторых поисковиках можно купить за отдельную плату первые места в выдаче для заданных ключевых слов. Те поисковые системы, которые не берут денег за порядок выдачи результатов, зарабатывают на контекстной рекламе, при этом рекламные сообщения соответствуют запросу пользователя. Такая реклама выводится на странице со списком результатов поиска, и поисковики зарабатывают при каждом клике пользователя на рекламные сообщения.

#### *Типы поисковых систем*

Существует четыре типа поисковых систем: с поисковыми роботами, управляемые человеком, гибридные и мета-системы, системы использующие поисковых роботов

#### *Рынок поисковых систем*

Google — самая популярная поисковая система в мире с долей на рынке 68,69 %. Baidu занимает вторую позицию, его доля 17,17%.

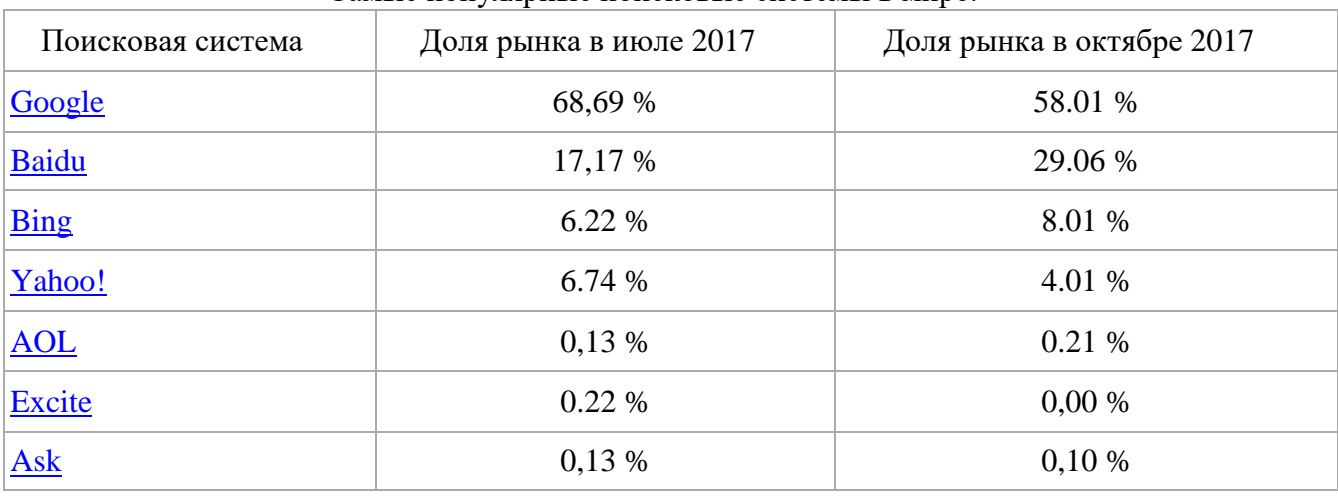

Самые популярные поисковые системы в мире:

#### **4. Проводная и беспроводная связь**

Передача информации между компьютерами существует с самого момента возникновения ЭВМ. Она позволяет организовать совместную работу отдельных компьютеров, решать одну задачу с помощью нескольких компьютеров, совместно использовать ресурсы и решать множество других проблем.

Под *компьютерной сетью* понимают комплекс аппаратных и программных средств, предназначенных для обмена информацией и доступа пользователей к единым ресурсам сети.

Основное *назначение компьютерных сетей* - обеспечить совместный доступ пользователей к информации (базам данных, документам и т.д.) и ресурсам (жесткие диски, принтеры, накопители CD-ROM, модемы, выход в глобальную сеть и т.д.).

*Абоненты сети* – объекты, генерирующие или потребляющие информацию. Абонентами сети могут быть отдельные ЭВМ, промышленные роботы, станки с ЧПУ (станки с числовым программным управлением) и т.д. Любой абонент сети подключён к станции.

*Станция* – аппаратура, которая выполняет функции, связанные с передачей и приёмом информации.

Для организации взаимодействия абонентов и станции необходима физическая передающая среда.

*Физическая передающая среда* – линии связи или пространство, в котором распространяются электрические сигналы, и аппаратура передачи данных.

Одной из основных характеристик линий или каналов связи является скорость передачи данных (пропускная способность).

*Скорость передачи данных* - количество бит информации, передаваемой за единицу времени.

Обычно скорость передачи данных измеряется в битах в секунду (бит/с) и кратных единицах Кбит/с и Мбит/с.

Соотношения между единицами измерения:

1 Кбит/с =1024 бит/с;

1 Мбит/с =1024 Кбит/с;

1 Гбит/с =1024 Мбит/с.

На базе физической передающей среды строится коммуникационная сеть.

Таким образом, *компьютерная сеть* – это совокупность абонентских систем и коммуникационной сети.

Для соединения пользователей в единую локальную сеть необходимо определиться, какое оборудование стоит использовать. Сегодня существует две альтернативные технологии – проводная и беспроводная. Какую же технологию выбрать для своей локальной сети?

*Проводная технология* предусматривает наличие между пользователями стационарного физического соединения. Это может быть коаксиальный кабель, витая пара или соединение с использованием оптического волокна. Соединение является высоконадежным и одновременно несколько громоздким. При проектировании таких сетей обязательно проектируют и устанавливают кабель каналы, рассчитывают, как будет проходить линия связи в помещении. Наличие большого количества пользователей в помещении приводит к необходимости монтажа фальшь панелей на полу и прокладки кабелей под полом. Это решение отличается некоторой степенью стабильности и подходит для длительного срока эксплуатации помещения. Следует отметить, что такое решение может лежать в рамках единой офисной сети, что стоит достаточно дорого.

*Беспроводные технологии* позволяют создавать локальные сети, не зависящие от расположения внутри одного помещения коммутируемых устройств. Беспроводную локальную сеть, как и проводную, с внешней сетью соединяет коммутатор ethernet. Это стационарное устройство подключается к беспроводным точкам доступа.

Организовать же беспроводную точку доступа помогает маршрутизатор с функцией WiFi доступа или непосредственно сама точка доступа. Эта технология может использоваться для мобильного развертывания локальной сети. Различие между точкой доступа и Wi-Fi роутером такое же, как между роутером и коммутатором: точка доступа — аналог обычного сетевого хаба (коммутатора, свитча), те она просто объединяет беспроводные компьютеры в один сетевой сегмент, тогда как Wi-Fi роутер — это точка доступа, включающая некое программно-аппаратное решение, позволяющее подключить вышеописанный сетевой сегмент к Интернету, настроить статические и динамические маршруты для разных сегментов подсети, организовать фильтрацию трафика и контроль действий пользователя (или пользователей). В реальности же точку доступа обычно делают на несколько независимых каналов, поэтому дешевая точка доступа обычно бывает в 1.3 — 1.5 раза дороже дешевого Wi-Fi-роутера.

#### **5. Вопросы самоконтроля**

- 1. Что такое Релевантность?
- 2.Что такое Поиско́вая систе́ма?
- 3. Чем отличаются проводная и беспроводная технологии?
- 4. Как работает поисковая система?
- 5. Самые популярные поисковые системы в мире?

#### Разлел 3. Срелства информационных и коммуникационных технологий

Тема  $3.1.$ Архитектура компьютеров. Виды программного обеспечения компьютеров

#### $\Pi$ **JIAH**:

1. Архитектура персонального компьютера

2. Виды программного обеспечения компьютеров

3. Вопросы самоконтроля

#### 1. Архитектура персонального компьютера

Основная компоновка частей компьютера и связь между ними называется архитектурой. При описании архитектуры компьютера определяется состав входящих в него компонент, принципы их взаимодействия, а также их функции и характеристики.

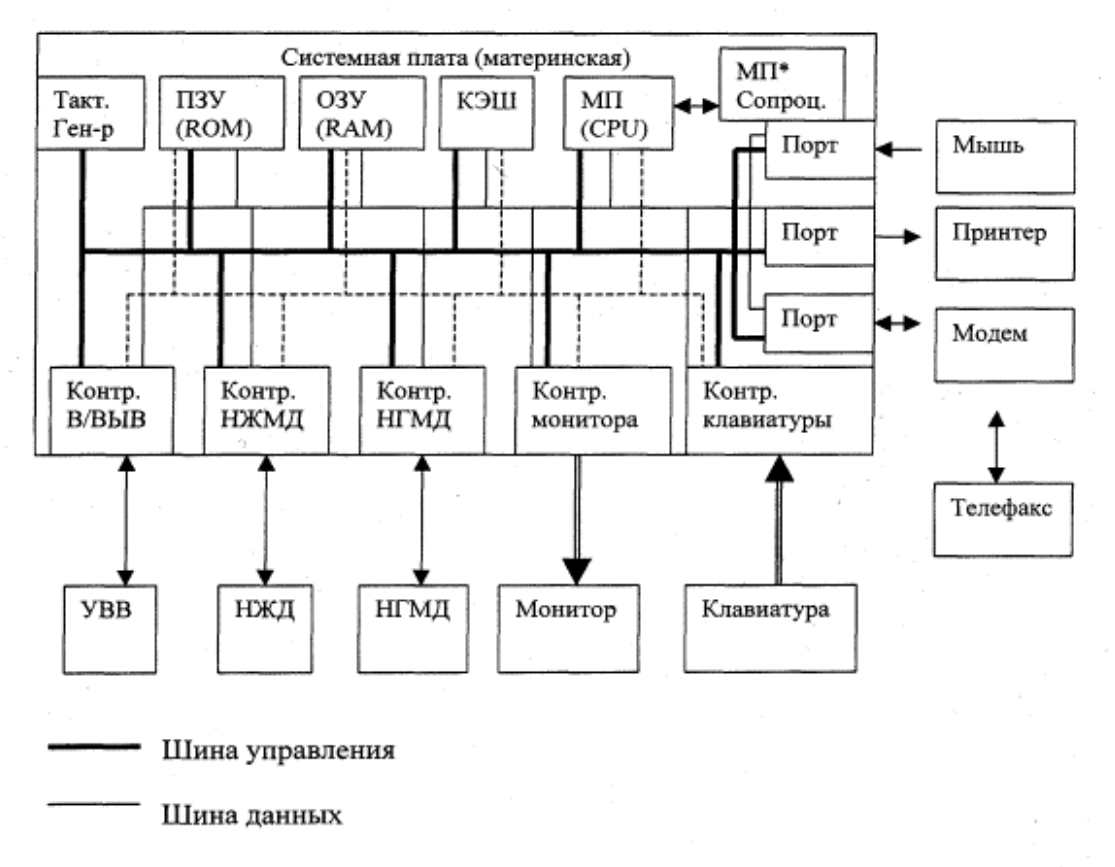

-------- Шина адреса

Практически все универсальные ЭВМ отражают классическую неймановскую архитектуру, представленную на схеме. Эта схема во многом характерна как для микро ЭВМ, так и для мини ЭВМ и ЭВМ общего назначения.

#### Рассмотрим устройства подробнее

Основная часть системной платы - микропроцессор (МП) или CPU (Central Processing Unit), он управляет работой всех узлов ПК и программой, описывающей алгоритм решаемой задачи. МП имеет сложную структуру в виде электронных логических схем. В качестве его компонент можно вылелить:

А) АЛУ - арифметико-логическое устройство, предназначенное для выполнения арифметических и логических операций над данными и адресами памяти;

Б) Регистры или микропроцессорная память — сверхоперативная память, работающая со скоростью процессора. АЛУ работает именно с ними:

33

В) УУ - устройство управления - управление работой всех узлов МП посредством выработки и передачи другим его компонентам управляющих импульсов, поступающих от кварцевого тактового генератора, который при включении ПК начинает вибрировать с постоянной частотой (100 МГц, 200-400 МГц). Эти колебания и задают темп работы всей системной платы:

Г) СПр - система прерываний - специальный регистр, описывающий состояние МП, позволяющий прерывать работу МП в любой момент времени для немедленной обработки некоторого поступившего запроса, или постановки его в очередь; после обработки запроса СПр обеспечивает восстановление прерванного процесса;

Д) Устройство управления общей шиной — интерфейсная система.

Для расширения возможностей ПК и повышения функциональных характеристик микропроцессора дополнительно может поставляться математический сопроцессор, служащий для расширения набора команд МП. Например, математический сопроцессор IBM-совместимых ПК расширяет возможности МП для вычислений с плавающей точкой; сопроцессор в локальных сетях (LAN-процессор) расширяет функции МП в локальных сетях.

Характеристики процессора:

- быстродействие (производительность, тактовая частота) — количество операций, выполняемых в секунду.

- разрядность - максимальное количество разрядов двоичного числа, над которыми одновременно может выполняться машинная операция.

#### Интерфейсная система - это:

- шина управления (ШУ) - прелназначена для перелачи управляющий импульсов и синхронизации сигналов ко всем устройствам ПК;

- шина адреса (ША) - предназначена для передачи кода адреса ячейки памяти или порта ввода/вывода внешнего устройства;

- шина данных (ШД) - предназначена для параллельной передачи всех разрядов числового кола:

-шина питания - для подключения всех блоков ПК к системе электропитания.

Интерфейсная система обеспечивает три направления передачи информации:

- между МП и оперативной памятью:

- между МП и портами ввода/вывода внешних устройств;

- между оперативной памятью и портами ввода/вывода внешних устройств. Обмен информацией между устройствами и системной шиной происходит с помощью кодов ASCII.

Память - устройство для хранения информации в виде данных и программ. Память делится прежде всего на внутреннюю (расположенную на системной плате) и внешнюю (размещенную на разнообразных внешних носителях информации).

Внутренняя память в свою очередь подразделяется на:

 $\overline{II}$ 3V (постоянное запоминающее устройство) или ROM (read only memory), которое содержит - постоянную информацию, сохраняемую даже при отключенном питании, которая служит для тестирования памяти и оборудования компьютера, начальной загрузки ПК при включении. Запись на специальную кассету ПЗУ происходит на заводе фирмы-изготовителя ПК и несет черты его индивидуальности. Объем ПЗУ относительно невелик - от 64 до 256 Кб.

-  $03Y$  (оперативное запоминающее устройство, ОП — оперативная память) или RAM (random access memory), служит для оперативного хранения программ и данных, сохраняемых только на период работы ПК. Она энергозависима, при отключении питания информация теряется. ОП выделяется особыми функциями и спецификой доступа:

(1) ОП хранит не только данные, но и выполняемую программу;

(2) МП имеет возможность прямого доступа в ОП, минуя систему ввода/вывода.

Логическая организация памяти — адресация, размещение данных определяется ПО, установленным на ПК, а именно ОС.

Кэш-память - имеет малое время доступа, служит для временного хранения промежуточных результатов и содержимого наиболее часто используемых ячеек ОП и регистров МП.

**Объем** кэш-памяти зависит от модели ПК и составляет обычно 256 Кб.

**Внешняя память.** Устройства внешней памяти весьма разнообразны. Предлагаемая классификация учитывает тип **носителя**, т.е. материального объекта, способного хранить информацию.

**Контроллеры** служат для обеспечения прямой связи с ОП, минуя МП, они используются для устройств быстрого обмена данными с ОП - НГМД, НЖД, дисплей и др., обеспечения работы в групповом или сетевом режиме. Клавиатура, дисплей, мышь являются медленными устройствами, поэтому они связаны с системной платой контроллерами и имеют в ОП свои отведенные участки памяти.

**Порты** бывают входными и выходными, универсальными (ввод - вывод), они служат для обеспечения обмена информацией ПК с внешними, не очень быстрыми устройствами. Информация, поступающая через порт, направляется в МП, а потом в ОП. Выделяют два вида портов:

**- последовательный** — обеспечивает побитный обмен информацией, обычно к такому порту подключают модем;

**- параллельный** — обеспечивает побайтный обмен информацией, к такому порту подключают принтер. Современные ПК обычно оборудованы 1 параллельным и 2 последовательными портами.

**Видеомониторы** — устройства, предназначенные для вывода информации от ПК пользователю. Мониторы бывают **монохромные** (зеленое или янтарное изображение, большая разрешающая способность) и **цветные.** Самые качественные RGB-мониторы, обладают высокой разрешающей способностью для графики и цвета. Используется тот же принцип электронной лучевой трубки как у телевизора. В портативных ПК используют **электролюминесцентные** или **жидкокристаллические** панели. Мониторы могут работать в текстовом и графическом режимах. В текстовом режиме изображение состоит из знакомест — специальных знаков, хранимых в видеопамяти дисплея, а в **графическом** изображение состоит из точек определенной яркости и цвета. Основные характеристики видеомониторов - разрешающая способность (от 600х350 до 1024х768 точек), число цветов (для цветных) -от 16 до 256, частота кадров фиксированная 60 Гц.

**Принтеры** — это устройства вывода данных из ЭВМ, преобразовывающие информационные ASCII-коды в соответствующие им графические символы и фиксирующие эти символы на бумаге. Принтеры - наиболее развитая группа внешних устройств, насчитывается более 1000 модификаций.

Принтеры бывают черно-белые или цветные по способу печати они делятся на:

**- матричные** — в этих принтерах изображение формируется из точек ударным способом, игольчатая печатающая головка перемещается в горизонтальном направлении, каждая иголочка управляется электромагнитом и ударяет бумагу через красящую ленту. Количество игл определяет качество печати (от 9 до 24), **скорость печати** 100-300 символов/сек, разрешающая способность 5 точек на мм;

**- струйные** — в печатающей головке имеются вместо иголок тонкие трубочки - сопла, через которые на бумагу выбрасываются мельчайшие капельки чернил (12 - 64 сопла), **скорость печати** до 500 символов/сек, **разрешающая способность** - 20 точек на мм;

**- термографические —** матричные принтеры, оснащенные вместо игольчатой печатающей головки головкой с термоматрицей, при печати используется специальная термобумага;

**- лазерные** — используется электрографический способ формирования изображений, лазер служит для создания сверхтонкого светового луча, вычерчивающего на поверхности светочувствительного барабана контуры невидимого точечного электронного изображения. После проявления изображения порошком красителя (тонера), налипающего на разряженные участки, выполняется печать - перенос тонера на бумагу и закрепление изображения на бумаге при помощи высокой температуры. **Разрешение** у таких принтеров до 50 точек/мм, **скорость печати** - 1000 символов/сек.

Сканеры - устройства ввода в ЭВМ информации непосредственно с бумажного документа. Можно вводить тексты, схемы, рисунки, графики, фотографии и другую информацию. Файл, создаваемый сканером в памяти ЭВМ называется битовой картой.

Манипуляторы - компьютерные устройства, управляемые руками оператора:

- мышь — устройство для определения относительных координат (смещения относительно предыдущего положения или направления) движения руки оператора. Относительные координаты передаются в компьютер и при помощи специальной программы могут вызывать перемещения курсора на экране. Для отслеживания перемещения мыши используются различные виды датчиков. Самый распространенный - механический (шарик, к которому прикасаются несколько валиков), существует еще оптический датчик, обеспечивающий более высокую точность считывания координат;

- джойстик — рычажный указатель - устройство для ввода направления движения руки оператора, их чаще используют для игр на компьютере;

- дигитайзер или оцифровывающий планшет — устройство для точного ввода графической информации (чертежей, графиков, карт) в компьютер. Он состоит из плоской панели (планшета) и связанного с ней ручного устройства - пера. Оператор ведет вдоль графика перо, при этом абсолютные координаты поступают в компьютер.

Клавиатура — устройство для ввода информации в память компьютера. Внутри расположена микросхема, клавиатура связана с системной платой, нажатие любой клавиши продуцирует сигнал (код символа в системе ASCII -16-ричный порядковый номер символа в таблице), в памяти ЭВМ специальная программа по коду восстанавливает внешний вид нажатого символа и передает его изображение на монитор.

Конкретный набор компонент, входящих в данный компьютер, называется его конфигурацией. Минимальная конфигурация ПК необходимая для его работы включает в себя системный блок (там находятся МП, ОП, ПЗУ, НЖМД, НГМД), клавиатуру (как устройство ввода информации) и монитор (как устройство вывода информации).

#### 2. Виды программного обеспечения компьютеров

Программное обеспечение (ПО, software) представляет собой набор специальных программ, позволяющих организовать обработку информации с использованием ПК. Поскольку без ПО функционирование ПК невозможно в принципе, оно является неотъемлемой составной частью любого ПК и поставляется вместе с его аппаратной частью (hardware).

Программа - полное и точное описание последовательности действий (инструкций) компьютера по обработке информации, написанное на языке, понятном компьютеру.

Программное обеспечение (ПО) - совокупность специальных программ, облегчающих процесс подготовки задач к выполнению на ЭВМ и организующих прохождение их через машину, а также процедур, описаний, инструкций и правил вместе со всей связанной с этими компонентами документацией, используемых при эксплуатации вычислительной системы.

#### Назначение ПО:

- обеспечение работоспособности компьютера;

- облегчение взаимодействия пользователя с компьютером;

- сокращение цикла от постановки задачи до получения результата;

- повышение эффективности использования ресурсов компьютера.

#### Программное обеспечение позволяет:

- усовершенствовать организацию работы вычислительной системы с целью максимального использования ее возможностей;

- повысить производительность и качество труда пользователя;

- адаптировать программы пользователя к ресурсам конкретной вычислительной системы; расширить ПО вычислительной системы.

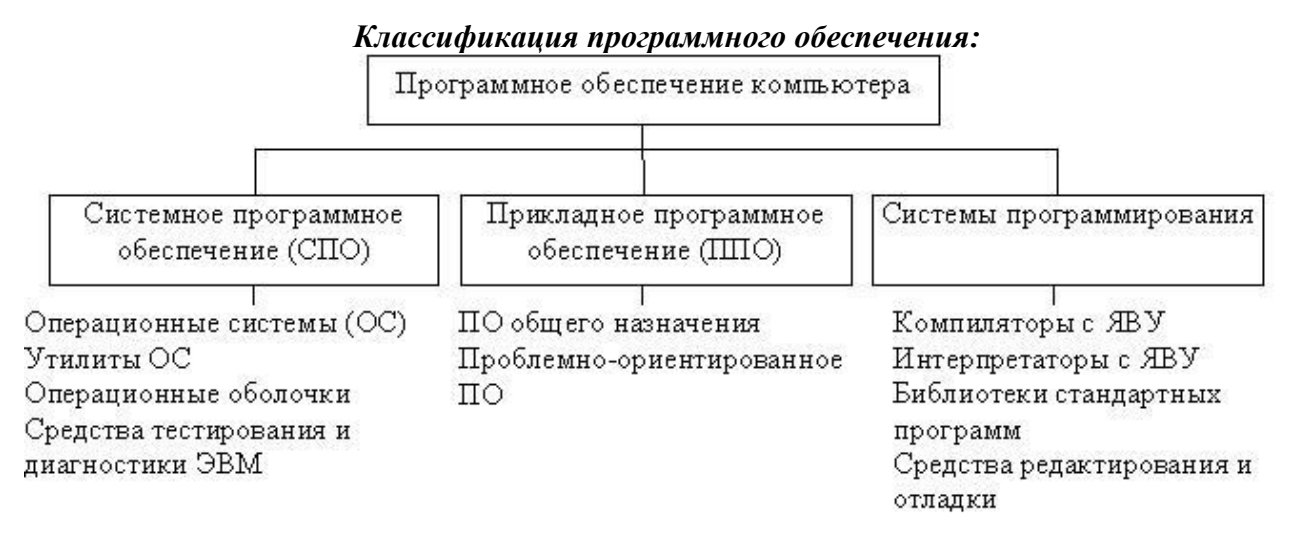

Примечание: ЯВУ - язык программирования высокого уровня.

#### **3. Вопросы самоконтроля**

- 1. Что называют архитектурой ПК?
- 2. Что такое АЛУ?
- 3. Для чего предназначено ОЗУ?
- 4. Какие виды принтеров Вам известны?
- 5. Объясните понятие ПО.
- 6. Какие виды ПО Вам известны?
- 7. К какому виду ПО вы отнесете утилиты ОС?

# **Тема 3.2. Безопасность, гигиена, эргономика, ресурсосбережение. Защита информации, антивирусная защита.**

# **ПЛАН:**

- **1. Эргономика.**
- **2. Система гигиенических требований.**
- **3. Защита информации, антивирусная защита.**
- **4. Вопросы самоконтроля.**

#### **1. Эргономика**

*Эргономика* – наука о том, как люди с их различными физическими данными и особенностями жизнедеятельности взаимодействуют с оборудованием и машинами, которыми они пользуются.

*Цель эргономики* состоит в том, чтобы обеспечить комфорт, эффективность и безопасность при пользовании компьютерами уже на этапе разработки клавиатур, компьютерных плат, рабочей мебели и др. для устранения физического дискомфорта и проблем со здоровьем на рабочем месте.

В связи с тем, что всё больше людей проводят много времени перед компьютерными мониторами, ученые многих областей, включая анатомию, психологию и охрану окружающей среды, вовлекаются в изучение правильных, с точки зрения эргономики, условий работы.

Так называемые *эргономические заболевания* – быстрорастущий вид профессиональных болезней.

Если в организации рабочего места оператора ПК допускается несоответствие параметров мебели антропометрическим характеристикам человека, то это вызывает необходи-

мость поддержания вынужденной рабочей позы и может привести к нарушениям в костномышечной и периферической нервной системе. Длительный дискомфорт в условиях недостаточной физической активности может вызывать развитие общего утомления, снижения работоспособности, боли в области шеи, спины, поясницы. У операторов часто диагностируются заболевания опорно-двигательного аппарата и периферической нервной системы: невриты, радикулиты, остеохондроз и др.

Главной частью профилактических мероприятий в эргономике является правильная посадка.

#### *Негативные последствия работы за монитором возникают из-за того, что:*

а) наш глаз предназначен для восприятия отражённого света, а не излучаемого, как в случае с монитором (телевизором),

б) пользователю приходится вглядываться в линии и буквы на экране, что приводит к повышенному напряжению глазных мышц.

Для нормальной работы нужно поместить монитор так, чтобы глаза пользователя располагались на расстоянии, равном полутора диагоналям видимой части монитора:

- не менее 50-60 см для 15" монитора;

- не менее 60-70 см для 17" монитора;
- не менее 70-80 см для 19" монитора;
- не менее 80-100 см для 21" монитора.

Если зрение не позволяет выдерживать это расстояние, тогда уменьшите разрешение изображения и увеличьте шрифты. Оптимальная диагональ экрана для работ с текстовыми документами - 15"-17" с разрешением 1024x768. Для графических работ необходим монитор 19"-21" при разрешении 1280х1024 и выше. Для игр рекомендуется 17"-19". Мониторы больших диагоналей приобретать не рекомендуется, т.к. от работы за слишком крупными мониторами, по словам пользователей, "глаза становятся квадратными". От большого монитора необходимо сидеть дальше, чем от маленького. И в итоге угловая площадь монитора остается такой же. Но сфокусировать глаз на мелком изображении, находящемся в 1-1.5 метрах от глаза становится труднее, что ведет к перенапряжению зрительного аппарата. Чем крупнее объект на экране монитора, тем меньше утомляемость. Поэтому компьютерные игры с их рисованными фигурами утомляют меньше, чем цифры и буквы.

Экран монитора должен быть абсолютно чистым. Периодически и при необходимости протирайте его специальными салфетками. Усталость от работы с монитором тем меньше, чем ниже яркость экрана и чем крупнее объекты на экране. Установите минимальную яркость, при которой можно без напряжения различать символы на экране. Учтите, что лучше увеличить шрифт или изображение, чем пододвинуться поближе к экрану или увеличить яркость. Современные операционные системы имеют для этого специальные средства. Шрифты на экране можно масштабировать, задавать минимальные размеры элементов рисунков и прочее.

#### **2. Система гигиенических требований**

Длительная работа с компьютером может приводить к расстройствам состояния здоровья. Кратковременная работа с компьютером, установленным с грубыми нарушениям гигиенических норм и правил, приводит к повышенному утомлению. Вредное воздействие компьютерной системы на организм человека является комплексным. Параметры монитора оказывают влияние на органы зрения. Оборудование рабочего места влияет на органы опорно-двигательной системы. Характер расположения оборудования в компьютерном классе и режим его использования влияет как на общее психофизиологическое состояние организма, так и им органы зрения.

#### *Требования к видеосистеме*

В прошлом монитор рассматривали м основном как источник вредных излучений, воздействующих, прежде всего на глаза. Сегодня такой подход считается недостаточным.

Кроме вредных электромагнитных излучений (которые на современных мониторах понижены до сравнительно безопасного уровня) должны учитываться параметры качества изображения, а они определяются не только монитором, но и видеоадаптером, то есть всей видеосистемы в целом.

## *Требования к рабочему месту*

В требования к рабочему месту входят требования к рабочему столу, посадочному месту (стулу, креслу), Подставкам для рук и ног. Несмотря на кажущуюся простоту, обеспечить правильное размещение элементов компьютерной системы и правильную посадку пользователя чрезвычайно трудно. Полное решение проблемы требует дополнительных затрат, сопоставимых по величине со стоимостью отдельных узлов компьютерной системы, поэтому и в быту и на производстве этими требованиями часто пренебрегают.

*Монитор* должен быть установлен прямо перед пользователем и не требовать поворота головы или корпуса тела.

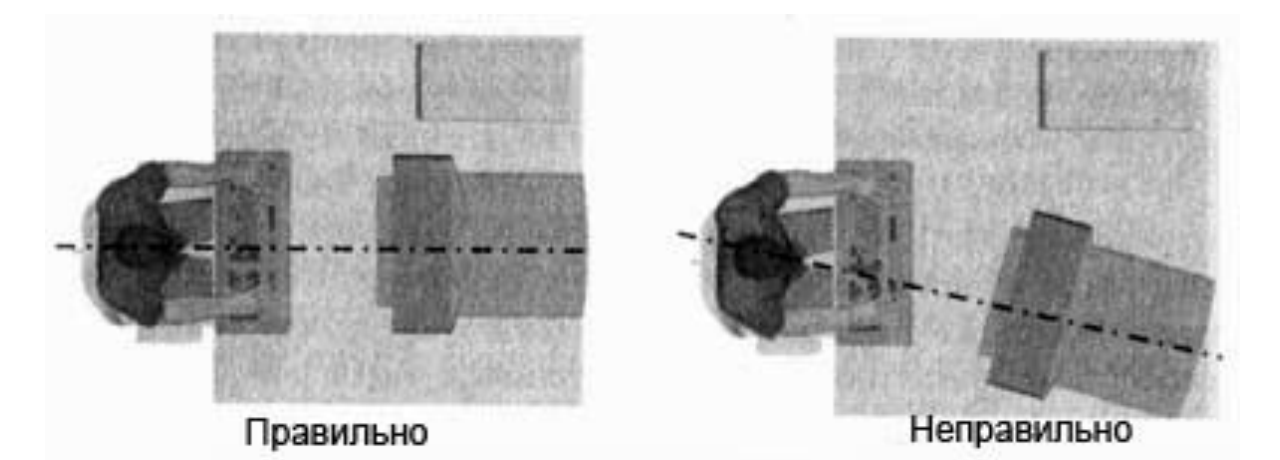

*Рабочий стол и посадочное место* должны иметь такую высоту, чтобы уровень глаз пользователя находился чуть выше центра монитора. На экран монитора следует смотреть сверху вниз, а не наоборот. Даже кратковременная работа с монитором, установленным слишком высоко, приводит к утомлению шейных отделов позвоночника.

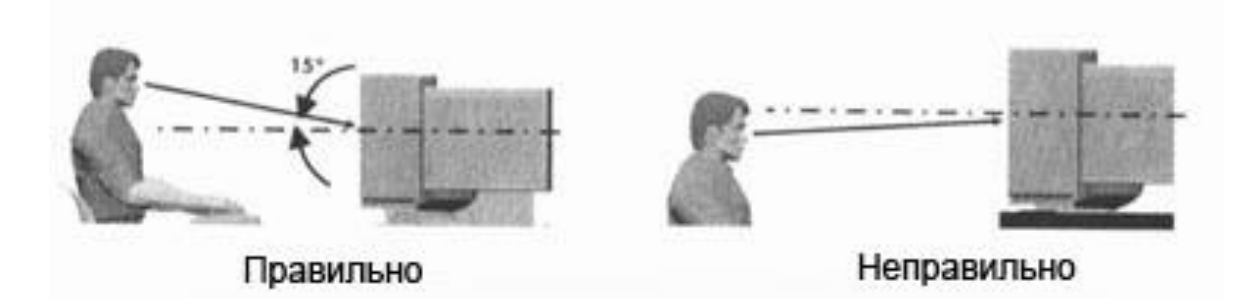

Если при правильной установке монитора относительно уровня глаз выясняется, что ноги пользователя не могут свободно покоиться на полу, следует установить подставку для ног, желательно наклонную. Если ноги не имеют надежной опоры, это непременно ведет к нарушению осанки и утомлению позвоночника. Удобно, когда компьютерная мебель (стол и рабочее кресло) имеют средства для регулировки по высоте. В этом случае проще добиться оптимального положения.

Клавиатура должна быть расположена на такой высоте, чтобы пальцы рук располагались на ней свободно, без напряжения. Для работы рекомендуется использовать специальные компьютерные столы, имеющие выдвижные полочки для клавиатуры.

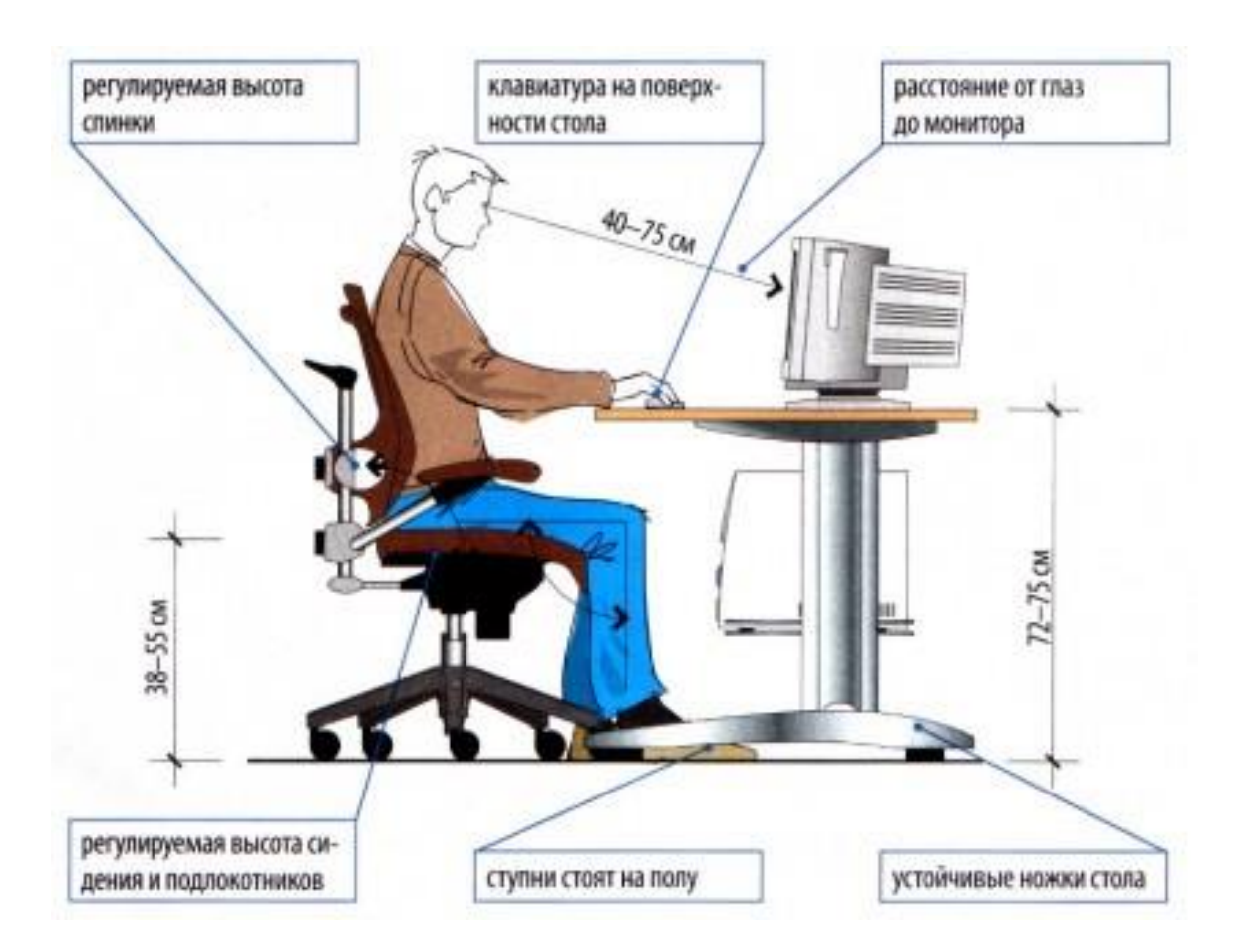

При длительной работе с клавиатурой возможно утомление сухожилий кистевого сустава. Известно тяжелое профессиональное заболевание — кистевой туннельный синдром, связанное с неправильным положением рук на клавиатуре.

При работе с мышью рука не должна находиться на весу. Локоть руки или хотя бы запястье должны иметь твердую опору. Если предусмотреть необходимое расположение рабочего стола и кресла затруднительно, рекомендуется применить коврик для мыши, имеющий специальный опорный валик. Нередки случаи, когда в поисках опоры для руки (обычно правой) располагают монитор сбоку от пользователя (соответственно, слева), чтобы он работал вполоборота, опирая локоть или запястье правой руки о стол. Этот прием недопустим. Монитор должен обязательно находиться прямо перед пользователем.

#### *Требования к организации занятий.*

Экран монитора — не единственный источник вредных электромагнитных излучений.

Монитор компьютера следует располагать так, чтобы задней стенкой он был обращен не к людям, а к стене помещения. В компьютерных классах, имеющих несколько компьютеров, рабочие места должны располагаться по периметру помещения, оставляя свободным центр. При этом дополнительно необходимо проверить каждое из рабочих мест на отсутствие прямого отражения внешних источников освещения. Как правило, добиться этого для всех рабочих мест одновременно достаточно трудно. Возможное решение состоит в использовании штор на окнах и продуманном размещении искусственных источников общего и местного освещения.

*Сильными источниками* электромагнитных излучений являются устройства бесперебойного питания. Располагать их следует как можно дальше от посадочных мест пользователей.

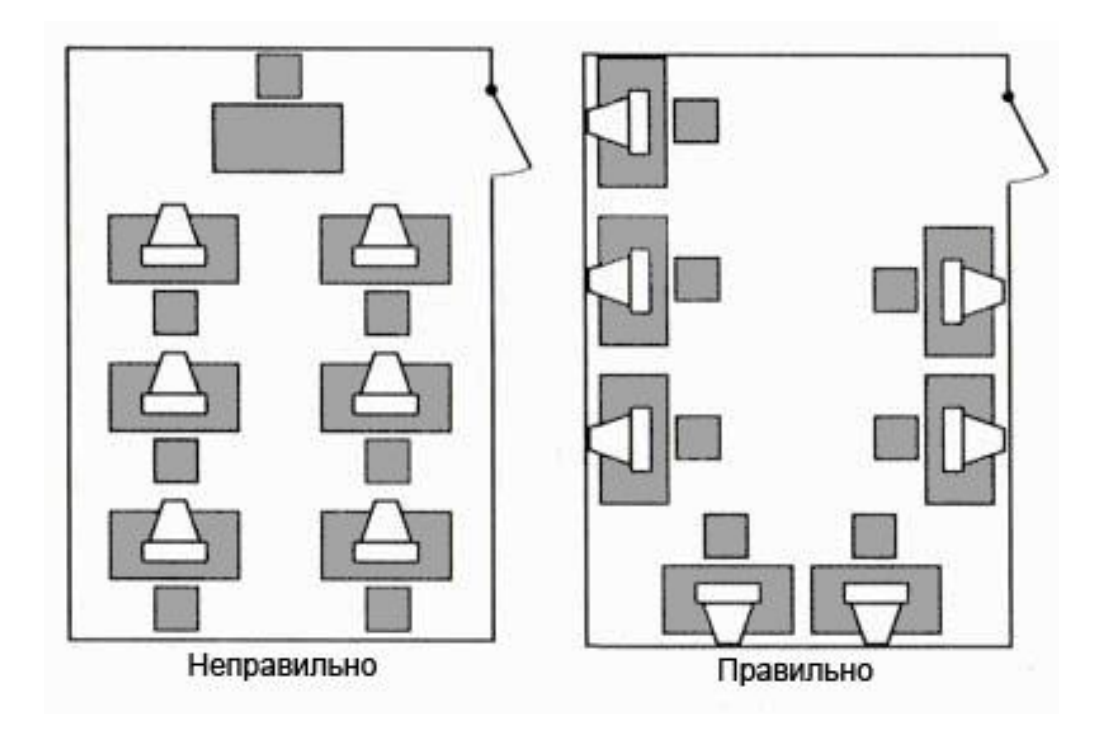

В организации занятий важную роль играет их продолжительность, от которой зависят психофизиологические нагрузки.

#### **3. Защита информации, антивирусная защита**

Человеку свойственно ошибаться. Любое техническое устройство также подвержено сбоям, поломкам, влиянию помех. Ошибка может произойти при реализации любого информационного процесса. Велика вероятность ошибки при кодировании информации, её обработке и передаче. Результатом ошибки может стать потеря нужных данных, принятие ошибочного решения, аварийная ситуация.

В обществе хранится, передаётся и обрабатывается огромное количество информации и отчасти поэтому современный мир очень хрупок, взаимосвязан и взаимозависим. Информация, циркулирующая в системах управления и связи, способна вызвать крупномасштабные аварии, военные конфликты, дезорганизацию деятельности научных центров и лабораторий, разорение банков и коммерческих организаций. Поэтому информацию нужно уметь защищать от искажения, потери, утечки, нелегального использования.

*Пример. В 1983 году произошло наводнение в юго-западной части США. Причиной стал компьютер, в который были введены неверные данные о погоде, в результате чего он дал ошибочный сигнал шлюзам, перекрывающим реку Колорадо.*

*Пример. В 1971 году на нью-йоркской железной дороге исчезли 352 вагона. Преступник воспользовался информацией вычислительного центра, управляющего работой железной дороги, и изменил адреса назначения вагонов. Нанесённый ущерб составил более миллиона долларов.*

Развитие промышленных производств, принесло огромное количество новых знаний, и одновременно возникло желание часть этих знаний хранить от конкурентов, защищать их. Информация давно уже стала продуктом и товаром, который можно купить, продать, обменять на что-то другое. Как и всякий товар, она требует применения специальных методов для обеспечения сохранности.

В информатике в наибольшей степени рассматриваются основные виды защиты информации при работе на компьютере и в телекоммуникационных сетях.

*Компьютеры* — это технические устройства для быстрой и точной (безошибочной) обработки больших объёмов информации самого разного вида. Но, несмотря на постоянной повышение надёжности их работы, они могут выходить из строя, ломаться, как и любые другие устройства, созданные человеком. Программное обеспечение также создается людьми, способными ошибаться.

Конструкторы и разработчики аппаратного и программного обеспечения прилагают немало усилий, чтобы обеспечить защиту информации:

- от сбоев оборудования;

- от случайной потери или искажения информации, хранящейся в компьютере;

- от преднамеренного искажения, производимого, например, компьютерными вирусами;

- от несанкционированного (нелегального) доступа к информации (её использования, изменения, распространения).

К многочисленным, далеко не безобидным ошибкам компьютеров добавилась и компьютерная преступность, грозящая перерасти в проблему, экономические, политические и военные последствия которой могут стать катастрофическими.

При защите информации от сбоев оборудования используются следующие основные методы:

- периодическое архивирование программ и данных. Причем, под словом «архивирование» понимается как создание простой резервной копии, так и создание копии с предварительным сжатием (компрессией) информации. В последнем случае используются специальные программы-архиваторы (Arj, Rar, Zip и др.);

-автоматическое резервирование файлов. Если об архивировании должен заботиться сам пользователь, то при использовании программ автоматического резервирования команда на сохранение любого файла автоматически дублируется и файл сохраняется на двух автономных носителях (например, на двух винчестерах). Выход из строя одного из них не приводит к потере информации. Резервирование файлов широко используется, в частности, в банковском деле.

# Защита от случайной потери или искажения информации, хранящейся в компьютере, сводится к следующим методам:

автоматическому запросу на подтверждение команды, приводящей к изменению содержимого какого-либо файла. Если вы хотите удалить файл или разместить новый файл под именем уже существующего, на экране дисплея появится диалоговое окно с требованием подтверждения команды либо её отмены;

установке специальных атрибутов документов. Например, многие программыредакторы позволяют сделать документ доступным только для чтения или скрыть файл, сделав недоступным его имя в программах работы с файлами;

возможности отменить последние действия. Если вы редактируете документ, то можете пользоваться функцией отмены последнего действия или группы действий, имеющейся во всех современных редакторах. Если вы ошибочно удалили нужный файл, то специальные программы позволяют его восстановить, правда, только в том случае, когда вы ничего не успели записать поверх удаленного файла;

разграничению доступа пользователей к ресурсам файловой системы, строгому разделению системного и пользовательского режимов работы вычислительной системы.

Защита информации от преднамеренного искажения часто еще называется защитой от вандализма.

Проблема вандализма заключается в появлении таких бедствий, как компьютерные вирусы и компьютерные червяки. Оба этих термина придуманы более для привлечения внимания обшественности к проблеме, а не для обозначения некоторых приёмов вандализма.

Компьютерный вирус представляет собой специально написанный небольшой по размерам фрагмент программы, который может присоединяться к другим программам (файлам) в компьютерной системе. Например, вирус может вставить себя в начало некоторой программы, так что каждый раз при выполнении этой программы первым будет активизироваться вирус. Во время выполнения вирус может производить намеренную порчу, которая сейчас же становится заметной, или просто искать другие программы, к которым он может

присоединить свои копии. Если «заражённая» программа будет передана на другой компьютер через сеть или дискету, вирус начнёт заражать программы на новой машине, как только будет запущена переданная программа. Таким способом вирус переходит от машины к машине. В некоторых случаях вирусы потихоньку распространяются на другие программы и не проявляют себя, пока не произойдёт определённое событие, например, наступит заданная дата, начиная с которой они будут «разрушать» всё вокруг. Разновидностей компьютерных вирусов очень много. Среди них встречаются и невидимые, и самомодифицирующиеся.

Термин «червяк» обычно относится к автономной программе, которая копирует себя по всей сети, размещаясь в разных машинах. Как и вирусы, эти программы могут быть спроектированы для самотиражирования и для проведения «диверсий».

Для защиты от вирусов можно использовать:

- обшие метолы зашиты информации, которые полезны также как страховка от физической порчи дисков, неправильно работающих программ или ошибочных действий пользователя; - профилактические меры, позволяющие уменьшить вероятность заражения вирусом; - специализированные антивирусные программы.

Многие методы защиты информации от несанкционированного (нелегального) доступа возникли задолго до появления компьютеров.

Одним из таких методов является шифрование.

Проблема зашиты информации путем её преобразования, исключающего её прочтение посторонним лицом, волновала человеческий ум с давних времен. История криптологии (kryptos — тайный, logos — наука) – ровесница истории человеческого языка. Более того, письменность сама по себе была вначале криптографической системой, так как в древних обществах ею владели только избранные. Священные книги Древнего Египта, Древней Индии тому примеры. Криптология разделяется на два направления - криптографию и криптоанализ. Цели этих направлений прямо противоположны. Криптография занимается поиском и исследованием методов шифрования информации. Она даёт возможность преобразовывать информацию таким образом, что её прочтение (восстановление) возможно только при знании ключа. Сфера интересов криптоанализа — исследование возможностей расшифровки информации без знания ключей.

Ключ — информация, необходимая для беспрепятственного шифрования и дешифрования текста

Первые криптографические системы встречаются уже в начале нашей эры. Так, Цезарь в своей переписке уже использовал шифр, получивший его имя. Бурное развитие криптографические системы получили в годы первой и второй мировых войн. Появление вычислительной техники ускорило разработку и совершенствование криптографических методов.

Основные направления использования этих метолов — передача конфиленциальной информации по каналам связи (например, по электронной почте), установление подлинности передаваемых сообщений, хранение информации (документов, баз данных) на носителях в зашифрованном виде.

Проблема использования криптографических методов в современных информационных системах становится в настоящее время особенно актуальной. С одной стороны, расширилось использование телекоммуникационных сетей, по которым передаются большие объёмы информации государственного, коммерческого, военного и частного характера, не допускающего возможность доступа к ней посторонних лиц. С другой стороны, появление новых мощных аппаратных и программных средств, эффективных технологий дешифрования снизило налёжность криптографических систем, ещё недавно считавшихся практически не раскрываемыми.

Другим возможным методом защиты информации от несанкционированного доступа является применение паролей.

Пароли позволяют контролировать доступ как к компьютерам, так и к отдельным программам или файлам. К сожалению, иногда пароль удается угадать, тем более, что многие пользователи в качестве паролей используют свои имена, имена близких, даты рождения.

Существуют программные средства от «вскрытия» паролей. Чтобы противостоять попыткам угадать пароль, операционные системы могут быть спроектированы таким образом, чтобы отслеживать случаи, когда кто-то многократно употребляет неподходящие пароли (первый признак подбора чужого пароля). Кроме того, операционная система может сообщать каждому пользователю в начале его Сеанса, когда в последний раз использовалась его учётная запись. Этот метод позволяет пользователю обнаружить случаи, когда кто-то работал в системе под его именем. Более сложная защита (называемая ловушкой) — это создание у взломщика иллюзии успешного доступа к информации на время, пока идет анализ, откуда появился этот взломщик.

Одной из распространённых форм нарушения информационного права является незаконное копирование программ и данных, в частности находящихся на коммерчески распространяемых носителях информации.

Для предотвращения нелегального копирования файлов используются специальные программно-аппаратные средства, например «электронные замки», позволяющие сделать с дискеты не более установленного числа копий, или дающие возможность работать с программой только при условии, что к специальному разъёму системного блока подключено устройство (обычно микросхема), поставляемое вместе с легальными копиями программ. Существуют и другие методы защиты, в частности, административные и правоохранительные.

#### 4. Вопросы самоконтроля

1. Перечислите основные негативные последствия работы за монитором.

2. Объясните цель эргономики.

3. Что является сильными источниками электромагнитных излучений?

Перечислите основные методы используемые при защите информации от сбоев оборудования.

4. Что такое «Червяк»?

5. Какие методы применяют для защиты от вирусов?

# Раздел 4. Технологии создания и преобразования информационных объектов

#### Тема 4.1. Возможности настольных издательских систем

#### ПЛАН:

1. Обшие термины и понятия.

2. Основные функциональные возможности текстовых редакторов.

3. Форматирование, построение таблиц, графических изображений.

4. Контрольные вопросы.

#### 1. Общие термины и понятия

Термин информационная система (ИС) используется как в широком, так и в узком смысле.

В широком смысле информационная система - совокупность содержащейся в базах данных информации и обеспечивающих ее обработку информационных технологий и технических средств.

В узком смысле ИС называют подмножество компонентов ИС в широком смысле, включающее базы данных, СУБД и специализированные прикладные программы.

Различают:

• настольные (локальные) ИС, в которых все компоненты (БД, СУБД, клиентские приложения) находятся на одном компьютере;

• распределённые ИС, в которых компоненты распределены по нескольким компьюте-

рам.

Настольные издательские системы - применяются для профессиональной издательской деятельности. Позволяют осуществлять электронную верстку широкого спектра основных типов документов типа информационного бюллетеня, цветной брошюры, каталога, справочника. Позволяют решать задачи:

- 1. компоновать (верстать) текст;
- 2. использовать всевозможные шрифты и выполнять полиграфические изображения;
- 3. осуществлять редактирование текста на уровне лучших текстовых процессоров;
- 4. обрабатывать графические изображения;
- 5. выводить документы полиграфического качества;
- 6. работать в сетях на разных платформах.

Примерами таких пакетов являются: Corel Ventura, Page Maker, MS Publisher.

#### 2. Основные функциональные возможности текстовых редакторов

Текстовый редактор - программа для создания, редактирования, форматирования, сохранения и организации печати текстовых документов.

Более совершенные текстовые редакторы, имеющие, помимо перечисленных возможностей средства форматирования текста и документа, называют Текстовыми процессорами, а мощные пакеты программ, предназначенные для верстки сложных изданий, настольными издательскими системами.

Основные возможности текстовых процессоров:

- ввод текста;
- редактирование текста;
- вывод текста на печать;  $\bullet$
- форматирование текста;
- сохранение текстового файла;
- поиск и замена символов.

Примером текстового процессора является MS Office Word.

Создавая текст, хочется добиться оптимального результата, сделать его грамотным, эффектным, ориентированным на возраст, вкусы и подготовку читателя. Текстовые процессоры позволяют не только определять способы оформления текста при вводе, но и изменять уже набранный текст.

Основной из функций текстового процессора является редактирование - добавление, удаление, перемещение или исправление текста или графики.

Редактирование и ввод текста обычно не вызывает больших проблем. Как только вы нажмете какую-нибудь клавишу, соответствующая ей буква появится в месте, отмеченном текстовым курсором.

Курсор — это мигающая вертикальная черта, отмечающая место ввода очередного символа.

Для окончания ввода текста одного абзаца и перехода к следующему абзацу нажимается клавиша [Enter]. По мере ввода с клавиатуры символов курсор автоматически перемещается на следующую строку, а вам не надо предпринимать никаких специальных действий для перехода к следующей строке.

Для переключения раскладки клавиатуры для ввода русских или латинских символов чаще всего нажимают комбинацию клавиш  $|Alt|$  + [Shift] или  $|Ctrl|$  + [Shift]. Для переключения раскладки клавиатуры мышью используйте переключатель En/Ru на панели задач.

Для ввода прописных букв используется клавиша [Shift], а для фиксации прописных букв — клавиша [Caps Lock].

Для добавления фрагмента текста в Word нужно установить курсор в место для ввода дополнительного фрагмента и ввести его. Для удаления символа, расположенного справа от

курсора, следует нажать клавишу [Delete]. Символ, который расположен слева от курсора, удаляется с помощью клавиши [Backspace].

# *Способы создания документов.*

В текстовых редакторах для создания документов используются:

- мастера (производится путем внесения необходимых данных в последовательно появляющиеся диалоговые окна);
- шаблоны (пустые заготовки документов определенного назначения).

Однако в большинстве случаев для создания документов используется пустой шаблон *Новый документ,* который пользователь заполняет содержанием по своему усмотрению.

#### *Выбор параметров страницы.*

Любой документ состоит из страниц, поэтому в начале работы над документом необходимо задать параметры страницы: *формат, ориентацию и размер полей.*

Формат страниц документа определяет их размер.

Ориентация позволяет выбрать расположение страницы на экране монитора. Существуют две возможные ориентации страницы — *книжная* и *альбомная.* Для обычных текстов чаще всего используется книжная ориентация, а для таблиц с большим количеством столбцов — альбомная.

На странице можно установить требуемые размеры полей *(верхнего* и *нижнего, правого* и *левого),* которые определяют расстояния от краев страницы до границ текста.

## *Колонтитулы и номера страниц.*

Для вывода на каждой странице документа одинакового текста (например, имени автора, названия документа и др.) удобно использовать *верхний* или *нижний колонтитулы.* Расстояния от краев страницы до колонтитула можно изменять.

Страницы документа рекомендуется нумеровать, причем номера можно размещать вверху или внизу страницы по центру, справа или слева.

#### **Вставка символов и специальных знаков.**

Символы и специальные знаки, отсутствующие на клавиатуре (например  $f, \leq, \geq, \neq u$ др.), можно вставить с помощью диалогового окна **Символ (Вставка/Символ)**.

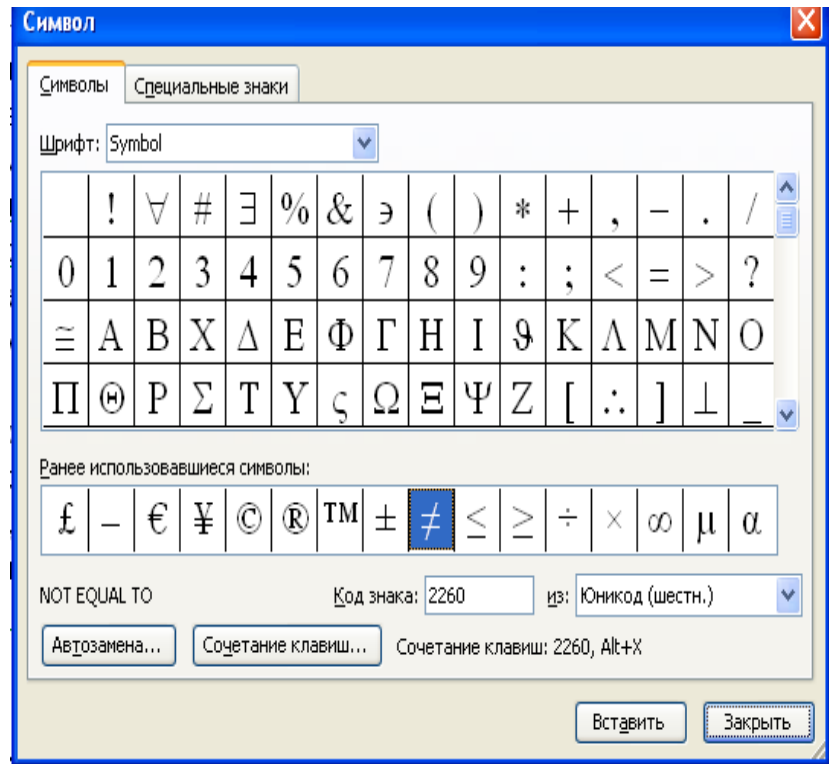

#### *Жесткий разделитель страниц***.**

Начать новую страницу можно несколькими способами. Удобно использовать вставку жесткого разделителя страниц. Это можно выполнить при помощи команд **Вставка/Разрыв***...*

#### *Копирование и перемещение текста.*

Для копирования или перемещения текста необходимо выделить фрагмент текста и выполнить одно из следующих действий.

Чтобы переместить объект, нажмите кнопку **Вырезать** на панели инструментов **Стандартная***.*

Чтобы скопировать объект, нажмите кнопку **Копировать На панели инструментов Стандартная***.*

Чтобы переместить или скопировать объект в другой документ, перейдите в нужный документ, щелкните место вставки объекта и на панели инструментов **Стандартная** нажмите кнопку **Вставить** .

Чтобы определить формат вставляемых элементов, выберите команду, нажав кнопку **Вставить***,* которая отображается под вставленным элементом.

Для копирование текста можно использовать команды **Правка/Копировать** и **Правка/Вставить***.*

#### *Восстановление фрагмента текста.*

Все мы иногда меняем свои намерения. Если возникает необходимость восстановить фрагмент текста, который перед этим был удален, то можно воспользоваться одним из двух способов:

• выбрать команду **Правка/ Отменить ввод***;*

• щелкнуть по кнопке **Отменить** •

# **3.Форматирование, построение таблиц, графических изображений**

Данные, представленные в табличной форме, отличаются наглядностью. Таблицы всегда были неотъемлемым атрибутом печатной документации.

*Таблица* – это объект, состоящий из строк и столбцов. Основным структурным элементом таблицы является ячейка, образующаяся на пересечении столбца и строки. В ячейках таблиц могут находиться различные данные: текст, числа, графика и т.д. С помощью таблиц удобно форматировать документы.

*Создание таблицы.* Существует два способа создания таблиц: создание пустой таблицы с последующим ее заполнением и преобразование имеющегося текста в таблицу. При этом используется специальная кнопка на закладке *Вставка* – *Таблица*.

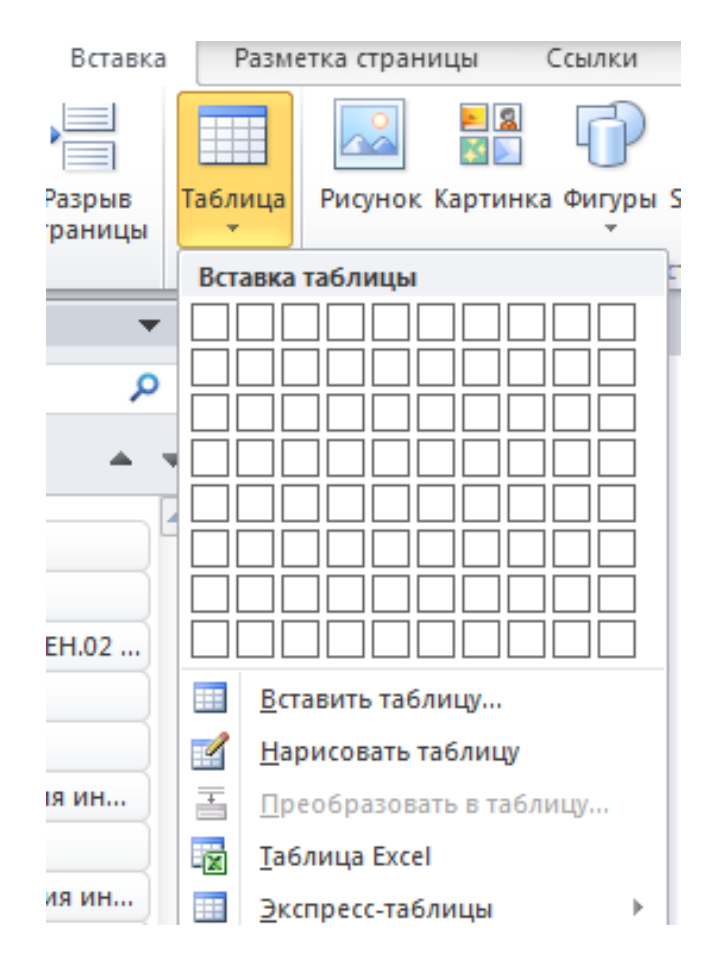

На практике удобнее сначала создать таблицу, а затем заполнить ее данными.

*Редактирование таблицы.* Под редактированием таблиц понимается изменение ширины (высоты) строк (столбцов), объединение и разбиение ячеек таблицы, добавление или удаление строк и столбцов. Для выполнения этих операций необходимо предварительно выделить нужную область таблицы, а затем воспользоваться соответствующими командами контекстного меню или кнопками на панелях инструментов. При выделении таблицы на экран добавляются дополнительные панели инструментов Конструктор.

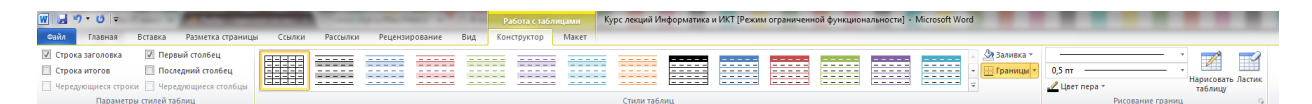

#### *Вставка графических изображений*

В документах Word можно использовать два типа графических объектов рисунки и изображения. Эти объекты можно определить следующим образом:

*Рисунки* – объекты векторной природы. Простейшие средства для их создания есть в самом текстовом процессоре. Изображения – растровые объекты. Текстовый процессор не имеет средств для их создания, поэтому они вставляются как внешние объекты. Рисунки всегда внедрены в документ – их можно редактировать непосредственно по месту расположения. Изображения вставляются в документ методом связывания или внедрения. Их редактирование средствами текстового процессора возможно, но только в ограниченных пределах.

*Создание и редактирование рисунков.* Для работы с векторными рисунками служит панель инструментов Автофигуры. Здесь представлены заготовки для создания линий, геометрических фигур, фигурных стрелок и прочего. При создании и редактировании векторных объектов возможно изменение их размера, цвета и толщины линий, способа заливки, а также задание поворота. Для создания текстовых элементов, присоединенных к автофигурам или рисункам, служит специальное средство Надпись из раздела Вставка. Создание надписи применяется к готовым автофигурам. В поле надписи вводят необходимый текст, после чего

надпись можно редактировать. Ее размер подгоняют под размер 23 содержащегося в ней текста перетаскиванием маркеров. Создав объект Надпись его можно сгруппировать с рисунком, и тогда они будут представлять цельную композицию. Для автофигур есть специальное средство создания текстового оформления – текст может размещаться в поле автофигуры. Эта операция выполняется командой. Добавить текст в контекстном меню автофигуры. Работа с клипартами. Создание достаточно сложных композиций при помощи автофигур может быть очень трудоемким. В таких случаях используют готовые коллекции рисунков (клипартов). Работа с изображениями. Для добавления изображений в документ используется метод вставки из внешнего источника. При этом используется кнопка Рисунок на панели инструментов Вставка. Взаимодействие изображения с текстом. Основная часть инструментов для настройки свойств изображений в текстовом документе расположена на панели инструментов Формат. Как правило, при выборе рисунка в тексте документа эта панель открывается автоматически. По способу взаимодействия с текстом выделяют два основных типа изображений: внедренные в строку (inline) и свободные (floating). Изображения первого типа можно условно рассматривать как отдельные символы: при движении текста в процессе редактирования изображение перемещается вместе с ним и остается в том месте текста, куда его поместили. Положение свободного изображения на странице не связано с позицией ввода. Изображение взаимодействует с текстом посредством обтекания.

## **4. Контрольные вопросы**

1. Дайте определение понятиям «Редактирование» и «Форматирование». В чем состоит их отличие?

- 2. Перечислите основные приемы форматирования текста.
- 3. Дайте определение стиля. Какие параметры определяет стиль абзаца?
- 4. Какие параметры задаются при форматировании абзаца?
- 5. Какие параметры задаются при разделении текста на колонки?
- 6. Какие типы графических объектов могут использоваться в текстовом процессоре?

7. Какие приемы и средства используют при создании и редактировании векторных объектов в текстовом процессоре?

8. Дайте определение клипарта. Опишите порядок редактирования клипарта?

9. Назовите основные методы вставки изображений.

10. Какие операции настройки изображения вы знаете?

# **Тема 4.2. Возможности динамических (электронных) таблиц**.

#### **ПЛАН:**

**1. ЭТ как информационный объект: характерные особенности, назначение.**

**2. Применение ЭТ для решения профессиональных задач. Использование функций.**

**3. Контрольные вопросы**

# **1. ЭТ как информационный объект: характерные особенности, назначение**

*Excel* – это табличный процессор. Табличный процессор - это прикладная программа, которая предназначена для создания электронных таблиц и автоматизированной обработки табличных данных.

*Электронная таблица* – это электронная матрица, разделенная на строки и столбцы, на пересечении которых образуются ячейки с уникальными именами. Ячейки являются основным элементом электронной таблицы, в которые могут вводиться данные и на которые можно ссылаться по именам ячеек. К данным относятся: числа, даты, время суток, текст или символьные данные и формулы.

# К обработке данных относится:

проведение различных вычислений с помощью формул и функций, встроенных в редактор;

построение диаграмм;

обработка данных в списках (Сортировка, Автофильтр, Расширенный фильтр, Форма, Итоги, Сводная таблица);

решение задач оптимизации (Подбор параметра, Поиск решения, Сценарии "что если" и другие задачи);

статистическая обработка данных, анализ и прогнозирование (инструменты анализа из надстройки "Пакет анализа").

Таким образом, Excel являются не только средством автоматизации расчетов, но и средством моделирования различных ситуаций.

Область применения Excel: планово - финансовые и бухгалтерские расчеты, учет материальных ценностей, системы поддержки принятия решений (СППР) и другие области применения.

# Создание новой рабочей книги в Excel

Обучение работе с Excel необходимо начинать с изучения окна приложения Excel. При запуске Excel открывается окно приложения, в котором отображается новая рабочая книга -Книга 1.

# Окно приложения Excel имеет пять основных областей:

- строка меню;
- панели инструментов;
- строка состояния;
- строка ввода:
- область окна рабочей книги.

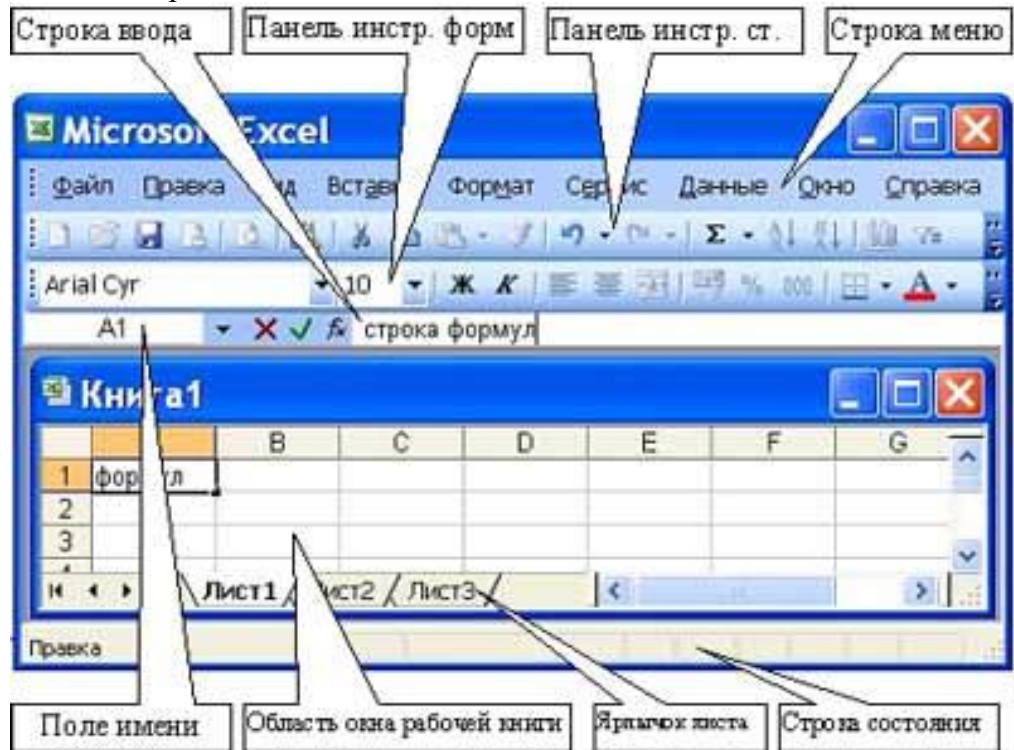

Основная обработка данных в Excel осуществляется при помощи команд из строки меню. Панели инструментов Стандартная и Форматирование являются встроенными панелями MS Excel, которые располагаются под строкой меню и содержат определенные наборы пиктограмм (кнопок). Основная часть пиктограмм предназначена для выполнения наиболее часто используемых команд из строки меню.

*Строка формул в Excel* используется для ввода и редактирования значений, формул в ячейках или диаграммах. Поле имени – это окно слева от строки формул, в котором выводится имя активной ячейки. Пиктограммы: **X, V, fx**, расположенные слева от строки формул - это кнопки отмены, ввода и вставка функции соответственно.

*Строка состояния окна приложения Excel* расположена в нижней части экрана. Левая часть строки состояния указывает сведения о состоянии рабочей области электронной таблицы (Готово, Ввод, Правка, Укажите). Кроме того, в левой части строки состояния кратко описываются результаты выполненной команды. В правой части строки состояния выводятся результаты вычислений (при выполнении автоматических вычислений с помощью контекстного меню строки состояния) и отображаются нажатые клавиш Ins, Caps Lock, Num Lock, Scroll Lock.

# *Основные понятия электронной таблицы: заголовок столбца, заголовок строки, ячейка, имя ячейки, маркер выделения, маркер заполнения, активная ячейка, строка формул, поле имени, активная область листа.*

*Рабочая область* электронной таблицы состоит из строк и столбцов, имеющих свои имена.

*Имена строк* – это их номера. Нумерация строк начинается с 1 и заканчивается максимальным числом, установленным для данной программы. Имена столбцов – это буквы латинского алфавита сначала от А до Z , затем от АА до AZ, ВА до BZ и т.д.

*Максимальное количество строк и столбцов* электронной таблицы определяется особенностями используемой программы и объемом памяти компьютера, например, в табличном процессоре Excel 256 столбцов и более 16 тысяч строк. В таблице используются *столбцы* (256) и *строки* (16384).

*Пересечение строки и столбца образует ячейку* электронной таблицы, имеющую свой уникальный адрес. Для указания адресов ячеек в формулах используются ссылки (например, А6 или D8).

*Ячейка –* область, определяемая пересечением столбца и строки электронной таблицы, имеющая свой уникальный адрес.

*Адрес ячейки* определяется именем (номером) столбца и именем (номером) строки, на пересечении которых находится ячейка, например А10. Ссылка – указание адреса ячейки.

*Активной ячейка -* это выделенная ячейка, имя которой отображается в поле имени. Маркером выделения называется полужирная рамка вокруг выделенной ячейки. Маркер заполнения - это черный квадрат в правом нижнем углу выделенной ячейки.

*Активная область листа* - это область, которая содержит введенные данные.

*Адрес блока ячеек задается* указанием ссылок первой и последней его ячеек, между которыми ставится разделительный символ – двоеточие. Если блок имеет вид прямоугольника, то его адрес задается адресами левой верхней и правой нижней ячеек, входящих в блок.

*Блок используемых ячеек может быть указан двумя путями:* либо заданием с клавиатуры начального и конечного адресов ячеек блока, либо выделением соответствующей части таблицы при помощи левой клавиши мыши.

#### *Пример задания адресов ячейки и блоков в электронной таблице:*

адрес ячейки, находящейся на пересечении столбца F и строки 9, выражается ссылкой F9; адрес блока, образованного в виде части строки 1 - B1:E1;

адрес блока, образованного в виде столбца C - C1:C21;

адрес блока, образованного в виде прямоугольника - A3:G10

*Формулы* – это выражение, начинающееся со знака равенства и состоящее из числовых величин, адресов ячеек, функций, имен, которые соединены знаками арифметических операций. К знакам арифметических операций, которые используются в Excel относятся: сложение; вычитание; умножение; деление; возведение в степень.

Некоторые операции в формуле имеют более высокий приоритет и выполняются в такой последовательности:

возведение в степень и выражения в скобках;

- □ умножение и деление;
- □ сложение и вычитание.

# 2. Применение ЭТ для решения профессиональных задач. Использование функций

# Области применения электронных таблиц:

- бухгалтерский и банковский учет;
- планирование распределение ресурсов;
- проектно-сметные работы;
- инженерно-технические расчеты;
- обработка больших массивов информации:

- исследование динамических процессов.

Основные возможности электронных таблиц:

П анализ и моделирование на основе выполнения вычислений и обработки данных;

- □ оформление таблиц, отчетов;
- □ форматирование содержащихся в таблице данных;
- П построение диаграмм требуемого вида;

□ создание и веление баз данных с возможностью выбора записей по заданному критерию и сортировки по любому параметру;

П перенесение (вставка) в таблицу информации из документов, созданных в других приложениях, работающих в среде Windows;

Печать итогового документа целиком или частично.

# Основные функции, встроенные в MS Excel

# Математические функции

ABS(число) - возвращает модуль числа;

 $\text{SIM}(uucno)$ ,  $\text{COS}(uucno)$ ,  $\text{TAN}(uucno)$  – прямые тригонометрические функции числа;

ASIN(число), ACOS(число), ATAN(число) – обратные тригонометрические функции числа;

EXP(число), LN(число), LOG10(число) - экспонента, натуральный логарифм, десятичный логарифм числа;

ФАКТР(число) - возвращает значение факториала числа;

LOG(число;основание) - логарифм от числа по основанию;

КОРЕНЬ - вычисление квадратного корня;

ОКРУГЛ(число;число разрядов) - округляет число до указанного числа разрядов;

 $\Pi M()$  – выдает значение числа  $\pi$ ;

СУММ(диапазон ячеек) - считает сумму значений из диапазона ячеек;

ПРОИЗВЕД(диапазон ячеек) – считает произведение значений из диапазона ячеек;

СТЕПЕНЬ (число: степень) - возвращает результата возведения числа в степень;

СЛУЧМЕЖДУ (нижн граница; верхн граница) - выдает случайное число между нижней границей и верхней границей (изменяется при пересчете);

СЛЧИС() - возвращает случайное число от 0 до 1 (изменяется при пересчете);

СУММЕСЛИ(диапазон; критерий; диапазон суммирования) - суммирует значения, расположенные в диапазоне суммирования, если соответствующие ячейки диапазона соответствуют указанному критерию; критерии: ">10", "=100", "=Сумма";

МОПРЕД(диапазон) – возвращает определитель матрицы, расположенной в диапазоне ячеек (диапазон должен быть квадратной матрицей);

МОБР(диапазон) – возвращает обратную матрицу для матрицы, заданной в диапазоне (диапазон должен быть квадратной матрицей); для отображения результата нужно выделить диапазон ячеек равный исходному диапазону начиная с ячейки, где расположена функция МОБР, затем нажать F2, затем нажать комбинацию CTRL+SHIFT+ENTER (работа с массивами данных);

МУМНОЖ(диапазон1; диапазон2) - возвращает матрицу, полученную в результате перемножения матриц, заданных в диапазоне1 и диапазоне2 (работа с массивами, выделяемые диапазоны должны удовлетворять требованиям перемножения матриц).

# Логические функции

ЕСЛИ(логическое выражение;значение если истина;значение если ложь) – проверяет, выполняется ли логическое выражение, если да, то выводит значение если истина, нет - значение если ложь:

 $M(nozuv)$  знач  $l$ ; логич знач $2;...$ ) – возвращает значение ИСТИНА, если все логические значения являются истинными, в противном случае возвращает значение ЛОЖЬ;

ИЛИ(логич знач1;логич знач2;...) – возвращает значение ИСТИНА, если хотя бы одно логическое значение является истинными, в противном случае возвращает значение ЛОЖЬ.

# Статистические функции

МИН(диапазон), МАКС(диапазон) - возвращают минимальное и максимально значение из диапазона:

СРЗНАЧ(диапазон) - вычисляет среднее арифметическое значение из выбранного диапазона значений;

СРГЕОМ(диапазон) - вычисляет среднее геометрическое значение из выбранного диапазона значений:

СЧЁТ(диапазон) – полечитывает количество чисел в указанном диапазоне значений:

 $C\Pi E$ ТЗ(диапазон) – подсчитывает число непустых ячеек в указанном диапазоне данных;

СЧЁТЕСЛИ(диапазон; критерий) - подсчитывает число непустых ячеек в диапазоне, удовлетворяющих заданному критерию;

ЧАСТОТА(диапазон данных:диапазон интервалов) – вычисляет распределение значений из диапазона данных по интервалам диапазона интервалов и возвращает вертикальный массив (работа с массивами); интервалы определяются так: первый – все значения до первого числа диапазона интервалов, второй – от первого значения диапазона интервалов +1 до второго значения диапазона интервалов..., последний - от последнего значения диапазона интервалов +1 и больше.

# 3. Контрольные вопросы

- $1.$ Что такое электронная таблица?
- $\overline{2}$ . Что называется ячейкой?
- $\mathcal{R}$ Что называют адресом ячейки?
- $\overline{4}$ . Что называется ссылкой?

Какая функция в формуле вычисляет среднее арифметическое значение из вы- $5<sub>1</sub>$ бранного диапазона.

# Тема 4.3. Представление об организации баз данных и системах управления базами данных.

# $\Pi$ **JJAH**:

- 1. Понятие БД, СУБД как информационной системы.
- 2. Структурные элементы, виды БД.
- 3. Основные возможности СУБД (на примере MS Access).
- 4. Контрольные вопросы.

#### 1. Понятие БД, СУБД как информационной системы

Базой данных является представленная в объективной форме совокупность самостоятельных материалов (статей, расчетов, нормативных актов, судебных решений и иных подобных материалов), систематизированных таким образом, чтобы эти материалы могли быть найдены и обработаны с помощью электронной вычислительной машины (Гражданский кодекс РФ, ст. 1260).

Существует множество других определений понятия «база данных», так или иначе сводящихся к понятию «совокупность хранимых данных». Однако большинство из этих определений не позволяет отличить базу данных от объектов, которые базой данных заведомо не являются, например, от архивов документов, картотек, библиотек и т.п. Таким образом, база данных есть не просто совокупность хранимых данных (записей, документов, фактов и т.п.), но такая совокупность, которая обладает, по меньшей мере, тремя важными свойствами (признаками):

1. База данных хранится и обрабатывается в вычислительной системе. Таким образом, любые внекомпьютерные хранилища информации (архивы, библиотеки и т. п.) базами данных не являются.

2. Данные в базе данных хорошо структурированы (систематизированы). Под структурированностью в данном случае понимается явное вылеление составных частей (элементов), связей между ними, а также типизация элементов и связей, при которой с каждым типом элемента или связи соотносится определённая семантика и допустимые операции.

3. Структура базы данных обеспечивает эффективный поиск и обработку данных. Эффективность здесь главным образом определяется тем, как соотносятся гибкость и мощность возможностей (поиска и обработки) с затратами усилий и ресурсов.

Система управления базами данных (СУБД) — специализированная программа (чаще комплекс программ), предназначенная для организации и ведения базы данных. Для создания и управления информационной системой СУБД необходима в той же степени, как для разработки программы на алгоритмическом языке необходим транслятор.

## 2. Структурные элементы, вилы БЛ

Понятие базы данных тесно связано с такими понятиями структурных элементов, как поле, запись, файл (таблица).

Поле - элементарная единица логической организации данных, которая соответствует неделимой единице информации - реквизиту. Для описания поля используются следующие характеристики:

- имя, например. Фамилия, Имя, Отчество, Дата рождения;

- тип, например, символьный, числовой, календарный;

- длина, например, 15 байт, причем будет определяться максимально возможным количеством символов;

- точность для числовых данных, например два десятичных знака для отображения дробной части числа.

Запись - совокупность логически связанных полей. Экземпляр записи- отдельная реализация записи, содержащая конкретные значения ее полей.

Файл (таблица) - совокупность экземпляров записей одной структуры.

В структуре записи файла указываются поля, значения которых являются ключами первичными (ПК), которые идентифицируют экземпляр записи, и вторичными (ВК), которые выполняют роль поисковых или группировочных признаков (по значению вторичного ключа можно найти несколько записей).

Существует огромное количество разновидностей баз данных, отличающихся по различным критериям (например, в «Энциклопедии технологий баз данных» М. Р. Когаловского определяются свыше 50 видов БД).

Укажем только основные классификации:

#### По модели данных:

- Иерархические
- $\bullet$  Сетевые
- Реляционные
- Многомерные
- Объектные
- Объектно-ориентированные
- Объектно-реляционные По технологии хранения:
- БД во вторичной памяти (традиционные)
- БД в оперативной памяти (in-memory databases)
- $\overline{b}$   $\overline{A}$  в третичной памяти (tertiary databases) По содержимому:
- Географические
- Исторические
- $\bullet$  Научные
- Мультимедийные и т. д. По степени распределённости:
- Централизованные (сосредоточенные)
- Распределённые

#### 3. Основные возможности СУБД (на примере MS Access)

Access - в переводе с английского означает "доступ". MS Access - это функционально полная реляционная СУБД. Кроме того, MS Access одна из самых мощных, гибких и простых в использовании СУБД. В ней можно создавать большинство приложений, не написав ни единой строки программы, но если нужно создать нечто очень сложное, то на этот случай MS Access предоставляет мощный язык программирования - Visual Basic Application.

Популярность СУБД Microsoft Access обусловлена следующими причинами:

• Access является одной из самых легкодоступных и понятных систем как для профессионалов, так и для начинающих пользователей, позволяющая быстро освоить основные принципы работы с базами данных;

- система имеет полностью русифицированную версию;
- полная интегрированность с пакетами Microsoft Office: Word, Excel, Power Point, Mail;
- идеология Windows позволяет представлять информацию красочно и наглядно;

• возможность использования OLE технологии, что позволяет установить связь с объектами другого приложения или внедрить какие-либо объекты в базу данных Access;

• технология WYSIWIG позволяет пользователю постоянно видеть все результаты своих действий;

• широко и наглядно представлена справочная система;

• существует набор "мастеров" по разработке объектов, облегчающий создание таблиц, форм и отчетов.

# К основным объектам Access относятся таблицы, запросы, формы, отчеты, макросы и модули.

Таблица - это объект, который определяется и используется для хранения данных. Каждая таблица включает информацию об объекте определенного типа. Как уже известно, таблица содержит поля (столбцы) и записи (строки). Работать с таблицей можно в двух основных режимах: в режиме конструктора и в режиме таблицы.

Запрос - это объект, который позволяет пользователю получить нужные данные из одной или нескольких таблиц. Можно создать запросы на выбор, обновление, удаление или на добавление данных. С помощью запросов можно создавать новые таблицы, используя данные уже существующих одной или нескольких таблиц.

По сути дела, запрос - это вопрос, который пользователь задает Access о хранящейся в базе данных информации. Работать с запросами можно в двух основных режимах: в режиме конструктора и в режиме таблицы.

Здесь надо вспомнить о том, что ответы на запросы получаются путем "разрезания" и "склеивания" таблиц по строкам и столбцам, и что ответы будут также иметь форму таблиц. В режиме конструктора формируется вопрос к базе данных.

Форма - это объект, в основном, предназначенный для удобного ввода отображения данных. Надо отметить, что в отличие от таблиц, в формах не содержится информации баз данных (как это может показаться на первый взгляд). Форма - это всего лишь формат (бланк) показа данных на экране компьютера. Формы могут строиться только на основе таблиц или запросов. Построение форм на основе запросов позволяет представлять в них информацию из нескольких таблиц.

В форму могут быть внедрены рисунки, диаграммы, аудио (звук) и видео (изображение).

Отчет - это объект, предназначенный для создания документа, который впоследствии может быть распечатан или включен в документ другого приложения. Отчеты, как и формы, могут создаваться на основе запросов и таблиц, но не позволяют вводить данные.

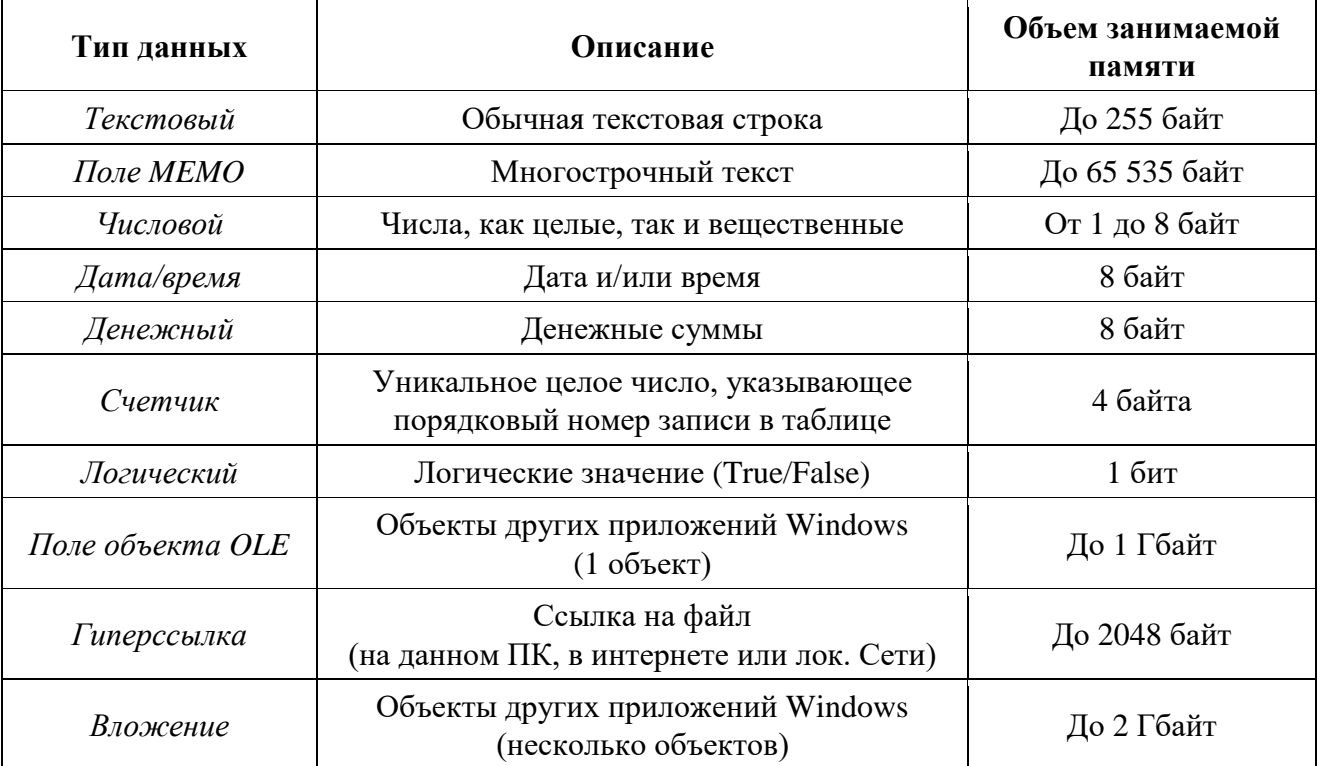

#### Основные типы данных:

#### 4. Контрольные вопросы

- $1<sup>1</sup>$ Что такое БД и СУБД?
- $\overline{2}$ . Перечислите основные классификации БД?
- $\overline{3}$ . Перечислите основные функции БД?
- Приведите основные примеры БД?  $\overline{4}$ .

Тема 4.4. Представление о программных средах компьютерной графики и черчения, мультимедийных средах.

#### $\Pi$ **JAH**:

1. Способы представления графической информации.

2. Профессиональная графика.

3. Понятие мультимедиа. Программная реализация задач мультимедиа. Представление графической  $\mathbf{M}$ мультимедийной информации  $\mathbf{c}$ помощью компьютерных презентаций (на примере PowerPoint).

4. Контрольные вопросы.

# **1. Способы представления графической информации**

**Компьютерная графика** - раздел информатики, предметом которого является работа на компьютере с графическими изображениями (рисунками, чертежами, фотографиями, видеокадрами и пр.).

**Графический редактор** - прикладная программа, предназначенная для создания, редактирования и просмотра графических изображений на компьютере.

# **Виды компьютерной графики:**

- 1. Растровая
- 2. Векторная
- 3. Фрактальная

Они отличаются принципами формирования изображения при отображении на экране монитора или при печати на бумаге.

# *Растровая графика*

Применяется при разработке электронных (мультимедийных) и полиграфических изданий. Для этого сканируют иллюстрации, фотографии, вводятся изображения с цифровых фотоаппаратов.

Растровое изображение – это своего рода мозаика, только вместо кусочков мозаики точки.

*Основной элемент растрового экранного изображения – точка, называемая пикселем.* Чтобы увидеть эти точки, нужно многократно увеличить изображение.

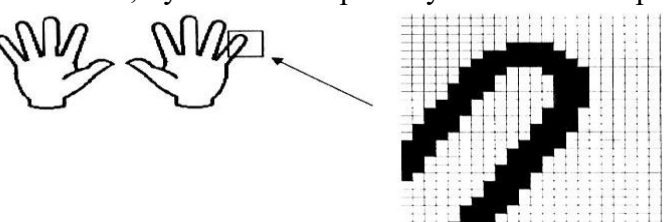

*Растр* (от англ. raster) – представление изображения в виде двумерного массива точек (пикселов), упорядоченных в ряды и столбцы

Для каждой точки изображения отводится одна или несколько ячеек памяти. Чем больше растровое изображение, тем больше памяти оно занимает.

# *Свойства растровой графики:*

1. Большие объемы данных, которые нужно хранить и обрабатывать.

**2.** Невозможность увеличения изображения для рассмотрения деталей. Этот эффект называется *пикселизацией*

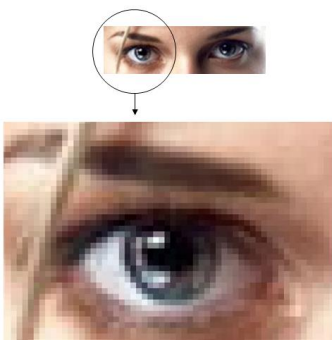

Важная характеристика экранного изображения – разрешение (resolution).

*Разрешение – это количество пикселей, приходящихся на данное изображение.* Оно измеряется в пикселях на дюйм (dots per inch) – *dpi*. Чем выше разрешение, тем качественнее изображение, но больше его файл. За норму принимается 72 пикселя на дюйм (экранное разрешение). Экран и печатающее устройство имеют свои собственные разрешения.

Файлы с форматами растрового типа: имеют расширения: \*.bmp, \*.pcx, \*.gif , \*.msp , \*.img

## 2. Профессиональная графика

Photoshop широко используется современными художниками и фотографами, людьми, профессия которых непосредственно связана с работой над цифровыми изображениями, в то время как Illustrator применяют в web-дизайне и дизайне логотипов, где преимущество имеет векторная графика. Программное обеспечение AutoCAD, ArchiCAD, Компас и 3D Studio MAX — для построения чертежей и создания 3-хмерных моделей. 3D Studio MAX больше используется, для создания объемной графики и анимации, художниками и специалистами в области мультимедиа, таким образом, к нашей специальности, данное ПО, применяется как средство визуализации пространства. AutoCAD, ArchiCAD и Компас — это многофункциональные графические редакторы, которые относятся к автоматизированным системам, реализующие информационную технологию выполнения функций проектирования — САПР — системы автоматизированного проектирования.

Основная цель создания САПР - повышение эффективности труда инженеров, включая: сокращения трудоёмкости проектирования и планирования; сокращения сроков проектирования; сокращения себестоимости проектирования и изготовления, уменьшение затрат на эксплуатацию; повышения качества и технико-экономического уровня результатов проектирования; сокращения затрат на натурное моделирование и испытания.

Самой главной программой, в профессиональной деятельности архитектора, является ArchiCAD. Он находится на первом месте в списке подобных программ, ArchiCAD прост в использовании, обучении и работе.

**ArchiCAD** представляет собой единую объектно-ориентированную трехмерную систему автоматизированного проектирования. Он предназначен для решения архитектурностроительных задач. В основу принципа его работы положена концепция «Виртуального здания» — модели, состоящей из трехмерных архитектурно-строительных элементов. Благодаря тому, что пользователь ArchiCAD работает с образами реальных объектов (стен, окон, дверей, балок, элементов мебели и строительных конструкций), он может максимально подробно составить модель проектируемого или уже существующего здания.

«Компас» — семейство систем автоматизированного проектирования с возможностями оформления проектной и конструкторской документации. Эти стандарты преимущественно используются на родине производителя, и абсолютно не распространены за пределами государства.

 $AutoCAD$  — лвух- и трёхмерная система автоматизированного проектирования и черчения, разработанная компанией Autodesk. Данные ПО преподносят пользователю создание точных и аккуратных чертежей, в основном, данные виды используются в машиностроительных, и других профессиях, где 3-хмерное изображение используется в качестве наглядного просмотра результата, в то время как, ArchiCAD позволяет на любом этапе работы над проектом увидеть его в трехмерном виде, в разрезе, в перспективе, подобрать наиболее подходящие материалы и посчитать их расход. Возможно, даже создать мультипликационный ролик, изобразив спроектированное здание в его привязке к местности, провести заказчика по зданию, заглянув на каждый этаж и в каждую комнату, а также обойти или облететь здание вокруг. Таким образом, проект станет более наглядным и понятным заказчику.

# 3. Понятие мультимедиа. Программная реализация задач мультимедиа. Представление графической и мультимедийной информации с помощью компьютерных презентаций (на примере PowerPoint)

Термин «мультимедиа» является латинизмом, проникшим из англоязычных источников в различные языки практически в первоначальной транскрипции. Происходит он от соединения латинских слов «multum» (много) и «media, medium» (средоточие, средство, способ). Таким образом, дословно «мультимедиа» означает «многие среды».

*Понятие «мультимедиа»* используется в различных областях деятельности человека. В компьютерной сфере это разработка сайтов, гипертекстовые системы, компьютерная графика, компьютерная анимация и т. д.; в средствах массовой информации – журналистика, в том числе и интернет-журналистика, речевые и социальные коммуникации и др.; в искусстве – сетевое искусство, компьютерная анимация, компьютерный видеомонтаж, режиссура звука, фильма и др.

В "Энциклопедии "Кирилла и Мефодия" *мультимедиа* определяется как электронный носитель информации, включающий несколько ее видов: текст, изображение, анимация и пр.

В словаре «Основные понятия и определения прикладной кибернетики» под *мультимедиа* понимается взаимодействие визуальных и аудио-эффектов под управлением интерактивного программного обеспечения. Обычно это означает сочетание в одном электронном ресурсе текста, звука и графики, а в последнее время все чаще – анимации и видео.

*Программные среды для создания мультимедиа продуктов* по своей природе очень разнообразны и зависят от сферы разработки, будь то создание звука, обработка видео, создание презентации или интерактивной анимации, обработка фото и т.д. Рассмотрим подробнее продукт от компании Adobe Flash. Adobe Flash (ранее Macromedia Flash), или просто Flash — мультимедийная платформа компании Adobe для создания веб-приложений или мультимедийных презентаций. Широко используется для создания рекламных баннеров, анимации, игр, а также воспроизведения на веб-страницах видео- и аудиозаписей. Платформа включает в себя ряд средств разработки, прежде всего Adobe Flash Professional и Adobe Flash Builder (ранее Adobe Flex Builder); а также программу для воспроизведения flashконтента — Adobe Flash Player. Adobe Flash позволяет работать с векторной, растровой и ограниченно с трёхмерной графикой, а также поддерживает двунаправленную потоковую трансляцию аудио и видео. Стандартным расширением для скомпилированных flash-файлов (анимации, игр и интерактивных приложений) является .SWF. Видеоролики в формате Flash представляют собой файлы с расширением FLV (при этом Flash в данном случае используется только как контейнер для видеозаписи). Расширение FLA соответствует формату рабочих файлов в среде разработки. Flash Player представляет собой виртуальную машину, на которой выполняется загруженный из Интернета код flash-программы. В основе анимации во Flash лежит векторный морфинг, то есть плавное «перетекание» одного ключевого кадра в другой. Это позволяет делать сложные мультипликационные сцены, задавая лишь несколько ключевых кадров. Основной недостаток flash-приложений — чрезмерная нагрузка на центральный процессор, связанная с неэффективностью виртуальной машины Flash Player.

#### *PowerPoint*

Многие люди используют презентации как для наглядной демонстрации каких-то данных на работе, так и в развлекательных целях, например, чтобы поздравить близкого человека с днем рождения. Она может быть создана в разных видах – слайдшоу, видео и любая другая анимация. Она может идти как беззвучно, так и с музыкальным или голосовым сопровождением. Так что, простор для творческого полета фантазии создателя здесь практически неограничен. Ну а самой популярной программой для их создания остается PowerPoint из стандартного набора Microsoft Office любой версии. В целом разобраться, как создать в PowerPoint презентацию несложно – нужно лишь получить несколько советов.

В первую очередь запустите программу, после чего щелкните по надписи «Файл» и выберите пункт «Новый…». Появится небольшое окно, в котором вы сможете выбрать, из какого количества слайдов будет состоять ваша работа. Если вы хотите упростить процесс, можно выбрать один из предложенных шаблонов – их довольно много. Если же ни один из них вас не устраивает, можно сконструировать собственный, уникальный шаблон.

Теперь используйте меню «Вставка», чтобы добавить подходящие изображения или музыкальное сопровождение. Если вы хотите добавить текст, то нужно использовать специальное меню. В свойствах всех слайдов пропишите, как долго он должен оставаться на экране. Можно установить время автоматически, а можно просто привязать смену кадров к

щелчку мышкой. В некоторых случаях, чтобы создать презентацию PowerPoint, наиболее удобен второй вариант.

Чтобы добавить текст, войдите в меню «Формат». Здесь можно выбрать не только стиль шрифта и цвет, но и многочисленные эффекты, благодаря которым ваше детище станет более привлекательным и интересным для зрителей.

Если во время работы вам захотелось посмотреть результат - насколько удачно и правильно продвигается процесс, вы всегда можете кликнуть по клавише F5. Тут же начнется показ готовых слайдов. Когда показ будет завершен, щелкните кнопку Esc, чтобы закрыть появившийся черный экран. Также этой клавишей можно в любой момент прервать презентацию. Таким образом вы легко поймете, как создать PowerPoint презентацию и сможете сделать её довольно сложной и красочной.

Когла работа булет завершена, нужно войти в меню «Файл» и выбрать пункт «Сохранить». Дайте подходящее название файлу и сохраните его в наиболее удобной для вас папке.

## 4. Контрольные вопросы

- 1. Что такое компьютерная графика?
- 2. Какие виды графики Вам Известны?
- 3. Какие виды графики используются в Вшей профессиональной деятельности?

#### Раздел 5. Телекоммуникационные технологии

Тема 5.1. Передача информации. Локальные компьютерные сети. Глобальная компьютерная сеть Internet

#### $\Pi$ **JIAH**:

#### 1. Технические и программные средства Интернет – технологии.

- 2. Локальные компьютерные сети.
- 3. Глобальная компьютерная сеть Internet.
- 4. Вопросы самоконтроля.

# 1. Технические и программные средства Интернет - технологии

Интернет-технологии — технологии создания и поддержки различных информационных ресурсов в компьютерной сети Интернет: сайтов, блогов, форумов, чатов, электронных библиотек и энциклопелий.

В основе Интернет и Интернет-технологий лежат гипертексты и сайты, размещаемые в глобальной сети Интернет либо в локальных сетях ЭВМ.

Гипертексты - это тексты со гиперссылками на другие гипертексты, размещенные в Интернет или локальной сети ЭВМ.

Для записи гипертекстов используется язык разметки гипертекстов HTML, который воспринимается всеми браузерами на всех персональных компьютерах.

Язык HTML является международным стандартом, поэтому все гипертексты, единым образом воспринимаются и единым образом отображаются на всех персональных компьютерах во всем мире.

Для подготовки гипертекстов обычно используются визуальные гипертекстовые редакторы, в которых сразу видно - как будет выглядеть гипертекст на ЭВМ, и возможна вставка гиперссылок на сайты в Интернет.

Создание компьютерных сетей вызвано практической потребностью пользователей удаленных друг от друга компьютеров в одной и той же информации. Сети предоставляют пользователям возможность не только быстрого обмена информацией, но и совместной работы на принтерах и других периферийных устройствах, и даже одновременной обработки документов.

Компьютерная сеть - представляет собой систему распределенной обработки информации, состоящую как минимум из двух компьютеров, взаимодействующих между собой с помощью специальных средств связи.

Другими словами сеть представляет собой совокупность соединенных друг с другом ПК и других вычислительных устройств, таких как принтеры, факсимильные аппараты и модемы. Сеть дает возможность отдельным сотрудникам организации взаимодействовать друг с другом и обращаться к совместно используемым ресурсам; позволяет им получать доступ к данным, хранящимся на персональных компьютерах в удаленных офисах, и устанавливать связь с поставшиками.

Компьютеры, входящие в сеть выполняют следующие функции:

- Организация доступа к сети
- Управление передачей информации
- Предоставление вычислительных ресурсов и услуг абонентам сети.

Любая компьютерная сеть характеризуется: топологией, протоколами, интерфейсами, сетевыми техническими и программными средствами.

Топология компьютерной сети отражает структуру связей между ее основными функциональными элементами.

Сетевые технические средства - это различные устройства, обеспечивающие объединение компьютеров в единую компьютерную сеть.

Сетевые программные средства - осуществляют управление работой компьютерной сети и обеспечивают соответствующий интерфейс с пользователями.

# 2. Локальные компьютерные сети

Локальная сеть объединяет компьютеры, установленные в одном помещении (например, школьный компьютерный класс, состоящий из 8-12 компьютеров) или в одном здании.

В небольших локальных сетях все компьютеры обычно равноправны, т. е. пользователи самостоятельно решают, какие ресурсы своего компьютера (диски, каталоги, файлы) сделать общедоступными по сети. Такие сети называются одноранговыми.

Если к локальной сети подключено более десяти компьютеров, то одноранговая сеть может оказаться недостаточно производительной. Для увеличения производительности, а также в целях обеспечения большей надежности при хранении информации в сети некоторые компьютеры специально выделяются для хранения файлов или программ-приложений. Такие компьютеры называются серверами, а локальная сеть - сетью на основе серверов.

Каждый компьютер, подключенный к локальной сети, должен иметь специальную плату (сетевой адаптер). Между собой компьютеры (сетевые адаптеры) соединяются с помощью кабелей.

#### Региональные компьютерные сети

Локальные сети не позволяют обеспечить совместный доступ к информации пользователям, находящимся, например, в различных частях города. На помощь приходят региональные сети, объединяющие компьютеры в пределах одного региона (города, страны, континента).

#### Корпоративные компьютерные сети

Многие организации, заинтересованные в защите информации от несанкционированного доступа (например, военные, банковские и пр.), создают собственные, так называемые корпоративные сети. Корпоративная сеть может объединять тысячи и десятки тысяч компьютеров, размещенных в различных странах и городах (в качестве примера можно привести сеть корпорации Microsoft, MSN).

#### 3. Глобальная компьютерная сеть Internet

Глобальные сети (Wide Area Networks, WAN), которые также называют территориальными компьютерными сетями, служат для того, чтобы предоставлять свои сервисы большому количеству конечных абонентов, разбросанных по большой территории — в пределах области, региона, страны, континента или всего земного шара. Ввиду большой протяженности каналов связи построение глобальной сети требует очень больших затрат, в которые входит стоимость кабелей и работ по их прокладке, затраты на коммутационное оборудование и промежуточную усилительную аппаратуру, обеспечивающую необходимую полосу пропускания канала, а также эксплуатационные затраты на постоянное поддержание в работоспособном состоянии разбросанной по большой территории аппаратуры сети.

Интернет - это глобальная компьютерная сеть, объединяющая многие локальные, региональные и корпоративные сети и включающая в себя десятки миллионов компьютеров.

В каждой локальной или корпоративной сети обычно имеется, по крайней мере, один компьютер, который имеет постоянное подключение к Интернету с помощью линии связи с высокой пропускной способностью (сервер Интернета). Надежность функционирования глобальной сети обеспечивается избыточностью линий связи: как правило, серверы имеют более двух линий связи, соединяющих их с Интернетом.

Основу, «каркас» Интернета составляют более ста миллионов серверов, постоянно подключенных к сети, из которых в России насчитывается более трехсот тысяч (на начало 2001 г.).

К серверам Интернета могут подключаться с помощью локальных сетей или коммутируемых телефонных линий сотни миллионов пользователей сети.

Своим зарождением Интернет обязан Министерству обороны США и его секретному исследованию, проводимому в 1969 году с целью тестирования методов, позволяющих компьютерным сетям выжить во время военных действий с помощью динамической перемаршрутизации сообщений. Первой такой сетью была ARPAnet, объединившая три сети в Калифорнии с сетью в штате Юта по набору правил, названных Интернет-протоколом (Internet Protocol или, сокращенно, IP).

В 1972 был открыт лоступ для университетов и исследовательских организаций, в результате чего сеть стала объединять 50 университетов и исследовательских организаций, имевших контракты с Министерством обороны США.

В 1973 сеть выросла до международных масштабов, объединив сети, находящиеся в Англии и Норвегии. Десятилетие спустя IP был расширен за счет набора коммуникационных протоколов, поддерживающих как локальные, так и глобальные сети. Так появился ТСР/IР. Вскоре после этого, National Science Foundation (NSF) открыла NSFnet с целью связать 5 суперкомпьютерных центров. Одновременно с внедрением протокола TCP/IP новая сеть вскоре заменила ARPAnet в качестве "хребта" (backbone) Интернета.

Ну а как же Интернет стал столь популярен и развит, а толчок к этому, а также к превращению его в среду для ведения бизнеса дало появление World Wide Web (Всемирная Паутина, WWW, 3W, вэ-вэ-вэ, три даблъю) - системы гипертекста (hypertext), которая сделала путешествие по сети Интернет быстрым и интуитивно понятным.

Идея связывания документов через гипертекст впервые была предложена и продвигалась Тедом Нельсоном (Ted Nelson) в 1960-е годы, однако уровень существующих в то время компьютерных технологий не позволял воплотить ее в жизнь, хотя кто знает, чем бы всё закончилось, если бы эта идея нашла применение?!

Основы того, что мы сегодня понимаем под WWW, заложил в 1980-е годы Тим Бернерс-Ли (Tim Berners-Lee) в процессе работ по созданию системы гипертекста в Европейской лаборатории физики элементарных частиц (European Laboratary for Particle Physics, Европейский центр ядерных исследований).

В результате этих работ в 1990 научному сообществу был представлен первый текстовый браузер (browser), позволяющий просматривать связанные гиперссылками (hyperlinks) текстовые файлы on-line. Доступ к этому браузеру широкой публике был предоставлен в 1991, однако распространение его вне научных кругов шло медленно.

Новым историческим этапом в развитии Интернет обязан выходу первой Unix-версии графического браузера Mosaic в 1993 году, разработанного в 1992 Марком Андресеном (Marc Andreessen), студентом, стажировавшимся в Национальном центре суперкомпьютерных приложений (National Center for Supercomputing Applications, NCSA), США.

С 1994, после выхода версий браузера Mosaic для операционных систем Windows и Macintosh, а вскоре вслед за этим - браузеров Netscape Navigator и Microsoft Internet Explorer, берет начало взрывообразное распространение популярности WWW, и как следствие Интернета, среди широкой публики сначала в США, а затем и по всему миру. В 1995 NSF передала ответственность за Интернет в частный сектор, и с этого времени Интернет существует в том виде, каким мы знаем его сегодня.

# 4. Вопросы самоконтроля:

- $1.$ Что такое компьютерная сеть?
- $2.$ Какими функциями обладают компьютеры подключенные к сети?
- 3. Что такое интернет технологии?
- $\overline{4}$ . Где применяются корпоративные компьютерные сети?
- $5<sub>1</sub>$ Какие сети относятся к глобальным?
- Какие сети называют локальными? 6.
- $\mathcal{I}$ Лля чего предназначен Интернет?

Тема 5.2. Возможности сетевого программного обеспечения для организации коллективной леятельности в глобальных и локальных компьютерных сетях.

# ПЛАН:

- 1. Виды сервисных услуг глобальной сети Интернет.
- 2. Особенности организации телеконференций в Интернет.

3. Вопросы самоконтроля.

# 1. Виды сервисных услуг глобальной сети Интернет

Рассмотрим виды сервисных услуг, предлагаемых глобальной сетью, а также основные методы поиска необходимой информации при помощи Интернета.

Сервисные службы Интернета - это виды услуг, которые оказываются серверами глобальной сети. На протяжении недолгой истории Интернета существовали разные виды сервисов, одни из которых в настоящее время уже не используются, другие постепенно теряют свою популярность, а третьи переживают рассвет.

Перечислим те из сервисов, которые не потеряли своей актуальности на ланный мо-MeHT:

• World Wide Web – всемирная паутина – служба поиска и просмотра гипертекстовых документов, включающих в себя графику, звук и видео.

• E-mail - электронная почта - служба передачи электронных сообщений.

• Usenet, News - телеконференции, группы новостей - разновидность сетевой газеты или доски объявлений.

- FTP служба передачи файлов.
- ICQ служба для общения в реальном времени с помощью клавиатуры.

• Telnet - служба удаленного доступа к компьютерам.

Рассмотрим три наиболее популярных службах:

- World Wide Web всемирная паутина
- E-mail электронная почта
- Usenet, News телеконференции, группы новостей

# *1 служба - World Wide Web* – всемирная паутина

**WWW** (World Wide Web, англ. Всемирная паутина) – это служба поиска и просмотра гипертекстовых документов. Эти документы называются Web-страницы, а совокупность близких по смыслу или тематике и хранящихся вместе Web-страниц называется – Web-сайт.

Web-страницы могут включать в себя текст, рисунки, анимацию, звук, видео, а также активные элементы – небольшие программы, оживляющие страницу, делающие ее интерактивной.

Идея гипертекста проста: гипертекст – это текст, содержащий ссылку на другой документ, который может быть аналогичной Web-страницей.

Гипертекст представлен в виде гиперссылок, выделенных на странице обычно подчеркиванием, цветом, по которым достаточно щелкнуть мышью, и будет осуществлен переход к другой Web-странице или загружен нужный файл. Именно потому, что страницы с помощью гиперссылок переплетены между собой, эту службу называют «*паутина*».

Для того чтобы читать или просматривать Web-страницы нужна специальная программа. Такие программы называют средствами просмотра Web или просто **браузерами или обозревателем Web.** Сегодня существует множество программ-браузеров, созданных различными компаниями. Наибольшее распространение и признание получили такие браузеры, как Internet Explorer, Opera, Mozilla

Пользуясь гипертекстовыми ссылками, можно бесконечно долго путешествовать в информационном пространстве Сети, переходя от одной Web-страницы к другой, но если учесть, что в мире созданы многие миллионы Web-страниц, то найти на них нужную информацию таким способом вряд ли удастся. На помощь приходят специальные **поисковые системы** (их еще называют **поисковыми машинами**). Самыми распространенными и часто используемыми поисковыми системами в мире являются **Google, Yahoo, Яндекс, Rambler, Мета (украинская)**

WWW – это одна из служб Интернета, которая предлагает простой в использовании интерфейс и дает возможность пользователям, даже не слишком хорошо знающим компьютер, получать доступ к web-ресурсам в любой части Интернета. Эта служба занимает лидирующее место в Интернете.

#### *2 служба - E-mail* – электронная почта

Электронная почта появилась около 30 лет назад. На сегодняшний день она является самым массовым средством обмена информацией в сети Интернет. Умение получать и посылать электронную почту может пригодиться не только для общения с друзьями из других городов и стран, но и в деловой карьере. Например, при трудоустройстве можно быстро разослать своё резюме c помощью e-mail в различные фирмы. Кроме того, на многих сайтах, где нужно пройти регистрацию зачастую требуется указать свой e-mail. Одним словом, e-mail очень полезная и удобная вещь.

С помощью e-mail можно посылать сообщения, получать их в свой электронный почтовый ящик, отвечать на письма корреспондентов, рассылать копии писем сразу нескольким адресатам, переправлять полученное письмо по другому адресу, включать в письма различные звуковые и графические файлы.

При использовании электронной почты каждому абоненту присваивается уникальный почтовый адрес, формат которого имеет вид:

#### **<имя пользователя> @ < имя почтового сервера>**

#### **Преимущества E-mail в сравнении с обычной почтой:**

- Оперативность
- Налёжность
- Дешевизна

# **Недостатки E-mail в сравнении с обычной почтой:**

- Получение невостребованной электронной почты (спам).
- Опасность заражения вирусом.

# *3 служба - Usenet, News* – телеконференции, группы новостей

Служба телеконференций Usenet организует коллективные обсуждения по различным направлениям, называемые телеконференциями.

Новости - это одно из старейших в истории Интернета средств коммуникации между группами людей, интересующимися одним определенным вопросом. Новости Usenet изобретены тремя американскими студентами в 1979 году. Usenet служила в то время для распространения информации и новостей по программированию. Данные сортировались по пятнадцати рубрикам, впоследствии получившим название "группы новостей", "конференции" или "телеконференции".

Служба новостей (USENET) построена по принципу открытой конференции - собрания людей для обсуждения определенных тем. Причем пользователь одновременно может участвовать в бесчисленном количестве электронных конференций, не боясь пропустить чего-либо.

Вся информация, хранимая в USENET, организованна по тематическому признаку, то есть служба новостей является своеобразным тематическим каталогом, содержащим мнения людей на ту или иную тему. Сообщения, именуемые также *статьями*, объединенные общей темой, помещаются в тематические группы, называемые *группами новостей*. Группы новостей, в свою очередь, могут содержаться внутри других групп, образовывая тематические иерархии.

Доступ к группам новостей осуществляется через процедуру подписки, которая состоит в указании координат сервера новостей и выбора интересующих пользователя групп новостей.

Сегодня Usenet имеет более десяти тысяч дискуссионных групп (NewsGroups) или телеконференций, каждая из которых посвящена определённой теме и является средством обмена мнениями.

Телеконференции разбиты на несколько групп:

- **news** вопросы, касающиеся системы телеконференций;
- **comp** компьютеры и программное обеспечение;
- **rec** развлечения, хобби и искусства;
- **sci** научно-исследовательская деятельность и приложения;
- **soc** социальные вопросы;
- **talk** дебаты по различным спорным вопросам;
- **misc** всё остальное.

#### **2. Особенности организации телеконференций в Интернет**

При дистанционном обучении телеконференции играют ключевую роль, сближая обучение в среде Интернет с традиционным очным обучением. Совершенствование программного обеспечения, каналов связи и телекоммуникационного оборудования привело к тому, что участники процесса дистанционного обучения могут не только обмениваться сообщениями по электронной почте, как это было совсем недавно, но могут видеть и слышать друг друга, общаясь в режиме реального времени. В настоящее время телеконференциями называется большая группа разнообразных служб и сервисов Интернет, предназначенная для коммуникации пользователей. Выделяются следующие виды телеконференций:

 **асинхронные телеконференции** - конференции, в которых обмен информацией происходит в отсроченном режиме (по электронной почте);

 **синхронные телеконференции** - конференции в режиме реального времени, предоставляющие возможность обмена как текстовой, так и визуальной и голосовой информанией.

**Асинхронные телеконференции** являются одной из наиболее старых услуг, предоставляемых пользователям Интернет. Их главным преимуществом является то, что они не требуют присутствия всех участников конференции в одно и то же время, что очень удобно в том случае, если участники конференции находятся в разных часовых поясах или не могут одновременно находиться за компьютером в установленное для конференции время. Также,

данные конференции удобны для тех пользователей, кому требуется большее время на обдумывание своих выступлений, кто хочет дополнительно поработать над ответом, проблемой, поднятой в рамках конференции, или если язык общения на конференции не является родным языком участника (как правило, в этих случаях на подготовку ответа или реплики уходит гораздо больше времени).

Наиболее распространенные формы асинхронных телеконференций это **Списки рассылки** (discussion lists)

Они дают возможность рассылки электронного сообщения одновременно нескольким (многим) адресатам по заранее составленному адресному списку. Списки рассылки удобны при организации работы сравнительно небольшой группы пользователей (учебной группы, малой группы, двух-трех соавторов создающейся статьи и т.п.). Подобные списки рассылки можно создать как с помощью традиционных офисных программ (например, в MS Оutlook 2000), так и с помощью специальных программ типа Listserve, Majordomo, Listproc. Как правило, подобные списки рассылки ведутся (модерируются) администратором (преподавателем курса, координатором) того сервера, на котором они создаются, что защищает информацию, циркулирующую в них, от несанкционированного доступа.

**Синхронные телеконференции** все больше завоевывают популярность в сфере дистанционного обучения. Различаются следующие виды синхронных конференций:

 **Чаты** - интерактивное общение в режиме реального времени с использованием специальных почтовых программ (типа IRC, ICQ и т.п.). Интенсивное общение, представляющее определенные трудности для тех пользователей, кто плохо владеет клавиатурой. Чаты эффективны для небольших групп участников - от двух до пяти человек. При необходимости, если в чате должны участвовать более пяти человек, необходимо заранее четко оговаривать последовательность выступлений, ход дискуссии и правила общения участников друг с другом.

 **Аудиоконференции** - телеконференции, появившиеся благодаря развитию Интернет-телефонии. Перспективны при организации групповой работы, а также для трансляции лекций и семинаров, проводимых экспертами в конкретной предметной области.

 **Видеоконференции** - объединяют звук и изображение, являясь наиболее близкой к реальной формой дистанционного общения.

# **3. Вопросы самоконтроля**

- 1. Что такое службы?
- 2. Перечислите основные службы сети Интернет.
- 3. Какая служба занимает лидирующее место в Интернет?
- 4. Какие основные услуги предоставляет пользователям служба WWW?
- 5. Что такое гипертекст?
- 6. Что такое Web-сайт?
- 7. Для чего нужна электронная почта?
- 8. Из чего состоит почтовый адрес?
- 9. Назовите преимущества и недостатки электронной почты.
- 10. Какие услуги предоставляет служба телеконференций?

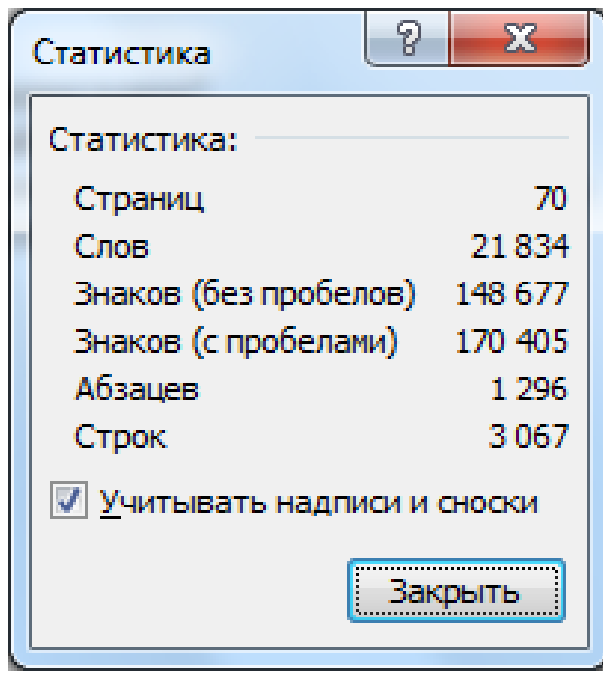

# **Литература**

1. Основы информатики: учебник / Л.Н. Демидов, О.В. Коновалова, Ю.А. Костиков, В.Б. Терновсков. М.: КноРус, 2016. 392 с. - Режим доступа: <https://www.book.ru/book/927690>

2. Ляхович В.Ф., Молодцов В.А., Рыжикова Н.Б. Основы информатики: учебник. М.: КноРус, 2016. 347 с. — Режим доступа: <https://www.book.ru/book/919275>

3. Синаторов С.В. Информационные технологии. Задачник: учебное пособие. М.: КноРус, 2017. 253 с. — Режим доступа: <https://www.book.ru/book/920544>

4. Трусова Б.Г. Информатика и программирование. Основы информатики: учеб. для вузов под ред. Б.Г. Трусова. 2-е изд., стер. М.: Академия, 2016. 256 с.

5. Угринович Н.Д. Информатика: учебник. М.: КноРус, 2018. 377 с. - Режим доступа: <https://www.book.ru/book/924189>

6. Угринович Н.Д. Информатика. Практикум. М.: КноРус, 2018. 264 с. - Режим доступа: <https://www.book.ru/book/924220>

7. Филимонова Е.В. Информационные технологии в профессиональной деятельности: учебник. М.: КноРус, 2017. 482 с. — Режим доступа: <https://www.book.ru/book/922139>

Учебное издание

**Живодеров А. Н.**

# *Основы информатики*

# курс лекций

по учебному предмету «Основы информатики» для обучающихся специальностей: 35.02.15 Кинология, 36.02.01 Ветеринария, 35.02.14 Охотоведение и звероводство

Редактор Осипова Е.Н.

Подписано к печати 06.02.2020 г. Формат 60х84 1/16. Бумага офсетная. Усл. п. л. 3,95. Тираж 25 экз. Изд. 6621.

\_\_\_\_\_\_\_\_\_\_\_\_\_\_\_\_\_\_\_\_\_\_\_\_\_\_\_\_\_\_\_\_\_\_\_\_\_\_\_\_\_\_\_\_\_\_\_\_\_\_\_\_\_\_\_\_\_\_\_\_\_\_\_\_\_\_\_\_\_\_\_\_\_\_\_\_\_\_\_\_

Издательство Брянской государственной сельскохозяйственной академии. 243365 Брянская обл., Выгоничский район, с. Кокино, Брянский ГАУ